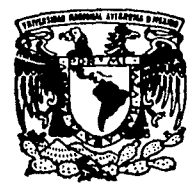

# UNIVERSIDAD NACIONAL AUTONOMA DE MEXICO

**FACULTAD DE INGENIERIA** 

# **CADENAS CINEMATICAS:** MOVILIDAD, SINTESIS ESTRUCTURAL Y POSICION

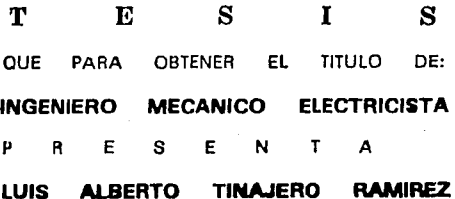

DIRECTOR DE TESIS: DR ANGEL A. ROJAS SALGADO

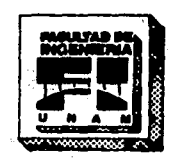

MEXICO, D. F.

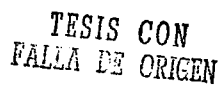

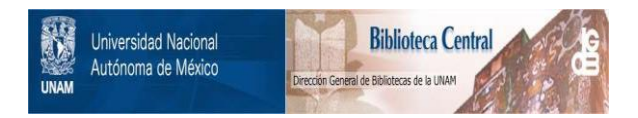

# **UNAM – Dirección General de Bibliotecas Tesis Digitales Restricciones de uso**

# **DERECHOS RESERVADOS © PROHIBIDA SU REPRODUCCIÓN TOTAL O PARCIAL**

Todo el material contenido en esta tesis está protegido por la Ley Federal del Derecho de Autor (LFDA) de los Estados Unidos Mexicanos (México).

El uso de imágenes, fragmentos de videos, y demás material que sea objeto de protección de los derechos de autor, será exclusivamente para fines educativos e informativos y deberá citar la fuente donde la obtuvo mencionando el autor o autores. Cualquier uso distinto como el lucro, reproducción, edición o modificación, será perseguido y sancionado por el respectivo titular de los Derechos de Autor.

### CONTENIDO

### INTRODUCCIÓN

# 1 ANÁLISIS DE MOVILIDAD Y SÍNTESIS ESTRUCTURAL DE CADENAS CINEMÁTICAS

### 1.1 GRUPOS DE DESPLAZAMIENTO

- 1. l. 1 Grupo
- 1. 1. 2 Cuerpo r1gldo
- 1. 1. 3 Grupo de desplazamientos de un cuerpo rlgldo
- l. 1. 4 Pares cinemá.llcos ln.ferlores
- 1.1.5 Descrlpc16n de los pares inferiores
- l. l. 6 Subgrupos de desplazamientos, y los pares inferiores asociados a algunos de ellos
- l. 1. 7 Defln1c16n de cadena cinemática y de estructura clnemátlca
- 1.1.B Representaciones de cadenas cinemáticas
- 1. 1. 9 Deflnlcl6n de enlace (llalson)

1.2 CRITERIOS DE MOVILIDAD

1. 2. 1 Criterio de Kutzbach l. 2. 2 Criterio de Hervé 1. 2. 3 Deflnlclón de dimensión 1.2.4 Grados de libertad pasivos 7

1.2.5 Determinación de la dimensión de una cadena cinemática

1.2.5.1 Composición

1.2.5.2 Intersección

1.2.5.3 Representación regular

1.2.5.4 Procedimiento para determinar la dimensión

1.3 CLASIFICACIÓN DE LAS CADENAS CINEMÁTICAS ESPACIALES SEGÚN **HERVE** 

1.4 HÉTODOS DE SÍNTESIS ESTRUCTURAL DE CADENAS CINEMÁTICAS

1.4.1 Método de Shujun

1.4.2 Método modular

1.4.2.1 Identificación formal de eslabones

1.4.2.2 Componentes de actuación

1.4.2.3 Movilidad efectiva

1.4.2.4 Componentes de distribución

1.4.2.5 Generación de estructuras cinemáticas complejas aplicables a manipuladores

pág

40

# 2 ANÁLISIS DE POSICIÓN DE CADENAS CINEMÁTICAS ESPACIALES

## 2.1 TRANSFORMACIONES ENTRE SISTEMAS DE COORDENADAS RECTANGULARES

**2. 1. 1 Transforaaclones de Coordenadas Rectangulares en Slsteaas bldlmenslonales** 

**2. l. 1. 1 Sistemas de Coordenadas Transladados 2. l. l. 2 Sistemas de Coordenadas Rotados** 

**2. 1. 2 Transformaci6n de Coordenadas Rectangulares en 3 Dimensiones** 

2. 2 NOTACIÓN DE DENAVIT Y HARTENBERG

**2. 2. 1 Pasos para la Determinación de los Paré.metros de Denavlt y Hartenberg para una Cadena Clnemátlca K** 

2.3 SOLUCIÓN DEL PROBLEMA CINEMÁTICO DIRECTO DE LA POSICIÓN

2.4 SOLUCIÓN AL PROBLEMA CINEMATICO INVERSO DE POSICIÓN

2. B ANÁLISIS DE POSICIÓN DE MANIPULADORES EH PARALELO

78

82

93

 $55$ 

62

oác ۵۵

# 3 MISCELÁNEA DE APLICACIONES

# 3. 1 APLICACIONES DE LOS DIFERENTES TIPOS DE CADENAS CINEMÁTICAS IDENTIFICADOS POR HERVÉ

3. 1. 1 Cadenas Clnemátlcas Banales

3.1. 2 Cadenas Excepcionales

3. 1. 3 Cadenas Parad6J1cas

# 3. 2 SÍNTESIS ESTRUCTURAL DE ALGUNAS CADENAS CINEMÁTICAS KEDIANI'E EL MÉTODO DE SHUJUN 98

3. 2. 1 El Método de Shujun Apl 1cado en la Computadora

3.2.1.1 Primer Paso: Búsqueda de ConJuntos de Eslabones 3.2.1.2 Segundo Paso: Formado de Todas las Interconexiones posibles

3.2.1.2.1 Matrices de Interconexión 3. 1. 2. 2. 2 El "Método de la Calda"

3.2.1.3 Tercer Paso: Búsqueda de ConJuntos que Satisfagan la Ecuación de Movilidad de Shujun

> 3.2.1.3.1 Dl1ucldac16n de Algunos Aspectos del Método de Shujun

3.2.1.3.2 Descr1pc16n del Programa SINTEST

- $-3.2.2$  Comentarios sobre los resultados del método de Shujun: Comparación con los Resultados Obenidos Mediante SINTEST
	- 3.2.3 Un Ejemplo: Algunas Consideraciones Sobre una de las Cadenas Sintetizadas Hedlante el Método de ShuJun
- 3.3 SÍNTESIS DE ALGUNAS ESTRUCTURAS CINEMÁTICAS MEDIANTE EL MÉTODO MODULAR
- 3.4 LOS KÉTooos EXHAUSTIVOS y CONSTllUCTIVOS COMO HERRAMIENTAS AUXILIARES EN UN PROCESO CREATIVO: LA SÍNTESIS DE CADENAS CINEMÁTICAS

## 3. 5 LA PLATAFORMA DE STEVART

3. 5, 1 General ldades

3. 5. 2 Su estructura clnemállca

3.5.3 Solución del problema directo de posición de la PS

3.5.3.1 Formulación de un Modelo Cinemático

3. 5. 3. 2 Algunas Adaptaciones Hechas al Metodo VM para Apl icario a la PS

3.5.3.3 Resultados del Programa TINASTE

3. 5. 4 Dlseftos Especiales de la Plataforma de Stewart

3. S. 5 Una Aplicación Especial de la Plataforma de Slewart: los Manipuladores Hibrldos

127

126

### CONCI

**APÉNDICES** 

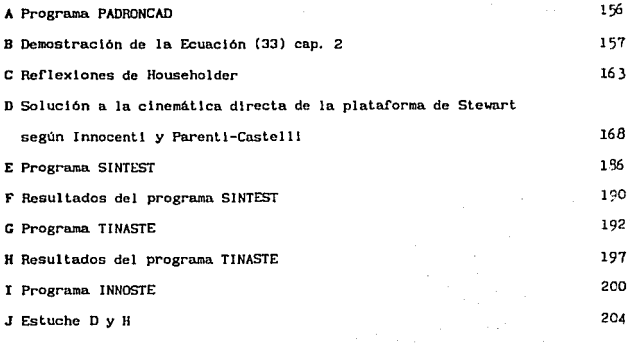

**Bibliografía** 

*"Pues* aunque *mováls* más *brazos que los del gigante Br lareo, que*  lo habéis de pagar"

Hlguel de Cervantes Saavedra

# INTRODUCCl6N

Desde tiempo lnmemorlal, el hombre ha ideado y construido un sinnúmero de instrumentos y equipos que adaptan sus manos para reallzar tareas que de otra manera serian muy arduas o imposibles (herramientas); instrumentos y equipos que amplifican su potencia muscular (vehlculos, electrodomésticos, troqueladoras. máquinas herramientas), e incluso, aparatos que lo relevan por completo del trabajo manual (centros de mecanizado, robots, estaciones de trabajo de plantas de manufactura flexible, etc.), bien para dar espacio a su ocio, o bien para que cada vez su trabajo sea más  $_{\text{eficaz}}(1)$ 

En este pequeño elenco de máquinas y en todas las que el lector discurra citar, Juegan un papel muy importante las interrelaciones mecánicas $(2)$  que existen entre los cuerpos de que Se omite aqui la mención de las aplicaciones bélicas de los descubrimientos del hombre, porque el autor sólo esta comprometido con f'lnea pacíf'lcoa.

Además, aunque el autor ha escrito un trabajo que tiene, al menos romotamente, aplicaciones en la mecanización v automatización de la Industria, no se olvida de las implicaciones sociales que puede tener un abuso de la tecnificación (especialmente nuestro país, donde abundan para el trabajo), *y* ae opone a toda costa a todo abuso semejante.

2 Con la palabra "mecânico" nos referiremos a interacciones entre cuerpos cuando hay contacto directo entre ellos. Interaccionen dobidas a la presencia de campos electromagnéticos, gradientes de temperatura, etc., serán excluídas en este contexto.

-1-

constan ·dichas máquinas. Para que éstas interrelaciones sean slgnlflcatlvas en el comportamiento de la máquina como un todo organizado (es decir para que los cuerpos lnterrelaclonados lnteractóen), deben estar lnt lmamenle unidas a las nociones de causa y efecto. Esto implica que sl el comportamiento de un cuerpo A afecta de alguna manera al comportamiento de un cuerpo B, puede decirse que los cuerpos A y B pertenecen a un mismo sistema (la máquina y los cuerpos con los que interactúa. v. gr. las piezas de un torno, y la pieza de trabajo). De lo contrario, dichos cuerpos no pertenecen al mismo sistema.

La idea de un conjunto de cuerpos integrantes de una máqul na (eslabones) cuyo comportamiento es lnterdependlente, siendo dicha interdependencia consecuencia de interrelaciones mecánicas, conduce al concepto de mecanismo. ¿Qué es un mecanismo? Baste decir por el momento que, mecanismo es un sistema de cuerpos sólidos cuyo comportamiento depende de una sola variable. ¿Entonces, existen sistemas de cuerpos sólidos cuyo comportamiento dependa de varias variables? La respuesta es afirmativa. A tales sistemas los denominaremos cadenas cinemáticas. mecanismo es una cadena cinemática particular. De hecho, un

Ahora bien, existen mecanismos y cadenas cinemáticas que se consideran planos (aunque los cuerpos que los componen posean volúmenes de las más variadas formas) porque su comportamiento puede estudiarse en dos dimensiones, y mecanismos o cadenas cinemáticas espaciales (que deben ser estudiados en tres

 $-2-$ 

dimensiones). Los primeros han sido empleados desde hace mucho tiempo, y su uso sigue siendo vigente. Los ejemplos son muy numerosos, entre ellos: el mecanismo blela-corrcdera-manlvela, tlplco de un motor de combustión interna; Jos mecanismos de una mé.qulna de coser; un llmplaparabrlsas, algunos tipos de graf'lcadores (plotters), etc. La razón de que los mecanismos <sup>y</sup> las cadenas clnemátlcas planos sean tan populares, es en parte la relativa sencillez de su estudio, además de que han demostrado ser muy útl les. Sin embargo, cada vez se estudian más las cadenas cinemáticas y los mecanismos espaciales (cuyo comportamiento debe estudiarse en tres dlmenslones} y constantemente se encuentran nuevas apl lcaclones para el los. Como ejemplo de cadenas espaciales tradlclonales. citaremos la Junta universal que se emplea en los autos con motor delantero *y* tracción trasera, las Juntas homoclnétlcas (también usadas para transmitir movimiento a las ruedas motrices de un automóvil), y las grúas empleadas en la lndustrla de la construcción. Una apl lcaclón más reciente son las plataformas para simulación de vuelo, y los manipuladores industriales (robots). Con estos últimos, tiene que ver en alguna medida, la tesis que el lector tiene en sus manos, la cual tiene el siguiente objetivo: presentar de una manera unificada el análisis de movilidad, la síntesis estructural, y el análisis de posición de cadenas cinemáticas; así como plantear aplicaciones de estos temas al desarrollo de manipuladores no convencionales.

La tesis comprende dos estudios independientes: el primero, titulado ANÁLISIS DE MOVILIDAD Y SÍNTESIS ESTRUCTURAL DE CADENAS

 $-3-$ 

CINEMÁTICAS, se ocupa de la determlnacl6n de la movllldad de cadenas cinemáticas de geometria conocida (anál isls), y de la obtención de cadenas clnemátlcas que posean una movilidad deseada (sintesls). En el caso de la slntesls estructural, se atenderó. únicamente a la organización de los eslabones al ser interconectados mediante pares clnemátlcos, ignorando su geometria. -El segundo estudlo trata del anállsls de poslclón directo e inverso de cadenas cinemáticas espaciales y manlpuladores. En él se expllca con todo detalle un método vectorial matricial CVHl que emplea matrices de 3 X 3, y que es aplicable en multitud de situaciones. Cada uno de estos dos estudios constituye por su parte un capitulo de la tesis (capitulas 1 y 2 respectivamente). En un tercer capitulo, MISCELÁNEA DE APLICACIONES, se explica minuciosamente cómo aplicar los algorltmos que se tratan en los dos primeros, y se busca un nexo entre los temas de éstos. Este nexo lo proporciona la platarorma de Stewart, sistema concebido orlglnaJmente como componente básico de simuladores de vuelo, y que posteriormente ha encontrado aplicaciones en robótica.

En aras de la claridad, se prescindl6 casi por completo de las demostraciones rigurosas (puesto que no era objetivo del autor demostrar, sino ilustrar y unificar), y se prefirió desarrollar las ideas mediante un enfoque inductivo, puesto que es la inducción, y no la deducción, la forma principal mediante la cual realiza el hombre los descubrimientos; la deducción da más bien, una forma racional a las cosas descubiertas a través de la

inducción. El autor ha querido pues, que sus lectores ''redescubran" las cosas que él mismo redescubrió al hacer las indagaciones y reflexiones que sirvieron de fundamento a su trabajo, y para lograrlo, recurrió a ejemplos sencillos. Muestra de esta búsqueda, es el empleo de mecanismos planos (cuando esto es posible) para explicar nociones que son igualmente aplicables a cadenas cinemáticas espaciales.

Una parte importante de la tesis la forman los apéndices, algunos de los cuales tratan temas que no se incluyen en el cuerpo principal porque obllgarlan una digresión del tema central; pero que son complementarlos. Estos apéndices son el B (demostración de la ecuación (33) cap. 2), el C (que explica lo indispensable para aplicar las reflexiones de Householder en la solución del problema inverso de posición de cadenas cinemáticas abiertas, y directo de cadenas clnemá.tlcas con mallas cerradas), y el O (traducción de un fragmento del artículo <u>Direct Position Analysis</u><br><u>of the Stewart Platform Mechanism</u> de Innocenti y Parenti-Castelli [7]). No menos importantes son los apéndices que incluyen los programas para automatizar los algoritmos, y sus resultados.

Aportaciones originales de la tesis son: un algoritmo para encontrar matrices de interconexión para un conjunto dado de eslabones, el cual constituye un complemento al método de sintesls estructural propuesto por Shujun [10]; una realización mecánica (modelo fislco) que ejemplifica una apllcac16n del método de sintesis modular (Earl y Rooney [8]); un modelo cinemático para

 $-5 -$ 

adaptar el método vectorial matricial a la solución del problema inverso de posición de la plataforma de Stewart, y el disef\o conceptual de un conjunto de piezas que pueden utilizarse para entrenar a los estudiantes en el uso de la notación de Denavit y Hartenberg.

Cabe mencionar un aspecto lingüístico: la creación de neologismos. El autor se sintió obligado en ocasiones, a dar nombre a conceptos de los que no encontró mención en la literatura sobre cinemática en español. Tal es el caso de "enlace"<sup>3</sup> (que traduce *llaison*), e "identificación formal de eslabones" (que se definió a partir de la expresión "...formally identified with..." encontrada en la referencia [8], la cual se utiliza en dicha referencia para hablar de que dos cuerpos se unen rigidamente).

Para flnallzar esta lntroducclón, el autor quiere expresar su deseo de que este trabajo sea verdaderamente útil para los que se interesan en el estudio de cadenas cinemáticas en general, y para los que se inician en el estudio de cadenas cinemáticas espaciales en particular.

#### Luis Alberta Tinajero Ramírez

3<br>Hervé utilizó<br>dictada en la utilizó el término "lazo mecánico" on. una conferencia Dlvlal4n do Educacld'n Continuo. do lo Facultad de la U.N.A.M, (Cfr. CUSIFICACid'H MECANISMOS, Ingenleria de DE UlS artículo del volumen ''Fundamentos Clnom&tlcoa para ol Dlaofto do U'qulna• y Mecanismos", Centro de Educación Continua de la Facultad do Ingenierfa U.N.A.M., Ko>tlco D. F.. 1981), No obstante, el autor do la teals encontró el término "enlace" ... apropiado,

 $-i\overline{2}$ 

# 1 ANÁLISIS DE MOVILIDAD Y SÍNTESIS ESTRUCTURAL DE CADENAS CINEMÁTICAS

En este capitulo se estudiarán las cadenas clnemátlcas tanto desde un punto de vista geométrico, como desde un punto de vista topológico, Se definirán aqui los conceptos de cadena cinemática, eslabón, par cinemático, dimensión, estructura cinemática, movilidad, y otros conceptos afines. Se establecerán relaciones entre el número de eslabones que componen una cadena cinemática, la cantidad de pares clnemátlcos asociados a cada uno de los eslabones, y el número de mallas que se forman con la lnterconexl6n de los eslabones. Todo esto para poder, en deflnltlva, bien determinar la movilidad de una cadena clnemátlca de estructura conocida, bien para slntetlzar una cadena clnemátlca que posea la movilidad deseada.

Los conceptos, y las relaciones matemáticas se presentarán, conforme a la filosofía planteada en la introducción, de una manera inductiva y con el auxilio de ejemplos simples.

#### 1.1 GRUPOS DE DESPLAZANTENTO

Comenzaremos por estudiar los conceptos de grupo y de grupo de desplazamiento. Esto nos proporcionará. un marco de referencia para estudiar la movilidad de las cadenas cinemáticas.

1.1.1 Grupo

Un conjunto G entre cuyos elementos se ha definido una operación blnarla m, y para el que se satisfacen los siguientes axiomas,

- 1) cerradura:  $\forall$  a,  $b \in G$ . c=a $\phi$ b  $\in G$
- 2) asociatividad: V a, b,  $c \in G$  (aeb)ec=ae(bec)
- 3) existencia de elemento idéntico:

3 E e G tal que amE=Eaia *V* a e G

4) existencia de elementos inversos:

 $\forall$  a  $\in$  G  $\left\{ 3 \right\}$  a<sup>-1</sup>  $\in$  G  $\left\{ 5 \right\}$  tal que a $\left\{ 3a\right\}^{-1}$ =E

se denomina grupo. Aunque aqul hemos representado la operación blnaria intercalando el signo  $\circ$  entre los operandos, puede también representarse mediante la simple yuxtaposición de dichos operandos. En lo que sigue se adoptará. esta última modalidad.

51 un subconjunto 5 de G cumple también estos axiomas, se dice que S es un subgrupo de G.

A continuación, buscaremos ilustrar mediante ejemplos, que el

 $-8-$ 

conJunto de desplazamientos pos! bles de una partlcula puntual M en el espacio euclldlano de tres dlmenslones tiene estructura de grupo.

Llamaremos desplazamiento al paso de una particula m6vll M de un punto P del espacio de tres dimensiones a otro punto cualquiera del mismo espacio.

Supóngase que se desea llevar una partícula M de P<sub>1</sub> a P<sub>3</sub> (f'lgura 1). Es posible hacer esto en una sola operación o en varias, por ejemplo, trasladando M de P<sub>1</sub> a P<sub>2</sub>, y posteriormente de  $P_2$  a  $P_3$ .

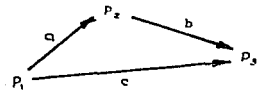

### figura 1

Axioma. de cerradura: Los movimientos a, b y e representados con flechas en la figura 1, son desplazamientos. Definiremos la operación binaria para el conJunto de desplazamientos como la apllcación consecutiva de dos de estos desplazamientos, v. gr., ba Cesta notación indica que primero efectuamos el desplazamiento a y posteriormente el b). Puesto que ba da el mismo resultado que e (c=ba) y e es también un desplazamiento, se cumple la propiedad de cerradura.

Axioma de asociatividad: En la figura 2, observamos que existen cuatro "rutas" por las que podríamos llevar una particula M del punto P, al punto P, (suponiendo que los únicos desplazamientos posibles son los representados en dicha figura).

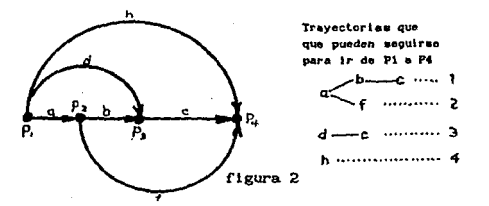

Estas 4 rutas son: cba, fa, cd y h; pero f representa la "asociación" de b y c, y d la de a y b. Por lo tanto tenemos que

> $h = cba = fa = (cb)a$  $(1)$

o bien.

$$
h = cba = cd = c (ba)
$$

de modo que.

 $(cb)$ a= $c(ba)$  $(3)$ 

 $(2)$ 

Por lo tanto, concluimos que la operación binaria definida para el conjunto de desplazamientos es asociativa.

Existencia del elemento idéntico: Podemos considerar que para el conjunto de desplazamientos, existe un elemento idéntico que es el no desplazamiento, o desplazamiento nulo. que representaremos con E. Con esto se cumple el tercer axioma.

Existencia de elemontos inversos: Y finalmente, todo desplazamiento es lnvertlble¡ por ejemplo, es posible llevar H de  $P_1$  a  $P_2$ , y después hacer lo contrario: llevar M de  $P_2$  a  $P_1$ . Esto es, el cuarto axioma también es satisfecho por la operación blnarla deflnlda para el conjunto de desplazamientos de una partlcula H.

Concluimos que el conjunto de desplazamientos con la operación binaria definida tiene estructura de grupo.

Antlclpando el contenido del capitulo dos, diremos que todo desplazamiento puede representarse matemáticamente mediante una matriz A de orden 3 X 3, asociada a una rotación, y por un vector t asociado a una translación. Si se tienen tres puntos P<sub>1</sub>, P<sub>2</sub>,  $P_3$ , es posible que el desplazamiento de  $P_1$  a  $P_2$  sea idéntico al desplazamiento de  $P_2$  a  $P_3$ , siempre y cuando ambos estén representados por la misma matriz A y por el mismo vector t. Un ejemplo aclarará la situación.

Supóngase que se tiene una barra B que gira alrededor de un

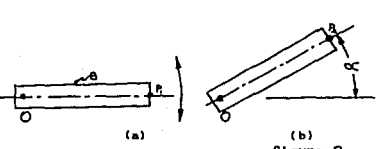

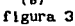

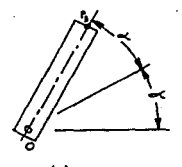

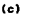

punto O (figura 3a), y que ocupa una posición inicial OP<sub>1</sub>. Si se aplica a la barra B una rotación de un ángulo  $\alpha$ , en sentido antihorario, dicha barra pasará a ocupar una posición OP<sub>2</sub> (figura  $3b$ ). Si nuevamente efectuamos una rotación de  $\alpha$  radianes, la posición final de la barra será la definida por OP<sub>3</sub> (figura 3c). Aunque el resultado de cada una de las 2 rotaciones lleva a la barra a posJclones distintas (porque la poslclón de partida es diferente en cada caso), ambas rotaciones son idénticas, ya que ambas están asociadas a la misma matriz A, y al mismo vector t. En este caso particular,

$$
A = \begin{bmatrix} \cos \alpha & \sin \alpha \\ -\sin \alpha & \cos \alpha \end{bmatrix} \qquad \qquad t = \begin{bmatrix} 0 \\ 0 \end{bmatrix}
$$

El movimiento de la barra es una rotación pura, y es por ello que **l;:O,** Cabe anotar aqul, que el desplazamiento idéntico E (desplazamiento nulo) está representado matemáticamente por la matriz identidad (rotación nula), y por el vector cero (translación nula). En el capitulo 2 se esclarecerá. completamente el significado de la matriz A y del vector **t.** 

1. 1. 2 Cuerpo RÍgldo

Se definirá como cuerpo rigido a un conjunto de 3 o más particulas puntuales, no colineales, circunscritas dentro de una superficie, al que puede asociarse un sistema de referencia (v. gr., un sistema de coordenadas cartesianas), respecto al cual cada una de las partículas que conforman el conjunto guarda una posición flJa. Esta defln1clón excluye desde luego. la noc16n de que una linea recta sen un cuerpo rigldo.

1.1.3 Grupo de Desplazamientos de un Cuerpo Rígido

Para determinar completamente la posición de un cuerpo r1gldo, libre de moverse en espaclo de tres dimensiones, es necesarlo espectflcar 6 coordenadas independientes. SI por ejemplo, estudiamos el movimiento de cierto cuerpo rígido, con base en un sistema de coordenadas cartesianas {xyz), tres de las coordenadas serán distancias existentes entre un punto perteneciente al cuerpo rígido y los planos  $[yz]$ ,  $(xz)$  y  $[xy]$ , y las tres restantes, pueden ser tres angulos, medidos alrededor de vectores paralelos a cada eje coordenado.

Por ésta razón, decimos que un cuerpo rigldo libre tiene 6 grados de llbertad, *y* que el grupo de desplazamientos {D} que dlcho cuerpo puede experimentar tiene d1mens16n 6.

La interconexión entre varios cuerpos rígidos limita las poslbllldades de movimiento relativo entre dichos cuerpos. y por lo tanto reduce el número de grados de libertad, y origina un subconjunto de desplazamientos con dimensión menor que sels.

El slgul.ente ejemplo ilustrará. la reducción en grados de libertad.

-13-

Dos cuerpos como los mostrados en la figura 4a tienen en total 12 grados de llbertad (6 cada uno de ellos); sln embargo, si se conectan ambos mediante un pasador, como se muestra en la figura 4b, el número de grados de libertad quedará. reducido a 7

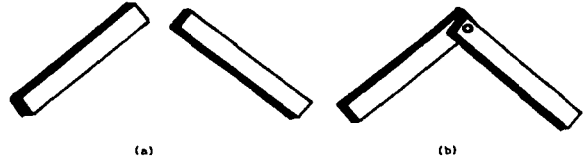

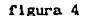

porque puede escogerse arbitrariamente la posición en el espacio de tino de los cuerpos, digamos la del cuerpo 1¡ pero hecho esto, la única posibilidad que tiene el otro cuerpo (2) es girar alrededor del pasador. De hecho sl se suelda el cuerpo rigldo 1 a una base flja en el espacio, la lnterconexl6n con el pasador, sólo permite el movimiento de rotación del cuerpo 2 alrededor del mencionado pasador.

Tenemos pues, que el sistema de cuerpos rigldos 1 y 2 tlene un grado de libertad, y el grupo de desplazamientos permitidos por este sistema tiene dimensión 1.

La interconexión de pasador es tan s6lo un ejemplo de los múltiples tipos de interacciones posibles entre cuerpos rigidos, conocidos como pares cinemáticos inferiores. A cada par clnemé.tlco inferior esté. asociado un grupo de desplazamientos que es a su vez, subrgrupo del grupo de desplazamientos de un cuerpo rígido. De ahora en adelante, denotaremos a éste con la letra D.

1.1.4 Pares Cinematicos Inferiores

Se define como par cinemático inferior, a la interacción entre dos cuerpos rlgldos, de tal manera que una superflcle de uno de los cuerpos, esté en contacto permanente con una superficie del  $_{\text{otro}}(1)$ .

La experiencia ha permltldo ldentlflcar 6 tipos de pares cinemáticos inferiores, los cuales aparecen ilustrados en la figura 5.

1. l. 5 Descripción de los Paros Interiores

El *par* de *revoluta* (figura Sa) permite exclusivamente la rotación alrededor de un eje, y suprime por tanto, S de los 6 grados de libertad del cuerpo rígido libre.

El par prlsmatlco (figura Sb) sólo permite la translación rectlllnea y elimina también 5 grados de libertad.

El *par* de *tornlllo* permite la translación a lo largo de una dirección, y la rotación alrededor de esa misma dirección. Sin ່າ<br>"Esta definicion es un tanto limitante, porque puede extenderse el<br>concepto de par cinemåtico inferior a dispositivos tales como un cinemático inferior a dispositivos tales como un balero, en el cual la interacción desde un punto de vista<br>cinemático, entre las pistas interior y exterior, es la misma que las platas interior y exterior, es la misma que la que existe en lo que aqui denominamos par de revoluta, siendo que intervienen muchos cuerpos, los contactos entre los cuales son en realidad de punto, Sin embargo, para los propositos de la tesis, la definición dada es suficiente.

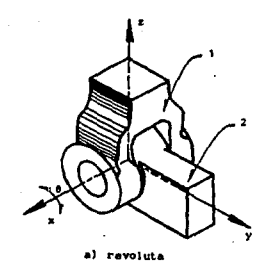

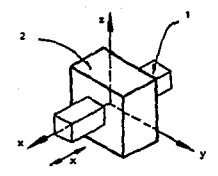

prismático

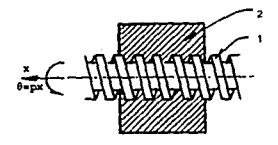

tornillo

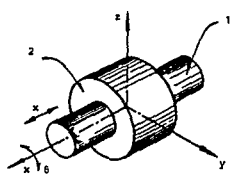

cllindrico d)

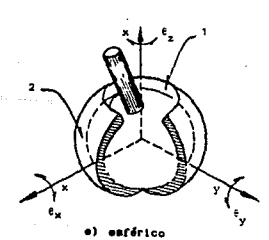

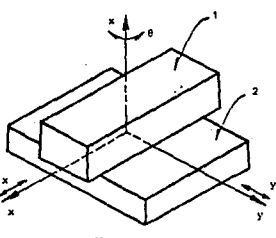

f) plano

figura 5

**Contractor** 

embargo, la rotación y la translación están interrelacionadas. De modo que también este par inflige 5 restricciones al movimiento de cuerpo rlgldo.

El par cilíndrico permite dos movimientos, una translación a lo largo de una dirección, y una rotación alrededor de la misma dirección. En esto, el par cilindrico se asemeja al par de tornillo¡ pero se diferencia de éste en que la translación y la rotación que permite, son 1ndependlentes. Las restrlcclones hnpuestas por este par clnemátlco son 4.

El par esférlco permite la rotación alrededor de tres ejes no coplanares. Impone también tres restrlcc iones.

El par plano permite la translación a lo largo de dos direcciones independientes, que descansan sobre un plano, y la rotación alrededor de una tercera dirección perpendicular al plano en el que yacen las otras dos.

Algunos autores [8) agrupan los tres primeros tipos descritos en una sola. categoria que llaman *par* de *tornlllo.* Según esta clas1flcaci6n, al par de revoluta se le llama *tornillo* de *paso nulo;* al prismático, *tornlllo* de *paso Jnflnlto;* y al de tornillo propiamente dicho, *tornJllo* de *paso* f *lnlto.* 

La analogia de los dos primeros casos con el par de tornillo se evidencia a continuación: en el primero de ellos, se dice que se tlene un tornillo de paso nulo porque, no importando la

magnitud de la rotación alrededor de la dlrecc16n caracterlstlca del presunto tornillo, la translación a lo largo de la misma es nula¡ en el segundo, la translación puede tener cualquier valor en unidades de longitud, para la única posición angular posible. Por \lltlmo. en el caso del par de tornillo propiamente dicho, la relación entre la rotación y la translación es lineal.

Las relaciones existentes entre la rotación (†) y la translación (x) en los tres casos de pares de tornillo, se ilustra gráficamente en la figura 6.

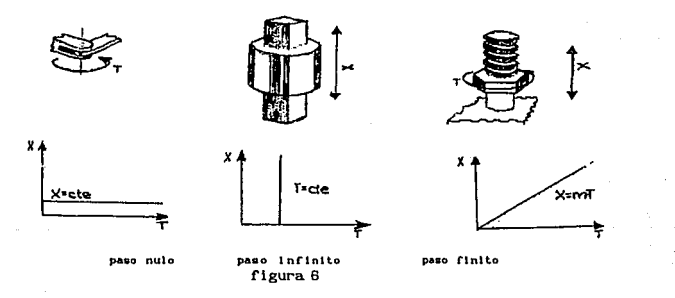

Al examinar las pendientes de las rectas representadas en la figura 6, se comprende el porqué de los nombres "nuloº, "lnflnlto" <sup>y</sup>"flnlto".

En este estudio se usará la clasificación tradicional, a menos que se indique lo contrario,

# 1.1.6 Subgrupos de Desplazamientos, y los Pares Inferiores Asociados a Algunos de Ellos

Como señalamos antes. a cada tipo de par inferior corresponde un subgrupo de desplazamientos. No obstante. no todo subgrupo de desplazamientos está asociado a un par inferior.

La tabla (1) tomada de la referencia [ 4 }, presenta los subgrupos del grupo de desplazamientos del cuerpo rigldo {D}. Presenta también la dimensión que cada uno de estos grupos posee, <sup>y</sup>(si existen) los pares cinemáticos asociados.

Las letras empleadas como sublndlces hacen ref'erencla al nombre de un subgrupo determinado. Los slmbolos entre paréntesis, representan los entes geométricos a los que el grupo en cuestión está asociado: las letras mayúsculas representan puntos en el espacio; la e representa un vector que define una dirección, y p representa el paso de un tornillo. Ast por ejemplo,

### $g_n(A, p, e)$

representa al par de tornillo de paso p (la H \_hace referencia a la *hélice* del tornillo) que gira alrededor de un eje que contiene al punto A, orientado según la dirección definida por el vector e. El avance de la tuerca (o del tornillo) se verifica por supuesto, a lo largo del mismo eje de rotación.

Algunos de los subgrupos que aparecen en la tabla (1) contienen a otros subgrupos, o dicho de otra forma, algunos subgrupos son subconjuntos de otros subgrupos. Por ejemplo,

-19-

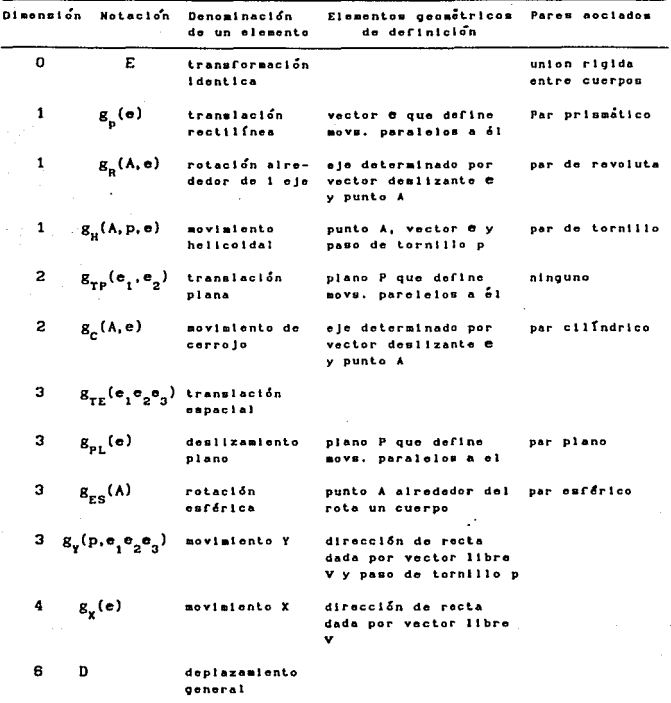

# TABLA 1 Grupos de desplazamiento

ing Tanggunia.<br>Salah Maka

 $\tau \rightarrow -\tau$ 

 $g_p(A, e)$  es un subconjunto de  $g_{pq}(A)$  porque toda la familia de desplazamientos que concede el par de revoluta (cuyo eje pasa por el punto A, y está orientado según e), forma parte de todos los desplazamientos posibles alrededor del punto A que permite el par esférico  $g_{pq}(A)$ .

La tabla (2) adaptada de [5] establece las relaciones entre los diferentes subgrupos de desplazamiento.

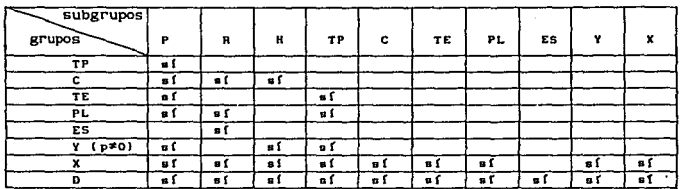

**EXECUTE:** TABLA 2 Subgrupos de los subgrupos del grupo D<sup>+</sup>

TEsta tabla es una simplificación de la dada por Hervé en su artículo [5.]. Para que un grupo sea subgrupo de otro, es necesario que los enten matemáticos asociados a los dos sean compatibles, por ejemplo para que un movimienta de tornillo sea subconjunto de un movimiento de cerrojo, es necesario que A y el vector e sean los mismos en ambos casos. Por brevedad, se suprimieron las literales indicadoras de puntos, vectores y pasos de tornillos, se suprimió también la letra q en todos los casos.

### 1.1.7 Definición de Cadena Cinemática y de Estructura Cinemática

Entendemos por cadena cinemática a un sistema de cuerpos rígidos de geometría conocida, en el que cada uno de éstos está conectado a otro, mediante por lo menos un par cinemático, también de naturaleza conocida (aqui trataremos únicamente con pares cinemáticos inferiores), de tal manera que, es posible ir de un cuerpo cualquiera a cualquier otro mediante una trayectoria de cuerpos (o de pares cinemáticos). Auxiliándonos de la teoría de gráficas (o grafos), diríamos que la gráfica que representa una cadena cinemática es una gráfica conexa: esto es, para ir de un nodo (cuerpo rigido) a otro, existe al menos una trayectoria continua de ramas (pares clnemátlcos}.

La expresión estructura cinemática en cambio, se refiere única y exclusivamente a la organlzación de los eslabones que componen una cadena cinemática. Especificada una estructura cinemática, sabremos cuántos eslabones componen a la cadena que posee dicha estructura, mediante cuántos pares cinemáticos están conectados dichos eslabones, y de qué tipos son estos pares clnemátlcos; pero nada podremos decir respecto de la geometrla de los cuerpos que componen dichas cadenas.

#### 1.1.8 Representaciones de cadenas cinemáticas

Se acostumbran dos representaciones de cadenas cinemáticas: en una, a la que llamaremos *directa,* los cuerpos rigldos (que en adelante denominaremos eslabones) se dibujan como segmentos de recta, o como reglones poligonales sombreadas. las cuales tienen tantos vértices como pares cinemáticos estén asociados a los eslabones representados por dichas reglones (es claro que a los eslabones representados por segmentos rectlllneos, corresponden solo dos pares cinemáticos)¡ en la otra, que se sirve de la teoria de gráf'lcas, y que llamaremos simplemente *gráfica,* los eslabones se representan como puntos, y los pares cinemáticos mediante lineas continuas, ya sean rectas o curvas. Un caso particular de esta representación se tiene cuando los vértices o nodos de la gráfica se dibujan como pequeños cuadrados. Llamaremos *representación alterna* a la correspondiente a este último caso.

Esta representación será de gran utilidad en este trabajo. En la figura 7 se muestran las representaciones directa y alterna de un mecanismo plano de 4 barras.

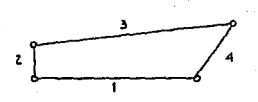

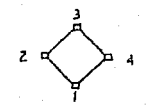

representación directa qrafica del mecanismo figura 7 (mecanismo de 4 barras)

# 1. 1. 9 Definición de Enlace (Liaison)

En el estudio de cadenas cinemáticas pueden ser de interés los desplazamientos relativos entre dos eslabones cualesquiera, no necesariamente adyacentes. Todos los eslabones que intervienen en la lnterconexl6n de aquellos dos cuyo movimiento relativo interesa (inclusive estos), constituyen un *enlace* (o *lla1son* (voz francesa) ) .

Todo enlace genera un *complejo* de desplazamientos, el cual puede tener o no, estructura de grupo.

En cierto sentido, puede afirmarse que el concepto de enlace es una generallzac16n del de par inferior.

### 1. 2 CRITERIOS DE HOVILIDAD

De aqui en adelante, por movilidad se entenderá al número de variables que es necesario especificar para que una cadena cinemática quede totalmente conf"igurada, en tanto que la expresión grados de libertad se aplicaré. a un cuerpo rlgido, perteneciente o no a una cadena cinemática, a un par- cinemático, así como a una cadena cinemática. En este último caso, decir grados de libertad de la cadena equivaldré. a declr mov111dad. Los grados de libertad de un cuerpo rígido serán el número de variables que es necesario especificar para determinar completamente la posición <sup>y</sup> orlentac16n de un cuerpo rlgido.

Todo par cinemático inferior produce, como hemos visto, restricciones en los grados de libertad de un cuerpo rlgido. Es decir, reduce el número de variables que es necesario especificar, para poder determinar totalmente la posición relativa que guardan dos cuerpos rlgidos.

### 1.2.1 Criterio de Kutzbach

Kutzbach propuso un criterio ampliamente utilizado en el cálculo de la movilidad que se basa en ciertas suposiciones que pueden resumirse como sigue:

1.-Un sistema de n cuerpos rígidos libres de moverse en el espacio (con excepción de uno de el los, cuya poslcl6n de

*-2A-*

ref'erencla se prescribirá. fiJa) tiene 6(n-1) grados de libertad.

2.-Si estos cuerpos r1g1dos son conectados entre si, cada interconexión (par cinemático) reducirá en alguna medida la movilidad, o dicho de otra forma, cada interconexión introducirá cierto número de restricciones, el cual deberá ser sustraído del número de grados de libertad del sistema original de cuerpos rlgidos libres.

De este modo, la movilidad del sistema de eslabones interconectados se calcula según la fórmula

$$
m=6(n-1)\sum_{i}^{n} (4)
$$

donde m=mov 111 dad

n=nú.mero total de cuerpos que componen el sistema (uno de los cuales es fijo}

r =restricciones infligidas por el par cinemático i.

El criterio de Kutzbach se cumple siempre en cadenas cinemáticas que no contienen mallas (trayectorias cerradas); pero cuando éstas se presentan, dicho criterio puede cumplirse o no porque las mallas pueden no afectar el número de restricciones que realmente introduce un par cinemático dado; pero también pueden alterarlo.

De cualquier modo, puesto que en las etapas lnlclales del diseño, poco o nada se sabe respecto de la geometría de las cadenas cinemáticas, y dada la sencillez del criterio de Kutzbach, éste sigue utilizándose ampliamente. No obstante, nos proponemos considerar otros criterios que ofrecen mayor certidumbre en la predicción de la movilidad de cadenas cinemáticas.

### 1.2.2 Criterio de Hervé

Es factible minimizar la falla del criterio de Kutzbach aplicado a cadenas cinemáticas de geometría conocida, mediante el enfoque debido a Hervé, que se sirve de los grupos de desplazamiento.

Este enfoque toma en consideración el hecho de que un complejo de desplazamientos originado por la interconexión de eslabonamientos múltiples, puede tener dimensión menor que 6.

Por esta razón, el criterio de Kutzbach (ec. 4) puede ser generalizado substituyendo el coeficiente 6 por [d], es decir, por la dimensión minima del complejo que contiene todos los enlaces posibles de la cadena estudiada. Por supuesto, uno de los valores que puede tener [d] es 6. Entonces el criterio de Kutzbach generalizado es

$$
m=d(n-1)-\sum r \qquad (5)
$$

Con el fin de comprender la reducción de la dimensión.

considérese la cadena cinemática plana cerrada que se ilustra en la figura 8A.

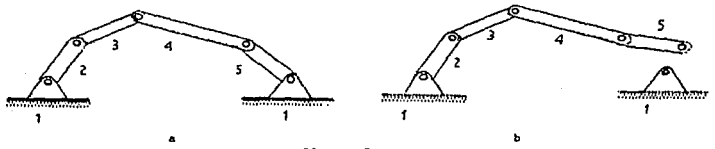

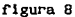

Esta cadena tiene 5 eslabones y 5 pares de revoluta. Si retiramos el pasador que f'orma la artlculacl6n entre los eslabones 1 y 5, el conjunto de desplazamientos que puede efectuar el eslabón 5, llene la misma dimensión que el grupo de desplazamientos asociado con el par plano, es decir, el eslabón 5 puede trasladarse sobre un plano, y rotar alrededor de un eJe perpendicular a dicho plana. Asi pues, la dimensión del conjunto de desplazamientos que puede realizar el eslabón 5 es 3 (y ésta es la dimensión asociada a la cadena cinemática en cuestión), a pesar de que es necesario especlflcar más variables -4 ángulos en totalde la cadena abierta para determinar completamente la poslc16n del mencionado eslabón. Aqu1 se observa que la dimensión asociada a la cadena ablerta. no necesariamente coincide con la movilidad de la misma.

Para esta cadena. las restricciones de cada articulación son 2 en todos los casos. puesto que la dimensión en el plano no es 6 sino 3, y puesto que todas las articulaciones de la cadena propuesta son de revoluta (adviértase que el cálculo de la

restrlcc16n de cada par clnemátlco consiste en restar el número de grados de libertad de dicho par, de la dlmens16n de la cadena). De modo que la movilidad calculada según el criterio generalizado de Kutzbach para la cadena que nos ocupa es

$$
\mathbb{R}^{2d(n-1)-\Sigma\Gamma_i=3(5-1)-(2)(5)=2},
$$

valor que colnclde con el de la verdadera movilidad de la cadena propuesta.

Puede ser motivo de desconcierto, el hecho de que la dlmens16n del compleJo de desplazamientos se calcule con la cadena abierta, y posteriormente, dicha dlmens16n se use para obtener la movilidad de la cadena cerrada. Una explicación es la siguiente: en primer lugar, téngase en cuenta que el crlterlo de Kutzbach tradlclonal (con d=S) proporciona resultados correctos para cualquier cadena abierta. El valor preciso de la 4lmens16n se hace critico al momento del cierre, ya que no todas las restricciones asociadas a un par de revoluta que serian efectivas al conectar un cuerpo rlgido llbre a una base flJa, lo serán al cerrar la cadena propuesta, porque de antemano, el primer par de revoluta de la cadena abierta, ya se "hizo cargo" de tres de esas restrlcclones. Esto es, tres de las restricciones del par de revoluta que cierra la cadena plana, son redundantes. De las restricciones teóricas aportadas por el nuevo par clnemátlco (el que cierra la cadena), sólo serán efectivas las que actúan en el espacio de movimiento permitido por los otros pares cinemáticos. En el caso considerado, dicho espacio es el plano, y las dos

 $-28-$ 

.<br>المنظور المناطق المناطق المناطق المناطق المناطق المناطق المناطق المناطق المناطق المناطق المناطق المناطق المناط
restricciones "nuevas" impiden las translaciones a lo largo de dos dlrecctones alojadas en el mencionado plano.

Hasta este momento se ha manejado lntultlvamente el concepto de dlmens16n, sln dar de él una deflnlcl6n; pero el ejemplo que se acaba de presentar, da ple para establecer una definición práctica de dicho concepto.

## 1.2.3 Definición de Dimensión

La dlmensl6n de una cadena cinemática abierta, compuesta únicamente por eslabones binarios (eslabón binario a eslabón que tiene únicamente dos pares cinemáticos asociados), es el número de grados de libertad que posee el eslabón extremo de la cadena en cuestión. Obérvese que al hablar de grados de libertad del cuerpo extremo no nos referimos a la movilidad total de la cadena, sino únicamente al número de coordenadas que pueden y deben ser

-29-

especlftcadas para determinar completamente la poslc16n Y orlcntacl6n de dicho cuerpo. La cadena clnemátlca a la que dicho cuerpo pertenece puede limitar este número, pero nunca puede hacerlo superior a 6. Esto puede comprenderse mejor- si se consideran estos dos ejemplos:

- 1.-Una cadena cinemática compuesta únicamente por dos eslabones, uno fijo, y el otro articulado al primero mediante un par de revoluta. A cualquier agente externo que "intente" posicionar al eslabón móvil de la cadena propuesta, le será permitido modificar solamente una coordenada, a saber, un ángulo. Por lo tanto, el eslabón móvil tiene un grado de libertad, En este caso, la movilidad de la cadena cinemática coincide con los grados de llbertad de su eslabón extremo, o sea con su dimensión.
- 2.-Una cadena cinemática espacial abierta constituida por eslabones blnarlos (excepto la base y el eslabón extremo), articulados entre ellos mediante 7 pares de revoluta. En este caso, la movilidad de la cadena cinemática es de 7, puesto que deben especificarse 7 variables para determinar completamente la configuración de dicha cadena; pero a un agente externo que "agarre" al eslabón extremo, le bastaré. especificar 6 coordenadas para posicionar éste, aunque la conflguracl6n de la cadena quede indeterminada (especificando las 6 coordenadas del eslabón extremo, la cadena queda "colgando").

Puede afirmarse que la movilidad de una cadena clnemátlca abierta es igual o mayor al número de grndos de libertad del eslabón extremo.

#### 1.2.4 Grados de Libertad Pasivos

En ciertas cadenas cinemáticas podrá encontrarse que no todos los grados de llbertad de la cadena son determinantes en el movimiento relativo entre dos eslabones dados. El siguiente ejemplo facilitará la comprensión de esta situación.

Supóngase que se tiene el mecanismo ilustrado en la f'lgura 9.

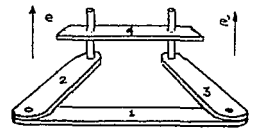

figura 9

En este mecanismo, el comportamiento de los eslabones 1, 2 y 3 es el mismo que tendrían estos eslabones sl pertenecieran a un mecanismo de 4 barras ordinario.

Sln embargo, el eslabón 4 puede desplazarse a lo largo de la dirección de e o e', pues los pares cinemáticos 2-4 y 3-4 tienen en común el grupo de desplazamientos g\_(e).

El nWnero de grados de libertad pasivos, se obtiene a través de la fórmula

n-1 lp= :i: dlm{LCl, 1+1)-dlm{L(l,n)} 1=1 (6)

#### donde

#### lp=grados de libertad pasivos

L{l,1+1} representa el enlace entre el cuerpo 1 y el cuerpo 1+1.

L{l,n} el enlace entre el cuerpo 1 y el cuerpo n.

## 1.2.5 Determinación de la Dimensión de una Cadena Cinemática

En muchos casos, la dlmenslón de una cadena clnemátlca puede encontrarse por simple lnspecc16n¡ pero cadenas cinemáticas que involucran muchos eslabones y pares cinemáticos, y cuya geometría es compleja, exigen una especial atención a este problema. Consideraremos en esta sección dos tipos de cadenas cinemáticas: cadenas abiertas compuestas de eslabones binarios (excepto la base <sup>y</sup>el eslabón extremo), y cadenas cerradas también compuestas por eslabones binarios.

Definiremos dos tipos de operaciones entre enlaces: la compos1c16n, y la 1ntersecc16n. Definiremos también, el concepto de representacJón regular de un enlace.

1. 2. 5. 1 Composición

La composlc16n de enlaces consiste en "encadenar" un enlace con otro, para formar un enlace más compleJo que los enlaces originales, los cuales no comparten ningún eslabón. Para comprender mejor esto, considérese que se dispone de dos cadenas cinemáticas A y B (ver figura 11a), cada una de ellas formadas por dos eslabones articulados entre si por un par de revoluta. Supóngase que uno de los eslabones de la cadena A, se "suelda" a uno de la cadena B (más adelante se llamará. a esta "soldadura" ldentlflcaclón formal de eslabones). El resultado de esto es una nueva cadena cinemática C con movilidad 2, y compuesta por tres eslabones y dos pares cinemáticos (figura llb). Mediante la composición de A y B se ha obtenido C (figura 11). La composición se puede representar como:

 $C = A \cdot B$ 

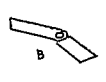

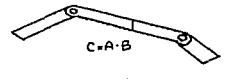

Cal (b)

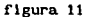

Se dlce que C es la composlclón de A y B.

-34-

## 1.2.5.2 InlersecclÓn

Supóngase que interesa el estudio del movlmiento de un eslabón binario S perteneciente a una cadena cinemática cerrada. Este eslabón está conectado a un eslabón base, por via de dos enlaces L<sub>1</sub> y L<sub>2</sub> (figura 12). Si desaparece uno de los enlaces, los grados de libertad conferidos al eslabón 5 por el enlace que permanece serán mayores que, o iguales a los que tiene el mismo eslabón estando presentes ambos enlaces. En general, es deseable que un enlace reduzca los grados de libertad que proporciona otro enlace al eslabón S, para de este modo, obtener una movilidad de la cadena cinemática, que haga útil a ésta.

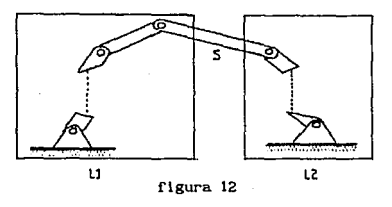

Si se "sueldan" los eslabones extremos de dos enlaces, que tienen un eslabón base común, se obtiene como resultado una cadena cinemática cerrada, y se dice que existe lntcrsecc16n entre los enlaces originales. El eslabón S representa la "soldadura" de los eslabones extremos de  $L_y$  y  $L_z$ . Como consecuencia de la 1nterseccl6n entre dos enlaces, existe 1nterseccl6n entre los complejos de desplazamientos que cada enlace produce. Esta lntersecclón es a su vez un complejo de desplazamientos.

## 1.2.5.3 Representación Regular

En el ejemplo que usamos para expl lcar la operación de cornposlc16n, la movll1dad de la cadena A, asl como la de la B, es 1. La movilidad del la cadena C es dos. En este ejemplo, la suma de las movilidades de las cadenas componentes es igual a la movilidad del enlace resultante. Cuando éste es el caso, se dice que los enlaces son indpendientes entre si, y la intersección entre ellos da lugar al desplazamiento nulo E. Sl por ejemplo, efectuamos la lnterseccl6n de A y B (lo cual se consigue "soldando" los extremos de la cadena A con los de B), se observa que se obtiene una estructura rígida formada por dos eslabones unidos entre sl mediante dos pernos, con lo cual se comprueba que la lntersecclón de A y B da como resultado el desplazamiento nulo E como única posibilidad.

Cuando la suma de las movll idades de dos enlaces componentes es mayor que la movilldad del enlace resultante, la intersección de estos dos enlaces dará lugar a algún subrupo do {O} distinto del desplazamiento nulo, y por lo tanto, a una cadena cinemática con movilidad distinta de cero. Cuando esto sucede, existe cierta redundancla en las libertades que aportan los distintos pares cinemáticos dentro de un enlace.

Para visulizar lo anterior, considérese una cadena cinemática abierta (figura 13), compuesta por tres eslabones a, b  $y$  c interconectados de la siguiente manera: a está conectado a b

-)6-

mediante un par plano; y b por su parte. está conectado a e mediante un par de revoluta cuyo eje es perpendicular al plano de deslizamiento entre los eslabones a y b.

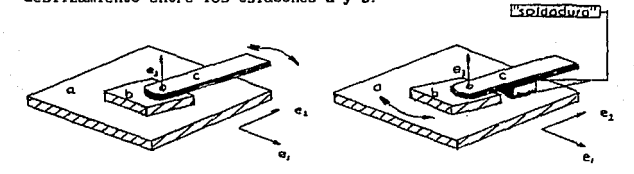

figura 13

Sl se une rlgldamente por algún medio el eslabón e al eslabón a, se cae en la cuenta de que el eslabón b ya no es capaz de transladarse a lo largo y ancho del plano, pero aún puede rotar alrededor del eje del par de revoluta. Entonces vemos que la rotación alrededor de este eje es redundante, pues es aportada tanto por el par plano, como por el par de revoluta. La dlmenslón del enlace formado por los eslabones a, b y e no es la suma de los grados de libertad de los pares cinemáticos involucrados (4 en este caso), sino 3. El enlace descrito, puede reemplazarse simplemente por un par plano entre los eslabones a y e, el cual tiene también dimensión 3.

El conjunto de desplazamientos generados por el enlace de los eslabones a, b y e, puede representarse como la composición entre el grupo de desplazamiento asociado al par plano, y el asociado al par de revoluta como sigue:

 $B_{\rm PL}$   $B_{\rm R}$ 

La representación anterior se dice que es *no regular* porque existen grados de libertad redundantes.

El mismo conjunto de desplazamientos puede representarse simplemente mediante la *representaclon regular* 

 $B_{\rm pt}$ 

ya que g<sub>r</sub>es subconjunto de g<sub>re</sub>, y por lo tanto la intersección entre estos dos grupos de desplazamiento es el propio  $g_{\rm o}$ . La representación " $g_{\mu}$ " se dice regular ya que en ella no hay grados de 11 bertad redundantes.

Representación regular de un enlace es entonces, la composlc16n de grupas de desplazamiento (subgrupos de {O}) que ofrece las mismas posibilidades de movimiento del eslabón extremo que dicho enlace, y que carece de grados de libertad redundantes.

Habiendo def'lnldo las operaciones composlc16n e Intersección, y el concepto de representación regular. estamos en condiciones de determinar la dimensión de una cadena abierta compuesta por eslabones binarios que contenga multitud de pares cinemáticos.

1. 2. 5. **4 Proced1•1ento para dctermlnar la dtmenstón de una cadena abierta** 

Pueden numerarse de uno en uno todos los eslabones comenzando por la base. Haciendo que un sublndlce 1 tome valores enteros desde 2 hasta n. se une rigldamente a la base el eslabón 1 (considerado momentáneamente como eslabón extremo), Acto seguido, se determina el grado de redundancia, o lo que es lo mismo, la dlmens16n del conjunto de desplazamientos a que da lugar la lntersecc16n. Este número se resta de la suma de los grados de 1 lbertud de todos los pares clnemátlcos que intervienen en el enlace entre el eslabón 1 y la base. El resultado de esta resta es la dimensión de dicho enlace. En caso de que la dimensión de la cadena obtenida por la intersección no sea nula, el último enlace anallzado deberá substituirse por uno que tenga representación regular.

Al repetif el proceso anterior con 1>2, en lugar de efectuar la suma de los grados de l lbertad de todos los pares cinemáticos que están entre la base y el eslabón 1, basta con sumar únicamente la última dimensión obtenida y los grados de libertad del par .formado por los eslabones 1-1 e l.

Una vez que se ha repetido este procedimiento con los n eslabones, se obtiene la dimensión de la cadena abierta.

La dimensión asociada a una cadena cerrada simple (con una sola malla), es la de la cadena abierta que resultarla de dividir el eslabón base en 2, de modo que una de las "mitades" obtenidas siguiera siendo la base, y la otra se convirtiera en el eslabón extremo. Obtenida la dimensión asociada a la cadena cerrada,

puede aplicarse el criterio generalizado de Kutzbach.

# 1.3 CLASIFICACIÓN DE LAS CADENAS CINEMÁTICAS ESPACIALES SEGÚN **HERVÉ**

Hervé [ 5 ] estudió las cadenas cinemáticas de acuerdo a su movilidad, e ldentlflc6 3 tipos de ellas:

1.-Cadenas cinemáticas banales o triviales: éstas son las que satisfacen el criterio generalizado de Kutzbach (crlterlo de Hervé), Las cadenas cinemáticas banales pueden asociarse a un único subgrupo dado {G} del grupo de desplazamientos { D}. Ejemplos de ellas son los mecanismos planos clásicos, los cuales están asociados al grupo de desplazamientos correspondiente al par plano; los mecanismos esféricos asociados a  $g_{rc}$ ; y los mecanismos espaciales asociados a {D}.

2. -Cadenas cinemáticas excepcionales: En la referencia [5) <sup>y</sup> en  $t^3$ , Hervé llama cadenas excepcionales a aquéllas que no pueden asociarse a un único grupo de desplazamientos , *y* a las que. según él. no puede aplicarse el criterio generalizado de Kutzbach; pero cuya movilidad, sin embargo, puede determinarse mediante la composición y la lntersecclon. Al autor de la tesis no le queda claro qué se quiere decir con " .. ,no pueden asociarse a un único grupo de desplazamientos...". Por otra parte, el propio autor 3 (Cfr. CLASIFICACION DE LOS MECANISMOS, articulo del volumen "Fundamentos Cinemáticos pera el Diseño de Máquinas y Mecanismos",

Centro de Educación Contínua de la Facultad de Ingenierfa U.N.A.H., Mexico D. F., 1981)

examln6 los ejemplos que Hervé propone como cadenas excepcionales, y encontró que, tras de hacer ciertas conslderaclones, es realmente posible aplicar el criterio generalizado de Kutzbach.

A manera de ejemplo, considérese la junta de Koenigs (figura 13'a). Esta cadena clnemátlca consta de 4 cuerpos los cuales aparecen designados en la citada figura mediante números romanos. Los pares clnemátlcos 1 y 4 de la cadena son de revoluta, en tanto que los pares 2 y 3 son cilindricos.

Supóngase que la base se divide en 2, a modo de obtener una cadena clnemátlca abierta con 4 pares cinemáticos (figura 13'b. ). El eslabón extremo de esta cadena abierta tiene 5 grados de llbertad, ya que un eje (distinto del eje de la artlculacl6n) perteneciente al eslabón extremo puede situarse como se desee (recuérdese que una linea posee 5 grados de libertad: las 3 coordenadas cartesianas de uno de sus puntos, y los 2 ángulos que forma con sendos ejes de referencia). Las posibilidades de movimiento del mencionado eslabón extremo no corresponden a ninguno de los grupos de desplazamiento identificados por Hervé, sin embargo, const ltuyen un complejo de desplazamientos de dimensión 5, y este valor puede utilizarse como la dimensión asociada a la cadena original, en la r6rmula generalizada de Kutzbach. Si esto se hace, se obtiene una movilidad de uno, que es efectivamente la movl lldad de la Junta de Koenlgs.

LA dimensión de la cadena clnemátlca que Hervé presenta como ejemplo de cadena excepcional en la referencia [5], y que aparece

 $-41-$ 

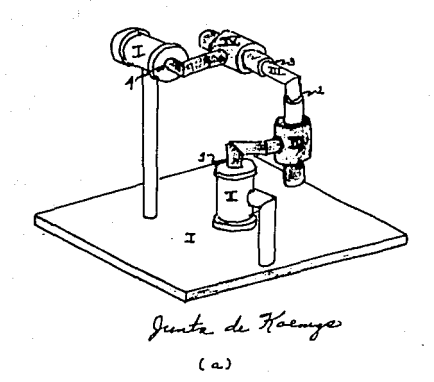

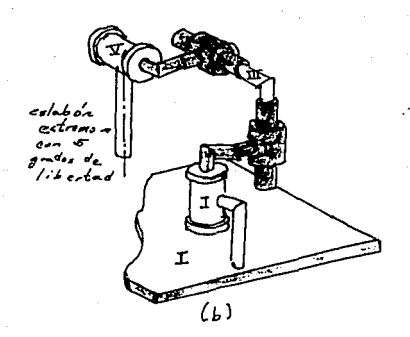

figura 13'

ilustrada en la figura ib del capitulo 3, puede ser también determinada mediante el criterio general izado de Kutzbach, si se tiene en cuenta lo siguiente: si los eles de los pares cilindrlcos de dicha cadena no rueran coplanares, la dimensión asociada a ésta serla 6, y la cadena seria en realidad una estructura rigida, hecho que el criterio de Kulzbach (tradicional o generalizado} predice correctamente. Pero, al hacer coplanares los tres ejes, se está haciendo una translación dependiente de las otras 2, y por lo tanto se está reduciendo en 1 la dimensión. Consecuentemente, la dimensión asociada a la cadena en cuestión es 5. Usando este valor en la fórmula general izada de Kutzbach, se obtiene una movilidad de 1, que es efectivamente la movi lldad de la cadena que nos ocupa.

La hipótesis de que el criterio de generalizado Kutzbach puede utl llzarse para determlnar la movilidad de las cadenas que Hcrvé llama excepcionales, sólo se comprobó en contados casos particulares, de los cuales rueron comentados exclusivamente 2. Sin embargo, el hecho de que en todos los casos analizados f'ue posible encontrar la f'orma de aplicar la fórmula generalizada de Kutzbach, conduce a pensar que dicha fórmula puede aplicarse a toda cadena "excepcional". Esto queda por demostrarse.

3. -Cadenas cinemáticas paradójicas: aquéllas cadenas cuya movi l ldad no puede ser determinada mediante la teoria de grupos, se llaman paradójicas. Ejemplos de estas cadenas son la cadena rormada por la superposición de un mecanismo plano de 4 barras *y*  sus dos conjugados, los cuales se pueden encontrar a partir del

teorema de Roberts; el mecanismo de 4 barras de Bennelt, y los mecanismos de 6 eslabones, llamados isómeros, que f'ueron descritos por Wohlhart [ 11 ]. Todos ellos presentan ejes de slmetrla, los cuales confieren a dichos mecanismos la movilidad que poseen.

## 1.4 MÉTODOS DE SÍNTESIS ESTRUCTURAL DE CADENAS CINEMÁTICAS

En las secciones anteriores se presentaron de manera sucinta, algunos elementos del análisis de Hervé que se creyeron útiles para la comprensión de lo que resta de este capítulo.

La metodologla de Hervé sirve fundamentalmente para anallzar cadenas cinemáticas de geometría conocida, y explicar de manera racional, porqué dichas cadenas tienen determinada movilidad. Es pues la metodología de Hervé, una herramienta de analisis. Sin embargo, cuando se crean o se *sintetizan* cadenas cinemáticas, deben hacerse ciertas suposlclones generales respecto de su movll idad, puesto que inicialmente se desconoce la geometrla de la cadena que se empieza a sintetizar.

Nos proponemos ahora explicar dos métodos de sintesls estructural de cadenas clnemAtlcas: el método de ShuJun [ 10 1, y el método de Rooney y Earl [8]. A este último, lo llamaremos método modular.

Puede decirse que el método de ShuJun es *exhaustlvo.* en el

 $-44-$ 

sentido de que se propone encontrar el número máximo de soluciones posibles. El método modular en cambio, es constructlvo porque con él se pueden obtener cadenas clnemátlcas complejas, a partir de cadenas más sencillas. Este método depende esencialmente de la iniciativa de' diseñador.

1.4.1 Método de Shujun

ShuJun propone una fórmula de movilidad para cadenas cinemáticas que contienen múltiples mallas (sólo se admiten mallas cerradas), que es la siguiente:

$$
2(F + \sum_{j=2}^{6} j \cdot E_j) = \sum(i+j) + \sum(1+j+k) + \dots
$$
 (7)

donde

F representa los grados de libertad de la cadena.

- EJ es la· suma de mallas cuyos *eslabones extremos* tienen J grados de 11 bertad.
- $(i+j)$ : en este término i y j representan los grados de libertad de los pares cinemáticos asociados a un eslabón binario.
- (i+j+k): en este término, análogo al anterior 1, J y k representan los grados de libertad de los pares cinemáticos asociados a un eslabón ternario.

La notación con los términos (i+j), (i+j+k) y términos similares correspondientes a eslabones que tengan asociados más de

tres pares cinemáticos, parece inapropiada desde un punto de vista matemático, y resulta confusa. Para evitarla, se escribirá el segundo miembro de la ecuación 7 como 2 E P, donde n es el total de<br>|<br>| = 1 pares cinemáticos de la cadena estudiada, y  $P_1$  es la movilidad del 1-éslmo par clnemállco.

De este -modo, la ecuación (7) puede escrlblrse

$$
2(F + \sum_{j=2}^{B} j \cdot E_j) = 2 \sum_{i=1}^{n} P_i
$$
 (8)

Los grados de l lbertad del eslabón extremo de una mal la, son idénticos a la dimensión de la cadena que se oblendria si suprimieran todos los pares cinemáticos no pertenecientes a la malla en cuestión, y se dividiera en dos parles un eslabón considerado fijo, de modo que la nueva cadena cinemática tuviera un eslabón más que la malla que le dio origen.

Una cadena clnemállca de L mallas independientes con N eslabones debe cumpl lr las siguientes relaciones:

$$
\begin{array}{ll}\n\mathbf{q}_{\text{max}} & \mathbf{q} \\
\mathbf{q}_{\text{max}} & \mathbf{q} \\
\mathbf{q}_{\text{max}} & \mathbf{q} \\
\mathbf{q}_{\text{max}} & \mathbf{q} \\
\mathbf{q}_{\text{max}} & \mathbf{q}_{\text{max}}\n\end{array} \tag{9}
$$

У

$$
\mathcal{Z} \text{ (q-2)}B_{q} = 2(L-1) \tag{10}
$$
\n
$$
q=3
$$

donde Bq es el total de eslabones con q pares cinemáticos asociados. El valor de qmax es menor o igual a L+1. Es decir que

el máximo número de pares cinemáticos que pueden estar asociados a un eslabón perteneciente a una cadena clnemát lea con L mal las independientes es L+l.

De la relación (9) puede despejarse  $B_2$ , y de la relación (10), puede despejarse B<sub>3</sub>. De este modo, B<sub>2</sub> y B<sub>3</sub> pueden calcularse como función de las otras B<sub>q</sub> (q  $\ge$  4). El resultado de estos despejes es:

$$
B_2 = N - \sum_{q=3}^{class} q
$$
 (11)

$$
B_{3} = 2(L-1) - \sum_{q=4}^{qmax} (q-2)B_{q}
$$
 (12)

El método de síntesis de Shujun consiste en los siguientes pasos:

1.-Dados el número de eslabones N y el número de mallas L, calcular los números de eslabones binarios y con múltiples pares asociados utlllzando las relaciones (11) y (12). A través de un programa de computadora púeden encontrarse de manera sistemática valores de las variables libres  $B_q$  de modo que todas las B<sub>q</sub> sean enteras positivas (o nulas), y satisfagan los requerlmlentos de las citadas relaciones, En el apéndice A se incluye una rutina en BASIC (PADRONCAD) que hace este trabajo. Debe señalarse que este paso puede hacerse con lápiz *y* papel sl el número de mallas y el de eslabones son pequeños; números mayores comienzan a hacer indispensable el uso de la computadora.

Sin embargo, aún para ésta, la tarea de encontrar todos los Juegos de eslabones posibles para números de eslabones <sup>y</sup>mallas demasiado grandes, puede ser prohlbltlva.

- 2.-Una vez obtenidos conjuntos de valores de B apropiados, deben interconectarse los eslabones de cuantas formas sea posible, para formar todos los tipos de cadenas clnemátlcas que tengan el número de mal las independientes especlf'lcado desde un prlnclplo (en este punto, aún no se ha especificado la naturaleza de los pares cinemáticos que resultan de la lnlerconcxl6n de eslabones). ShuJun no presta mucha atención a este problema; el cual, sin embargo, no es de ninguna manera trlvlal, ya que para números de eslabones y de mallas no muy grandes (N,L < 10), la cantidad de interconexiones posibles puede ser muy considerable. En el capl tulo 3 se tocará este punto con mayor detalle.
- 3.-0btenldos los tipos de cadenas cinemáticas que pueden f'ormarse con los conjuntos de eslabones obtenidos en el paso 1, mediante un programa de computadora se hace variar la movllldad de cada uno de los pares cinemáticos de un tipo de ca'dena cinemática desde 1 hasta 3 (según Shujun hasta  $5^4$ , pero nosotros sólo estamos interesados en cadenas compuestas por pares inferiores), *y* se anal iza qué conjuntos de movllldades satisfacen la ecuación (7). De los conjuntos que la satisfacen, puede haber algunos, que en contacto permanente con un plano, sería un ejemplo par cinemático auperior con movilidad S

 $-AB-$ 

aunque por su ordenamiento parezcan distintos, representen en realidad a la misma cadena cinemática. A tales conJuntos se les l larna isomorfos. Cuando éstos aparecen, deben el lmlnarse todos ellos menos uno. De este modo se asegura que todos los conjuntos de movilidades que la computadora imprima, representan cadenas cinemáticas distintas.

En la impresión de los resultados del paso 3, cada grupo de dígitos contiguos deberá interpretarse como un eslabón, y cada dlglto como la movilidad de uno de los pares clnemátlcos asociados al eslabón correspondiente. Asl por ejemplo, en el ordenamiento

## 3123 223 131 12 23 32

que representa una cadena de 6 eslabones, el primer grupo representa un eslabón cuaternario (con 4 pares asociados); el segundo y el tercero representan eslabones ternarios, y los últimos 3, eslabones binarios. El primer eslabón tiene dos pares cinemáticos de movilidad 3, uno de movilidad 1, y otro de movilidad 2. Los eslabones representados por los grupos del ordenamiento anterior s6lo pueden sen Interconectados en una única forma, uniendo "vértices" de eslabones con Igual movilidad, y por lo tanto, dicho ordenamiento representa una única cadena cinemá.tica (sólo desde el punto de vista topológico, ya que puede haber varias realizaciones geométricas de la misma topología). Queda, por supuesto, excluida la posibilidad de Interconectar un eslabón consigo mismo. Además no deben existir mallas abiertas.

En el capitulo 3 se explicará en detalle cómo auxlllarse de la computadora para usar el método de Shujun. Asímismo, se comentarán las ventajas *y* desventajas de dicho método, y algunos de sus resultados.

1.4.2 Metodo Modular

A dlferencla del método de Shujun, el modular admite cadenas tanto cerradas como abiertas.

Fundamentalmente, este método consiste en considerar a una cadena cinemática de propiedades estructurales (topológicas) conocidas, como un módulo. La lnterconex16n de varios módulos obedeciendo a ciertas reglas, da origen a nuevos módulos. De esta manera pueden crearse cadenas cinemáticas complejas.

Para comprender el método modular es necesario definir antes algunos conceptos:

#### t. 4. 2. 1 Identlf'lcaci6n Formal de Eslabones

En el método modular no se trata a los eslabones como unidades aisladas que al ser conectadas a otras unidades semejantes orlglnan la aparlc16n de nuevos pares cincmátlcos. Más bien se considera a los propios pares cinemáticos como las

unidades elementales a partir de las cuales. se construyen las cadenas cinemáticas. La forma en la cual son unidos unos pares cinemáticos con otros para generar cadenas cinemáticas, se llama ldentlf'lcaclón formal de eslabones, y consiste en "soldar" o unir rigidamente un eslabón perteneciente a un par cinemático a un eslabón perteneciente a otro par cinemático. Se dice entonces que los eslabones a unir se "ldentlflcan formalmente" (figura 14).

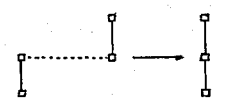

### figura 14

La identificación formal de eslabones simplifica la construcción de cadenas cinemáticas porque en ella no se crean nuevos pares clnernátlcos. Mediante el procedimiento de identificación formal, la suma de pares cinemáticos de todos y cada uno de los módulos tomados aisladamente, es igual al total de pares cinemáticos que contiene la cadena cinemática compuesta por los mencionados módulos.

#### 1. 4. 2. 2 Componentes de Actuación

Un componente de actuación elemental es aquella cadena cinemática en la que todas las articulaciones están controladas por motores. Aquellos eslabones del componente de actuación cuyo

movimiento interesa, se consideran las *salidas* de dicho componente.

Considérese el par cinemático representado en la figura

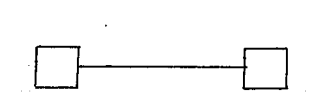

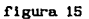

Si este par cinemático tiene movilidad uno (v. gr., par de revoluta o par de tornillo) y el movimiento relativo entre los eslabones que lo componen está controlado por un motor, constituye entonces el componente de actuación más elemental.

Si tenemos 6 de estos componentes de actuación, identificamos formalmente un eslabón del componente 1 con uno del componente 2, el otro eslabón del componente 2 con un eslabón del componente 3, y asi sucesivamente (figura 16), entonces obtendremos

figura 16

un manipulador en serle con 6 artlculaclnes (6 grados de llbertad) (figura 17). Se sobreentiende que el eslabón del componente 1 que no está conectado a ningún otro, corresponde a una base fija en el espacio.

Puede considerarse que el manipulador en serle es en sl mismo un componente de actuación.

Rooney y Earl restringen su deflnlclón de componente de actuación a cadenas cinemáticas que no tienen mallas cerradas. Sln embargo, este concepto puede extenderse a cualquier cadena clnemátlca cuya movilidad sea igual al número de artlculaclones de la cadena que estén controladas por motor (a cada grado de l lbertad de la cadena corresponde un motor).

## 1. 4. 2. 3 Movilidad Ef'ectiva

Sea una cadena clnemática abierta K. El conjunto de todos los eslabones de la cadena K vendrá representado por L. Supóngase que un subconjunto I de L esté. formado por eslabones cuya poslcl6n y orlentac16n estén controladas por agentes externos, v. gr., componentes de actuación. Llamaremos al conjunto I el conjunto de *entradas* de la cadena clnemát lea K. Si no es suf'lclente flJar la posición y orientación de todos y cada uno de los eslabones pertenecientes a I, para determinar completamente la conflguracl6n de la cadena K, entonces deberá controlarse cierto número de articulaciones (o más generalmente, de grados de libertad) de la

cadena K. Este número recibe el nombre de movilidad efectiva de la cadena K.

Matemáticamente.

$$
m_{\text{eff}}(K) = m(K) - G(|I| - 1)
$$
 (13)

donde  $m_{\text{eff}}(K)$  = movilidad efectiva

 $m(K) = mov111dad total de la cadena K si las entradas no son$ controladas

 $|I|$  = cardinalidad del conjunto I

Aparentemente en una ecuación como la (13), el coeficiente 6 puede substituirse por 3 si se sabe que la cadena es plana.

Un par de ejemplos confirman la hipótesis de que las cadenas planas admitirán la ecuación

 $m_{\text{eff}}(K) = m(K) - 3(\left| I \right| - 1)$ 

Estos ejemplos se ilustran en la figura 17. Estableceremos que ambas cadenas tienen dos eslabones de entrada.

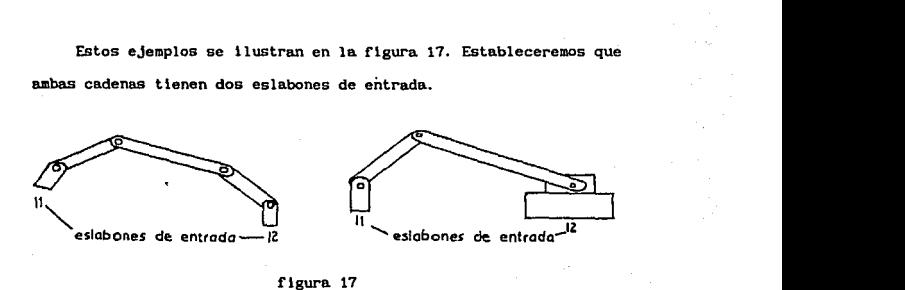

figura 17

Si se fijan la posición y la orientación de los eslabones de entrada, se obtlenen mecanismos blcn conocidos de movllldad l. Justamente, la movilidad efectiva de las dos cadenas cinemáticas !lustradas es 1. Aún con 2 entradas, es necesario conducir una articulación de cada una de las cadenas para controlar completamente su movimiento.

#### 1. 4. 2. 4 Componentes de Distribución

Rooney y Earl definen al componente de distribución como una cadena cinemática cuya movllldad efectiva es cero. Esto quiere decir que el movimiento de un componente de distribución está. completamente controlado por las entradna.

La figura 18 ilustra componentes de distribución planos.

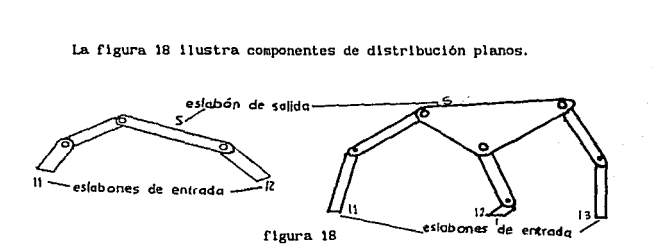

Todos los pares cinemáticos son de revoluta.

La figura 19 muestra las representaciones alternas correspondientes a los componentes de distrlbuc16n de la f'lgura 18.

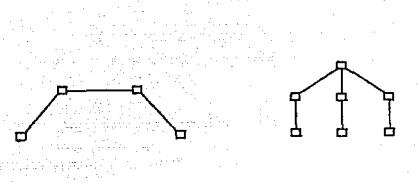

-56-

figura 19

## 1.4.2.5 Generación de Estructuras Cinemáticas Más Complejas Aplicables

a Manipuladores

La cadena cinemática llustrada en la figura 20 es un componente de actuación con 3 motores que conducen sendos pares de revoluta.

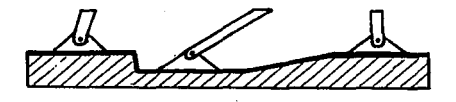

figura 20

Si las entradas I, del componente de distribución de la figura 18 se identifican formalmente con las respectivas salidas S, del componente de actuación considerado, se obtiene un manipulador plano de tres grados de libertad (f'lgura 21). Este manipulador permite posicionar y orientar un cuerpo rlgldo en el plano. Cenera

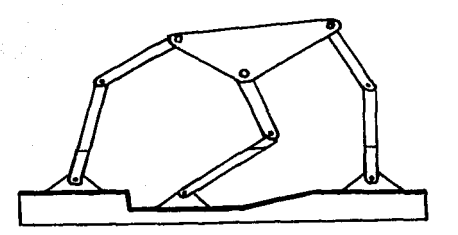

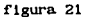

el grupo de desplazamientos  $g_{nl}$ , al igual que un manipulador plano en serle, formado por una cadena abierta de cuatro eslabones articulados por tres pares de revoluta. Podemos decir que el manipulador que acabamos de obtener esté. en paralelo.

Desde un punto de vista práctico, el manipulador en serie tiene la ventaja de poder mover un objeto en un área más amplia que el manipulador en paralelo¡ pero éste por su parte aventaja a aquél por ser más estable, por ejemplo, sl se desea manipular un cuerpo dentro de un plano vertical.

La filosofía de identificar formalmente las salidas de un módulo con las entradas de otro, permite generar estructuras cinemáticas muy complejas, que pueden utilizarse para generar manipuladores o componentes de manipuladores (v. gr., el órgano terminal de un manipulador).

En el capitulo 3 se presentarán ejemplos de estructuras cinemá.tlcas de cadenas espaciales. generadas mediante el método modular, y la real lzaci6n mecánica de una de el las. En dicho capitulo se tratará también de conjuntar el uso de los métodos exhaustivos y constructivos.

## 2 ANÁÍ..ISIS DE POSICIÓN DE CADENAS CINEMÁTICAS ESPACIALES

Se distinguen dos tipos de problemas en el estudio del movimiento de manipuladores<sup>(1)</sup>: el directo, y el inverso.

Se llama problema cinemático directo, o simplemente cinemática directa, a la obtención del movimiento de un eslabón de Interés u órgano terminal (poslclón y/o trayectoria, velocidad y aceleración) generado por un movimiento conocido de los motores del manipulador. Por ejemplo, sl se tiene un manipulador que tiene n motores, cada uno de los cuales produce un movimiento relativo circular, resolver la cinemática directa consistiría en encontrar el movimiento del órgano terminal, sl se han especificado  $\theta_i$ .  $\dot{\theta}_i$ ,  $\ddot{\theta}_i$  para los n motores.

El problema cinemático inverso, o la cinemática inversa, es el problema opuesto al anterior. La cinemática inversa consiste pues, en hallar los movlmlentos que deben realizar los motores para obtener un movimiento prescrito del órgano terminal. Asi, para un manipulador con n motores rotatorios, resolver la cinemática inversa equivale a averiguar cuáles deben ser  $\theta_{1}^{+}, \ \dot{\theta}_{1}^{+}$  $\ddot{\theta}$ , de los n motores para producir el movimiento deseado del órgano terminal.

de este capítulo utilizaremos indistintamente los manipuladores y cadenas cinembticas, ya que aplicables a aqu611os son también aplicables a otros tipos cadenas cinemáticas.

 $-59-$ 

Para resolver tanto el problema cinemático directo como el inverso se emplean diversas técnicas matemáticas como son: uso de matrices ortogonales de 3X3, matrices homogéneas de 4X4, matrices de números duales, álgebra de tornillos, y polinomios de alto grado. Estos últimos permiten obtener las llamadas soluciones en forma cerrada, es decir todas las configuraciones posibles que puede adoptar una cadena cinemática (manipulador o mecanismo) para un conJunto de entradas dado. A modo de ejemplo, considérese un mecanismo plano de 4 barras como el de la figura A. A pesar de que este mecanismo tiene un único grado de libertad, o sea una sola entrada, puede armarse de dos maneras distintas para el mismo valor de la entrada  $\theta$ .

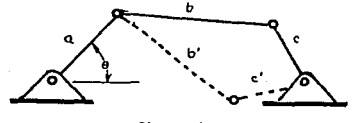

f'lgura A

En la figura se aprecia que las longitudes b y b' son iguales entre sí, como lo son c y c'. La linea discontinua muestra una solución alternativa para la misma entrada  $\theta_{\textbf{i}}^{\dagger}$ .

El estudio de la cinemática mediante pollnomios. permite encontrar esta multiplicidad de soluciones. En el apéndice D se ilustrará el uso de polinomios con una cadena cinemática particular.

El método que emplea matrices ortogonales de 3X3, que es el

que se explicará en este capitulo, y al que llamaremos método vectorial matrlclal (VH), sirve de base para obtener soluciones mediante una técnica de contlnuac16n, la cual requiere de que se parta de una conflguraclón cercana a alguna de las soluciones, para lteratlvarnente, encontrar ésta. Este método ofrece algunas ventajas que serén comentadas oportunamente.

En lo que resta de este capitulo se expondrá pues, el método vectorial matrlclal que usa matrices ortogonales de 3X3, partiendo de nociones elementales, y avanzando gradualmente con un enfoque inductivo, hasta obtener una formulación aplicable a multitud de cadenas cinemáticas y manipuladores.

 $-61-$ 

### 2. 1 TRANSFORMACIONES ENTRE SISTEMAS DE COORDENADAS RECTANGULARES

Un mismo vector puede ser descrito desde distintos marcos de referencia. En esta sección determinaremos la manera cómo -conociendo las componentes de un vector r en un sistema ortogonal B- podemos describir al mlsmo vector desde un sistema ortogonal A.

Estableceremos los prlnclplos de transformacl6n de coordenadas en el plano, y generallzaremos más tarde dichos prlnclplos al estudio de sistemas de coordenadas trldlmenslonales.

## 2.1.1 Transformaciones de Coordenadas Rectangulares en Sistemas Bldimenalonalee

Imagínense dos sistemas de referencia ortogonales: uno (Oxy). y el otro [O'x'y']. Supóngase que este último ocupa una posición arbitrarla respecto a aquél, de tal manera que no coinciden ni los origenes  $0 \vee 0'$ , ni las orientaciones entre los ejes [x]  $\times$  [x']  $\times$  $[y]$  y  $[y']$  respectivamente, como lo muestra la figura 1.

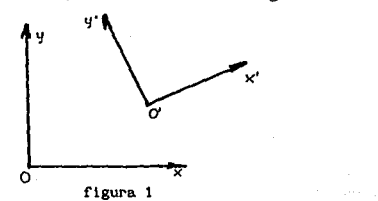

-62-

Siempre será posible llevar el sistema  $[0'x'y']$  a que coincida exactamente con el sistema. [Oxy) mediante dos operaciones fundamentales: una translación que lleve el origen o• a coincidir con el origen O, y una rotación que iguale, respectivamente, las orientaciones de los ejes  $[x]$  y  $[x']$ , y  $[y]$  y  $[y']$  (la figura 2 muestra este movimiento del sistema (O'x'y' ]). Desde luego es posible llevar de regreso el sistema [O'x'y'] a su posición lnlclal. también mediante una translación y una rotación.

Como sugiere la figura 2, en una translación pura se conserva la orientación de los ejes. En una rotación, en cambio, todos los

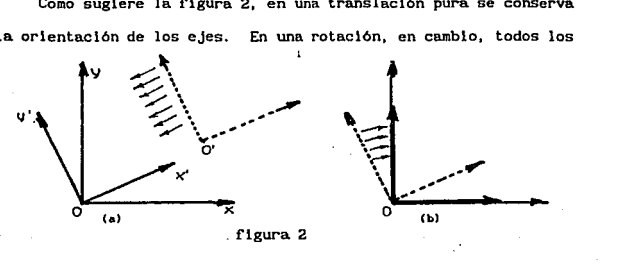

puntos del sistema, excepto aquél alrededor del cual se produce la rotación (que permancece fiJo), describen segmentos de circunferencia concéntricos (si se tratara de una rotación pura trldlmenslonal, los puntos que se desplazarian, lo harian sobre superflcles esféricas concéntricas).

Analizaremos ahora la f'orma de encontrar las componentes de un vector en un sistema (Oxy), conocidas las componentes del mlsmo vector en un sistema [O'x'y'] que esté. transladado y rotado respecto al sistema [Oxy).

2.1.1.1 Sistemas de Coordenadas Transladados

Consideremos ahora los dos sistemas de referencia (Oxy] y (O' x• y' 1 de la figura 3a. El segundo esté. transladado con respecto al primero.

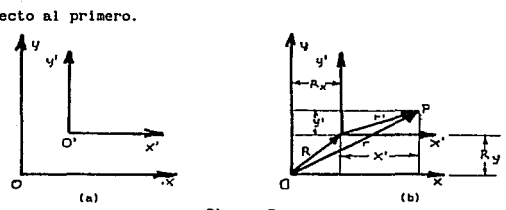

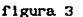

Supóngase ahora un punto P (figura 3b) cuyas posiciones

respecto a [Oxy] y (O'x'y'] están dadas por los vectores r y r' respectivamente.

Es útil advertir que a pesar de que los extremos del vector r' llenen distintas coordenadas en los dos distintos sistemas, las proyecciones sobre los eJes [x] y [x' J son Iguales entre sl, como lo son las proyecciones sobre los eJes IyJ y [y'].

Por lo tanto, si se conocen el vector r' y el vector R (que da la ubicación del origen 10') con respecto al sistema [Oxy]), entonces, las componentes del vector r serán

 $x=R_x+x'$ 

 $y=R+y'$ 

( 1)

como puede apreciarse en la figura 3b.

## 2. 1.1. 2 Sleteaas de Coordenadas Rotados

Considérese el vector r y los sistemas de referencia mostrados en las figuras 4a. y 4b.

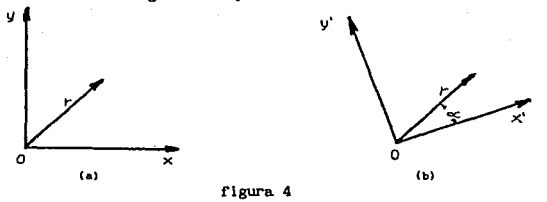

En ambas figuras tenemos un mismo vector r; pero referido a dos distintos sistemas de coordenadas ortogonales que comparten el mismo origen (aunque aqui se han dibujado separadamente).

Superpongamos la figura 4b a la figura 4a haciendo coincidir los vectores r de cada una de las figuras (recuérdese que se trata en realidad del mismo vector ), De esta manera podemos nosotros

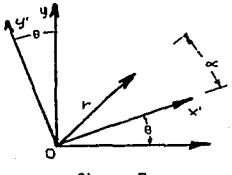

figura 5
observar cómo está orientado el sistema [O'x'y') (Bl con respecto al sistema A ([Oxy}). Esta situación puede apreciarse en la figura 5, en la cual podemos comprobar que el eje  $\{x'\}$  está desplazado un ángulo e con respecto al eje [xl, del mismo modo que el eje  $[y']$  se encuentra desplazado también un ángulo 8 respecto al eje (yl.

Según puede inferirse de la figura 5, las componentes rectangulares del vector r en el sistema. [Oxy] son

 $x = r \cos(\theta + \alpha)$ 

 $(2)$ 

(3)

 $y = r$  sen $(0+a)$ 

y en el sistema [Ox' y'] son

x'=r cos «

y'=r sen a.

De la trlgonometrla sabemos que

 $cos(\theta+\alpha)=cos\theta$  cos $\alpha$  - sen $\theta$  sen $\alpha$ 

(4)

 $sen(\theta+\alpha)=sen\theta$  cosa + sena cos $\theta$ 

de modo que las ecuaciones (2) pueden escribirse como

 $y = r$ (sen $\theta$  cosa + sena cos $\theta$ )

Substituyendo r cosa por x' y r sena por y', obtenemos después de algunas manlpulaclones algebraicas,

 $x' \cos\theta - y' \sin\theta = x$ 

(6)

(5)

$$
x' \text{sen0} + y' \text{cos0} = y
$$

Este es un sistema de dos ecuaciones lineales simultáneas que

puede ser escrito en forma matricial como sigue:  

$$
\begin{bmatrix} \cos\theta & -\sin\theta \\ \sin\theta & \cos\theta \end{bmatrix} \begin{bmatrix} x' \\ y' \end{bmatrix} = \begin{bmatrix} x \\ y \end{bmatrix}
$$
 (7)

Def'inlclón

A la matriz

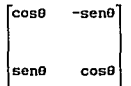

de la ecuación (7) se le llama matriz de rotación.

F.ste nombre lo recibe en virtud de que el premultlpllcar el vector r expresado en términos del sistema [Oxy] por dicha matriz, equivale a rotar aquél un ángulo 0: hecho que puede verificar el lector numéricamente con un vector r, y un ángulo 0 elegidos arbitrariamente.

La ecuación (7) permite encontrar las componentes x e y del vector  $r$  si se conocen  $\theta$ ,  $x'$  e  $y'$ .

Si se desea conocer x' e y' dados 0, x e y, ambos miembros de la ecuacion (7) deben ser premultiplicados por la matriz inversa de la matriz de rotación, con el fin de hacer dicha ecuación explícita en x' e v'.

Para encontrar la inversa de la matriz de rotación. aprovecharemos el hecho de que, por ser ésta una matriz ortogonal, su inversa es igual a su transpuesta. Entonces, al premultiplicar ambos miembros de la ecuación (7) por la transpuesta de la matriz de rotación, obtenemos una ecuación explícita en x' e y' que es

$$
\begin{bmatrix} x' \\ y' \end{bmatrix} = \begin{bmatrix} \cos \theta & \sin \theta \\ -\sin \theta & \cos \theta \end{bmatrix} \begin{bmatrix} x \\ y \end{bmatrix} \tag{8}
$$

Base, ortogonalidad, conjuntos ortonormales<sup>(2)†</sup>

Aqui explicamos, con ayuda de ejemplos, los términos base. ortogonal y ortonormal dentro del ámbito que nomotrom concierne (cabe señalar que el producto interno utilizaremon que aquí, es el llamado producto punto, es decir, el habitual entre vectores pertenecientes a R', definido por

$$
u \cdot v = u_1 v_1 + u_2 v_2 + \ldots u_n v_n
$$

t Puede omitirso  $1a$ lectura de osta sección  $\mathbf{u}$ perdida continuidad.

$$
\text{ara vectores } u = (u_1, u_2, \ldots, u_n) \text{ y } v = (v_1, v_2, \ldots, v_n).
$$

**Dona** 

El conjunto  $((1,0)^T, (0,1)^T)$  se llama una base de  $n^2$ porque forman. puedo  $\overline{a}$ **Lo** anterior puedeexpresarse matemáticamente de la siquiente forma:

Todo vector ren<sup>2</sup> puede obtenerse mediante la ecuación

$$
r = x' (1,0)^{T} + y' (0,1)^{T}
$$

o engeneral

 $191$ 

 $r=x'u + v'v$ 

donde x', y'  $\in$  R, y U, V  $\in$  R son vectores que forman uma base.

#### Conjuntos Ortogonales

Un conjunto de vectores en el que el producto interno entre cualesquiera dos de sus elementos es cero, es ortogonal (excepto cuando un vector se multiplique puntualmente por sí mismo, caso en el cual, el producto interno será distinto de cero).

### Conjuntos ortonormales

E1 conjunto ortogonal cuyos vectores tienen todos longitud unitaria.  $\bullet$ llama ortonormal. En otras palabras, conjunto ertenormal es aquel conjunte ertegenal cuyou vectores han side<br>normalizados, La lengitud de un vector es une si (u·u)<sup>172</sup>=1.

términos ortogonal y ortonormal, que son aplicados Lon. en. variadas situaciones dentro de las Matemáticas, cobran auy  $\mathbf{m}$ significado especial en casos en los que tienen interpretación neométrica.  $\bullet$ n los cuales do hecho tuvieron su origen. nuestro análisis, Precisamente  $\bullet$ n  $108$ términos ortogonal y ortonormal tienen um sentido geométrico, como veremos en breve.

Consideremos ahora los vectores  $\left\lbrace 1.0\right\rbrace ^{\text{T}}$  $y = (0, 1)^T$ referidos  $\mathbf{a}$ sistema de coordenadas [Ox'y']. Calculemos de acuerdo con  $1a$ ecuación (7), el "aspecto" de estos vectores observados desde el sistema [Oxy].

Para el vector  $x'=(1,0)^T$  (o bien  $x'=1$ ,  $y'=0$ ), se tiene 

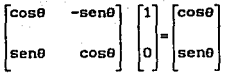

y para el vector  $(0,1)$ <sup>T</sup> (x'=0, y'=1),

mag ini ang kilayah.<br>Kabupatèn Ka

sa ng mga sila yay

이 오이 2002. Gull

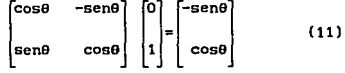

 $(10)$ 

El resultado de la ecuación (10) es un vector de longitud unitaria dirigido a lo largo del eje [x'], y el obtenido en (11), es un vector también unitario, pero<sub>r</sub> dirigido a lo largo del eje<br>[y']. Los vectores (cosd, sen<sub>t</sub>) y (-sen<sup>t)</sup>, cos# son además<br>perpendiculares entre sí, lo cual puede demostrarse efectuando el producto punto entre ambos vectores. Esto también puede visualizarse gráficamente.

Obsérvese por otra parte, que las operaciones realizadas en<br>(10) y en (11), han preservado los vectores columna ((cosé, sene) y (-senq, cosq)<sup>I</sup> respectivamente) de la matriz de rotación.

Con base en este análisis podemos concluír que la columna izquierda de la matriz de rotación contiene las componentes x e y de un vector unitario dirigido a lo largo del eje [x'], y asimismo<br>la columna derecha contiene las componentes x e y de un vector unitario dirigido a lo largo del eje [y']. Estos dos vactores son perpendiculares u ortogonales entre si, y ello justifica que se diga que la matriz de rotación es ortogonal. Además estos and the section of the state of  $R$ ,  $\chi$  is presented the section columns constitution una base do  $R$ ,  $\chi$  el presentibilities<br>un vector  $(x^*, y^*)$  por la matriz de rotación equivale a combinar<br>linealmente los vectores d  $cos(\mathbf{a}^T)$ .

Esta interpretación se confirma al examinar detenidamente la ecuación (7), y al caer en la cuenta de que dicha ecuación no es outra cosa que una combinación lingal (ecuación (8)) de los escalares y vectores una que una combinación lingal (ecuación (8)) de los escalares y y vectores en entre el vector en en el vector en entre de esta combinación s x e y son las coordenadas de P en el mistema {Oxy], mientras que x' e y' son las coordenadas del mismo vector en el sistema  $\left[\frac{\text{Ox}^2}{2}\right]$ .

En particular, si el ángulo A es igual a cero, los sistemas (O'x'y') y (Oxy) coincidirán, y tanto la matriz de rotación como<br>su inversa, serán iguales a la matriz identidad, cuyos vectores columna forman por supuesto, una base ortonormal de R.

فلاست والموارد

Matemáticamente, si 6-0

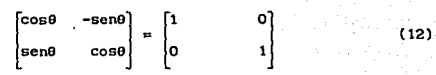

Cuando un punto P esté. referido a dos sistemas de referencia (Oxy] y [O'x"y'] cuyos ejes. no son colncldentes ni paralelos, las coordenadas de dicho punto en uno y otro sistema estarán relacionadas por la slgulente ecuación vectorial:

$$
\begin{bmatrix} x \\ y \end{bmatrix} = \begin{bmatrix} R_x \\ R_y \end{bmatrix} + \begin{bmatrix} \cos\theta & -\sin\theta \\ \sin\theta & \cos\theta \end{bmatrix} \begin{bmatrix} x \\ y \end{bmatrix}
$$
 (13)

Esta ecuación es el resultado de superponer lo obtenido en las ecuaciones (1) y (7).

En forma abreviada, la ecuación (13) puede escrlblrse

$$
R + Q \mathbf{x}'
$$

 $(14)$ 

La multiplicación Qx' refiere las componentes x' e y' a un sistema de referencia cuyos ejes son paralelos a x e y , lo que perml te la adición vectorial.

-71-

2.1.2 Transformación de Coordenadas Rectangulares en 3 Dimensiones

Una ecuación con la misma forma que la de la ecuación ( 14) es apl lcable al estudio de vectores en el espacio de tres dimensiones si en los sistemas [Oxy] y [O'x'y'] se incluye una coordenada adicional z y z' respect lvamente.

La matriz de rotación seguiré. siendo ortogonal: pero esta vez será. de orden 3 X 3 y en el la estarán involucrados los valores de 9 ángulos.

En dos dlmensloncs solamente se tlene un ángulo (o bien dos complementarlos) porque la rotación es permitida únicamente alrededor de una dlrecc16n perpendicular al plano [xy). En cambio, en tres dlmenslones, son posibles tres rotaciones, alrededor de sendas dlrecclones no coplanares. Los nueve ángulos mencionados en el párrafo anterior son función de estas 3 rotaciones.

Si los ángulos que forma el eje [x'] con los ejes [x], [y] y [z] se denominan respectivamente  $[\alpha_{i}, ]$ ,  $[\beta_{i}, ]$ ,  $[\gamma_{i}, ]$ , un vector unitario dirigido a lo largo del eje [x'] tendrá. la forma  $[cos\alpha_1, cos\beta_2, cos\gamma_3]$ <sup>T</sup>. Este vector unitario caracteriza completamente al eje [x'], y sus componentes se pueden llamar cosenos directores del eje [x'].

Análogamente, las componentes de  $\left[\cos\alpha_{y}, \cos\beta_{y}, \cos\gamma_{y}, \right]^{T}$  y de [cos $\alpha_{_{\bf Z}}$ , cos $\beta_{_{\bf Z'}}$ , cos $\gamma_{_{\bf Z'}}$ ] serán los cosenos directores de [z'] respectivamente.

La matriz A tendrá la forma

$$
A = \begin{bmatrix} \cos \alpha_x, & \cos \alpha_y, & \cos \alpha_x, \\ \cos \beta_x, & \cos \beta_y, & \cos \beta_z, \\ \cos \gamma_x, & \cos \gamma_y, & \cos \gamma_x, \end{bmatrix}
$$

Por supuesto. las columnas de la matriz A forman una base ortonormal de  $R^3$ .

A continuación estudiaremos un caso particular de matrices de rotación, muy útil para el análisis cinemático de cadenas espaciales que incluyen pares de revoluta, prismáticos y esféricos.

Considérense 2 sistemas de coordenadas cartesianas cuyos origenes y ejes coinciden inicialmente (figura 6a). Estos sistemas son el [Oxyz] y el [O'x'y'z'] (Fig. 6a).

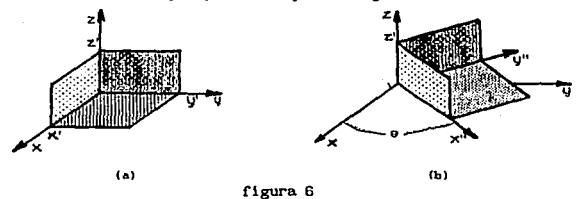

Al hacer girar el sistema [Ox'y'z'] un ángulo 0 alrededor del

eje [z] (Fig. 6b), se obtiene un sistema  $[0x^ny^nz^r]^{(3)}$ . Si ahora se rota este sistema alrededor de  $\{x^*\}$  un ángulo  $\alpha$ , se obtiene un sistema  $[0x^*y'$ ''z"] (Fig. 7).

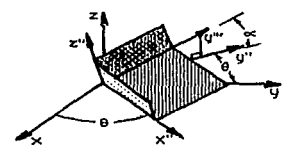

figura 7

Si tenemos como datos las coordenadas de un punto P en el sistema [x"y'''z"], necesitamos de un operador в  $[matrix]$ ortogonal) que transforme las coordenadas  $[x''y'''z'']$  $_{\rm en}$ coordenadas [x"v"z'].

solamente posición en cada movimiento.

Sl por el momento consideramos que los eJes (y] son de las abscisas *y* los eJes [z) -de las ordenadas, y que el sistema  $[x^*y'$  ''z"] está rotado un ángulo  $\alpha$  respecto al sistema [x"y"z'], puede pensarse en términos de dos dimensiones, y el operador B tendrá la forma de la matriz de 2X2 de la siguiente ecuación, la

cual transforma las coordenadas [y'''z"] en coordenadas [y"z']  

$$
\begin{bmatrix} y^n \ y^r \ z^r \end{bmatrix} = \begin{bmatrix} \cos\alpha & -\sin\alpha \\ \sin\alpha & \cos\alpha \end{bmatrix} \begin{bmatrix} y^{11} \\ y^{11} \\ z^{11} \end{bmatrix}
$$
 (15)

Se obtiene una generalización de la ecuación (IS) al introducir el eje ><"

$$
\begin{bmatrix} x^n \\ y^n \\ z^* \end{bmatrix} = \begin{bmatrix} 1 & 0 & 0 \\ 0 & \cos \alpha & -\sin \alpha \\ 0 & \sin \alpha & \cos \alpha \end{bmatrix} \begin{bmatrix} x^n \\ y^{n+1} \\ z^n \end{bmatrix}
$$
 (16)

La ecuación ( 16) muestra la transformación de coordenadas de un sistema a otro en tres dimensiones. La forma del primer renglón y de la primera columna de la matriz cuadrada de la ecuación (16) permite que la coordenada  $[x<sup>*</sup>]$  se mantenga lnal terada.

Obtenidas las coordenadas lx"y"z' 1 de P, podemos calcular las coordenadas del mismo punto en el sistema [Oxyz] (6 (Ox' y' z• 1) mediante

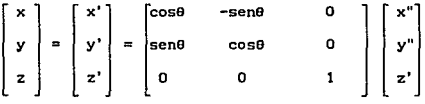

Obsérvese que esta ecuación es similar a la ecuación (7) encontrada para 2 dimensiones, salvo que aquí se ha añadido el eje z, el cual permanece inalterado. Tomando en cuenta esto <sup>y</sup> considerando la ecuación ( 16), podemos escribir

> $\vert$  :  $\boldsymbol{x}$   $\begin{bmatrix} \cos \theta \\ \cos \theta \end{bmatrix}$  $y =$ sen $\theta$  cos $\theta$ -seno o

Aprovechando la propiedad asociativa del producto matrlclal, tenemos

 $\begin{bmatrix} x \\ y \\ z \end{bmatrix}$  =  $\begin{bmatrix} \cos\theta & -\sin\theta & \cos\alpha & \sin\theta & \sin\alpha \\ \sin\theta & \cos\theta & \cos\alpha & -\cos\theta & \sin\alpha \\ 2 & \cos\theta & \cos\alpha & \cos\alpha \end{bmatrix}$  (17)<br>  $\begin{bmatrix} x \\ y' \\ z'' \end{bmatrix}$  (17)

Si los origenes de los sistemas [xyz] y [x"y'''z"] no coinciden, puede escribirse una ecuación de la forma

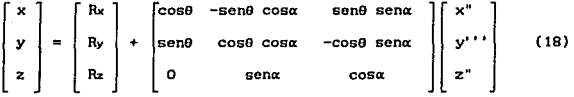

donde, como el lector ya habrá supuesto,  $(R_x, R_y, R_z)^T$  son las coordenadas del origen O' de [O'x"y'' 'z"] en el sistema [Oxyz]. Adviértase que el eje [x"] bien está alojado en el plano [xy], o blen es paralelo a él.

Matrices como la de la ecuación (17), de la rorma

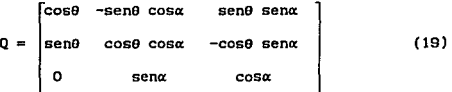

son utlllzadas para el estudio del movimiento de cadenas cinemáticas, siguiendo la notación de Denavit y Hartenberg. La siguiente sección evidenciará. la utllldad de dichas matrices.

### 2. 2 NOTACIÓN DE DENAVIT Y HARTENBERG

Denavlt y Hartenbcrg (O y H) propusieron en 1955 [Al] una notación para el estudio del movimiento de cadenas cinemáticas cerradas. En dicha notación se asocia un sistema de coordenadas cartesianas a cada uno de los pares clnemátlcos de dichas cadenas, sl estos son de revoluta o prismáticos (haciendo consideraciones especiales puede apl lcarse la notaclon de D y H también a cadenas que incluyen pares esféricos). Cada uno de los sistemas de referencia se considera unido rlgldamente a un eslabón (cada sistema está asociado a un eslabón diferente). A cada par cinemático de revoluta corresponden 3 parámetros: las distancias d, y b (ésta es variable cuando el par cinemático es prismático), y el ángulo  $\alpha_{\textbf{i}}$ ; corresponde también a cada par una variable angular  $\theta$  (si el par es de revoluta).

# 2.2.1 Pasos para la Determinación de los Parámetros de Denavit y Hartenberg para una Cadena Cinemática K

Supondremos que la cadena K tiene solamente n pares de revoluta y/o prismáticos y que es abierta. Supondremos además que todos sus eslabones son binarios (ha.Jo estas condiciones la cadena K es un manipulador en serle). Los pasos a seguir para asignar a. los distintos eslabones los sistemas de referencia y los parámetros, de acuerdo con D y H, son los sigulentes:

1.-Numeración de los pares cinemáticos.

Los pares cinemáticos se numeran de 1 en 1 comenzando por el de la base.

 $-79-$ 

1E212 Ma orne DE LA BIBLIOTEDA

SALIR

2.-Determinación de los ejes [z].

Como anotamos anteriormente a cada par cinemático se asocia un sistema de referencia. Si el par 1-éslmo es de revoluta, el eje de giro es el eje lz1] del correspondiente sistema de ref'erencla. Si el par 1-éslmo es prismático, puede escogerse como eje [zi] cualquier recta que tenga la misma dlrecclón del movimiento relativo entre los dos eslabones que constituyen el par. En cualquier caso debe asignarse un sentido a los ejes [z].

3.-Determlnaclón de los ejes (xJ.

El eje [x1] puede elegirse libremente con tal de que sea perpendicular al eje (z1J. Cualquier otro eje [XI] debe ser perpendicular a los correspondientes ejes [z1-1] y [z1). El eje [x1) se dirige de [z1-1) y [z1).

4. -EJes [y11.

Estos quedan lmpl1c1 tamente determinados al especificar los ejes [xi] y [zi] y establecer que todos los sistemas de referencia son dextrógiros.

5.-Determinación de [di]<sup>(4)+</sup>.

La distancia medida entre los ejes  $[z_1]$  y  $[z_1 \leftrightarrow 1]$  a lo largo de  $[x++]$  es  $[d_1]$ . Si  $[z_1]$  y  $[z_{1+1}]$  se intersecan, en entonces di=0. En general di≥0.

6.  $-Determinc16n$  de  $[b_1]$ <sup>T</sup>.

(b1] es la coordenada [zt] de la lntersecclón de los ejes [x1+1) y [z1l; (bt) puede ser positiva, nula o negativa.

7.-Determlnaclón del ángulo [a1J'.

 $[\alpha_i]$  es el ángulo formado por  $[z_1]$  y  $[z_1+1]$  medido de acuerdo a la regla de la mano derecha, colocando el pulgar según la dlrecclón posltlva del eje [x1+1]. SI hay n pares cinemáticos, habrá n-1 ángulos [a] puesto que el indice máximo posible para los ejes z es n.

Los ángulos 91 son variables cuando el par es de revoluta, <sup>y</sup> se mide entre los ejes  $x_i$  y  $x_{i+1}$ , considerando la dirección positiva de z<sub>i</sub>. Cuando el par es prismático,  $\theta_{\textbf{j}}$  es un parámetro constante.

Con ayuda de los parámetros que acabamos de definir, pueden definirse también:

4<br>†Estas clnemát.lea. Jlt.eraleo 80P eonst.ant.eo de la cadena lmlcamente Dependen la geometría do loa e•l•bone• do do lntorconexlonos <sup>1</sup>pero no de las posiciones relativas entre (bi puedo ser variable).

$$
\mathbf{a}_1^{\text{m}}[\mathbf{d}_1 \cos \theta_1 \quad \mathbf{d}_1 \sin \theta_1 \quad \mathbf{b}_1] \tag{20}
$$

$$
P_i = \begin{bmatrix} \cos\theta_i & -\sin\theta_i \cos\alpha_i & \sin\theta_i \sin\alpha_i \\ \sin\theta_i & \cos\theta_i \cos\alpha_i & -\cos\theta_i \sin\alpha_i \\ 0 & \sin\alpha_i & \cos\alpha_i \end{bmatrix}
$$
 (21)

Nótese que el vector a es el vector de posición del origen  $[0, 1]$  respecto al sistema  $[0, x, y, z]$ . La matriz Q es similar a la matriz de la ecuación (18), en virtud de que los sistemas [i] e [i+1] guardan entre si la misma relación que los sistemas [Oxyz] y [Ox"y'''z"], para los cuales se obtuvo la citada ecuación.

-81-

Por la forma como se ha definido la notación de D y H, cada eje  $[x_{11}]$  es paralelo al plano  $[x, y]$ .

La matriz Q, es el operador que permite obtener las proyecciones del vector de posición de un punto P de coordenadas  $\{x_{i+1}y_{i+1}y_{i+1}\}\$  sobre los ejes de un sistema de ejes paralelos a  $[0, x_1y_1z_1].$ Para obtener las coordenadas  $P(x, y, z_1)$ , puede escribirse una ecuación análoga a la ecuación (18):

$$
\begin{bmatrix} x_1 \\ y_1 \\ z_1 \end{bmatrix} = \begin{bmatrix} d_1 \cos\theta_1 \\ d_1 \sin\theta_1 \\ b_1 \end{bmatrix} + \begin{bmatrix} \cos\theta_1 - \sin\theta_1 \cos\alpha_1 & \sin\theta_1 \sin\alpha_1 \\ \sin\theta_1 & \cos\theta_1 \cos\alpha_1 & -\cos\theta_1 \sin\alpha_1 \\ 0 & \sin\alpha_1 & \cos\alpha_1 \end{bmatrix} \begin{bmatrix} x_{1+1} \\ y_{1+1} \\ z_{1+1} \\ z_{1+1} \end{bmatrix}
$$

(ec. 22)

donde  $(R_{.,.}, R_{.,.}, R_{..})^T$  se ha substituido por las componentes del vector  $a_i$ , y  $(x^*, y^{*+1}, z^*)^T$  por  $(x_{i+1}y_{i+1}z_{i+1})^T$ . Definiendo  $\mathbf{s}_{i}=[x_{i}, y_{i}, z_{i}]^{T}$ , la ecuación (22) puede abreviarse así:

$$
a_{i} = a_{i} + Q_{i} a_{i+1}
$$
 (23)

## 2.3 SOLUCIÓN DEL PROBLEMA CINEMÁTICO DIRECTO EN LA POSICIÓN

Dados los valores de todas las  $\theta$ , se trata de encontrar la orientación del órgano terminal (OT) de un manipulador (MN) y la posición de uno de sus puntos con respecto al sistema de la base  $[0, x, y, z]$ . Una manera de conseguir esto es encontrando con respecto a dicho sistema, los vectores de posición de tres puntos no colineales pertenecientes al órgano terminal OT (figura 8).

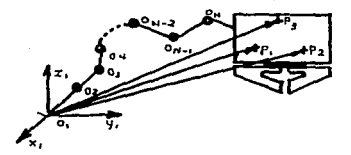

figura 8

Al encontrar las coordenadas de tres puntos  $P_1$ ,  $P_2$  y  $P_3$  de un cuerpo rígido, puede obtenerse su orientación. Por lo tanto, se requiere una técnica que permita calcular el vector de posición de un punto cualquiera perteneciente al OT, con respecto a  $[0, x, y, z, 1]$ para valores conocidos de las 0.

Una vez determinados los primeros n sistemas de referencia y los primeros n-1 conjuntos de parámetros ( $\alpha_{1}$ , d<sub>1</sub>, b<sub>1</sub>), ldentlflcamos un punto del OT. Puede tratarse al punto sef\alado como el origen de un nuevo sistema de referencia: el sistema  $[0_{n+1}x_{n+1}y_{n+1}z_{n+1}].$ 

Una perpendicular al eje z que pase por  $0_{n+1}$ , dirigida de aquél a éste, será el eje  $x_{n+1}$ . El ángulo que este eje forme con el eje  $x_a$  será el ángulo  $\theta_a$ , cuyo valor es dato para el caso de la cinemática directa.

El eje z<sub>n\*1</sub> puede elegirse arbitrariamente, con tal de que sea perpendicular al eje $x_{n+1}$ .

Los parámetros  $d_n$  y  $b_n$  se definen ahora de la misma manera que las demás di v bi.

El vector de posición de O<sub>n+1</sub> con respecto al sistema  $[0, x, y, z]$  es

$$
\mathbf{a} = [d \cos \theta, d \sin \theta, b]^T
$$

Llamemos  $\mathbf{s}_{\mathbf{k}}$  al vector de posición del punto  $\mathbf{O}_{\mathbf{n+1}}$  con respecto al sistema  $0_x \mathbf{x}_x \mathbf{y}_x$ z. Entonces para k=n

 $\mathbf{s}_n = \mathbf{a}_n$  (24)

y tomando en cuenta la ecuacl6n (23), se puede escribir

$$
a_{k} = a_{k} + Q_{k} a_{k+1} \quad \forall k \text{ tal que } n-1 \geq k \geq 1 \tag{25}
$$

Aplicando reiteradamente la ecuación (25) donde k se hace variar desde n-1 hasta 1 con decrementos sucesivos de 1, se puede encontrar s, que es el vector de posición buscado.

Como usualmente se deseará localizar más de un punto del OT. emplearemos un superindice  $l$  para diferenciar los distintos puntos de Interés  $O_{n+1}^1$ , así como sus correspondientes vectores de posición  $s_{n+1}^1$  respecto al sistema  $[0, x_1y_1z_1]$ . Es así que los puntos P<sub>1</sub>, P<sub>2</sub>, P<sub>3</sub> del OT quedan identificados con los puntos  $0<sub>n+1</sub><sup>1</sup>$ , P<sub>2</sub>,  $0_{n+1}^2$  y  $0_{n+1}^3$  respectivamente.

Utilizando el superindice l (que puede tomar los valores 1,2 6 3), a partir de las ecuaciones (24) y (25), puede escribirse

> $\mathbf{e}_n^1 = \mathbf{e}_n^1$  $(26)$

Las ecuaciones  $(26)^{(5)}$  proporcionan un método completo para resolver el problema cinemático directo de posición del órgano terminal de un manipulador en serie. Posteriormente se verá que también son útiles para resolver cadenas cinemáticas con mallas, y manipuladores en paralelo.

 $5_{\rho_{\rm{or}}}$ conveniencia, conjunto ecuaciones forms  $(28)$ correspondlentes superfidice "I". Si pues se tiene que ubicar 3 puntos de un cuerpo rígido, se tendrán 3 sucesiones.

 $-84-$ 

## 2.4 PROBLEMA CINEMÁTICO INVERSO EN POSICIÓN

Ya hemos mencionado que especlflcando las coordenadas de tres puntos pertenecientes un cuerpo r1gldo, se determina completamente la posición y orientación de éste en el espacio de tres dimensiones.

Cabe recordar sin embargo, que el máximo número de grados de libertad del cuerpo rlgldo es 6 (capitulo 1), de modo que 3 de las nueve coordenadas necesarias para ubicar los 3 puntos en el espacio (3 coordenadas por punto), son dependientes de las demás, como se muestra a contlnuaclón.

Sean  $P_1$ ,  $P_2$  y  $P_3$  tres puntos no colineales pertenecientes al órgano terminal cuyas coordenadas respectivas en., el sistema  $[0, x_i y_i z_i]$  son:

 $(x_1^{(1)}, y_1^{(1)}, z_1^{(1)}), (x_1^{(2)}, y_1^{(2)}, z_1^{(2)})$  y  $(x_1^{(3)}, y_1^{(3)}, z_1^{(3)})$ 

(los superindlces se han escrito entre paréntesis para que no se confundan con exponentes). Si la distancia entre  $P_1$  y  $P_2$  es  $h_i$ ; entre  $P_2$  y  $P_3$ ,  $h_2$ ; y entre  $P_3$  y  $P_1$ ,  $h_3$ , estas 9 coordenadas estarán relacionadas por las siguientes 3 ecuaciones:

$$
(x_1^{(2)} - x_1^{(1)})^2 + (y_1^{(2)} - y_1^{(1)})^2 + (z_1^{(2)} - z_1^{(1)})^2 = h_1^2
$$
 (a)  
\n
$$
(x_1^{(3)} - x_1^{(2)})^2 + (y_1^{(3)} - y_1^{(2)})^2 + (z_1^{(3)} - z_1^{(2)})^2 = h_2^2
$$
 (b) (27)  
\n
$$
(x_1^{(3)} - x_1^{(1)})^2 + (y_1^{(3)} - y_1^{(1)})^2 + (z_1^{(3)} - z_1^{(1)})^2 = h_3^2
$$
 (c)

Pueden asignarse valores, por ejemplo, a 5 variables de las 6 que intervienen en la ecuación (27a) (las h se suponen conocidas), y despejar la sexta. Después puede asignarse valor libremente a una de las tres variables con superlndlce 3. Por último, se resuelve el sistema resultante de substituir en las ecuaciones (27b) y (27c), las 7 variables ya determinadas .

Desde luego, los valores de las variables deben ser congruentes con las distancias entre los puntos  $P_1$ ,  $P_2$  y  $P_3$ .

Atendiendo a estas restrlcclones, pueden estipularse las coordenadas respecto al sistema  $[0, x_1y_1z_1]$  que se desea ocupen 3 puntos conocidos del órgano terminal.

El método formulado para resolver la clnemátlca directa, es útil también en la solución de la cinemática inversa.

Supóngase, por ejemplo, que se quiere resolver el problema de posición inverso de un manipulador de 6 grados de libertad (n=6). Supóngase además que todas las arllculaclones de dicho manipulador son pares de revoluta. El manipulador generará el grupo de desplazamientos en el espacio, cuya dlmenslón es 6.

Para resolver este problema, se procede de la siguiente manera:

- 1.-Del órgano terminal, se escogen tres puntos  $0^1_7$ ,  $0^2_7$  y  $0^3_7$  $(n=6 \rightarrow n+1=7)$  que el manipulador debe situar en el espacio.
- 2.-Con respecto al sistema  $[0, x, y, z, ]$ , se escogen las posiciones  $P_i^*$ .  $P_s^*$  y  $P_i^*$  que se desea ocupen los puntos del OT designados en el paso anterior (usamos los asteriscos para distinguir las posiciones que se desea logren los puntos  $0^1_n$ , de las posiciones reales de dichos puntos). Estas poslclones deben ser por supuesto, congruentes con la rlgldez del órgano terminal. En otras palabras, loe puntos del OT forman un triángulo que debe tener las mismas dimensiones (longitudes  $h_i$ ,  $h_j$ ,  $h_j$ ) que el triángulo formado por los puntos  $P_i^*$ ,  $P_2^*$  y  $P_i^*$ .

Los vectores de posición de  $P_1^*$ ,  $P_2^*$  y  $P_3^*$  se denominarán respectivamente  $s_i^{1*}$ ,  $s_i^{2*}$  y  $s_i^{3*}$ .

3.-Se propone un conjunto de entradas  $\{ \theta_{1}, \theta_{2}, \ldots, \theta_{6} \}$ , y se resuelve el problema directo de poslclón para este conjunto de entradas, y así se obtienen 3 vectores  $s^1$ . Se tendrán entonces 3 vectores diferencia de la forma

$$
\Delta s^1 = s_1^{1*} - s_1^1. \tag{28}
$$

El hacer nulos los vectores  $\Delta s^1$  significa resolver la cinemática inversa. Por conslgulente, nuestro obJetlvo es resolver las ecuaciones

 $\Delta s^1(\theta) = s^1 - s^1 = 0$  (29)

Deflnlendo

 $\Delta x^1 = x_1^{10} - x_2^1$  $\Delta y^1 = y^{1*} - y^1$  $\Delta z^1 = z^1 - z^1$ 

la ecuación (29) puede ser escrita asl:

$$
\Delta s(\theta) = [\Delta x^1, \Delta y^1, \Delta z^1, \Delta x^2, \Delta y^2, \Delta z^2, \Delta x^3, \Delta y^3, \Delta z^3]^T = 0
$$
 (30)

La ecuación (30) representa un sistema de nueve ecuaciones escalares con 6 lncógnltas, que es por lo tanto, sobredetermlnado.  $51$  los datos  $s_i^{1}$  son congruentes, ello querrá decir que hay interdependencia entre las ecuaciones del slstema, *y* éste tendrá solución. De lo contrario, el sistema seré. lncompatlble.

Una manera de aproximarse a la solución de la ecuación (30) la proporciona el siguiente

#### algoritmo

1.-Prescrlblr una tolerancia (valor máximo admlslble de llABll entre iteraciones sucesivas).

2. -Proponer un conjunto de entradas (e).

- 3. -Estimar un vector. incremental AO que proporcione una mejor aproximación a la solución. Una estimación adecuada se logra con el método de Newton-Gauss que se describe más adelante.
- $4. -$ Asignar al vector  $\theta$  la suma  $\theta$  +  $\Delta\theta$  para obtener un nuevo vector e.
- 5. -Comprobar sl la norma del vector AO es igual o menor que la tolerancia prescrita en el paso 1. En caso afirmativo, se considera que el último vector 0 obtenido es la solución. De lo contrario volver al paso 3,

#### Método de Newton-Gauss

Llegado al paso 3 de nuestro algoritmo, el lector se preguntará cómo encontrar un vector AO que haga converger al método hacia una solución. En esta sección contestamos esta pregunta. Es preciso lnslstlr, sin embargo, en el hecho de que el vector de entradas 9 dado al lnlclo del algoritmo, debe estar "bastante" próximo a la solución; de lo contrario, el método de Newton-Causs fracasará.

Si se incrementa el vector 0 añadiéndole el vector A0, siendo la norma de éste pequeña, el valor de As(0+A0) se puede aproximar recurriendo a una expansión en serle de Taylor, y conservando de

ésta únicamente hasta el término en Λθ de primer orden.

Matematicamente.

 $\mathbf{y}$ 

$$
\Delta s(\theta + \Delta \theta) = \Delta s(\theta) + J(\theta) \Delta \theta
$$

donde  $\Delta\theta = [\Delta\theta_1, \ \Delta\theta_2, \ \Delta\theta_3, \ \Delta\theta_4, \ \Delta\theta_6, \ \Delta\theta_8]^\mathsf{T}$ 

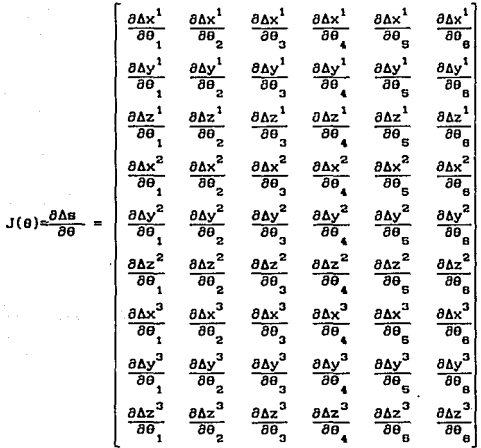

Se busca que  $\Delta s(\theta) = 0$ . Cuando  $\Delta \theta \rightarrow 0$ 

 $\Delta$ s( $\theta$ + $\Delta$  $\theta$ )  $\simeq$   $\Delta$ s( $\theta$ )  $\rightarrow$  0.

 $(31)$ 

 $\sim$ 

Entonces la ecuación (31) puede reordenarse *y* escribirse as1

$$
J(\theta)\Delta\theta = -\Delta\theta(\theta) \tag{32}
$$

La ecuación (32) es en real ldad un sistema de 9 ecuaciones lineales en 6 incógnitas  $\Delta\theta$ . Para el vector de términos independientes -As{0), se necesita conocer las posiciones P1, P <sup>2</sup>*<sup>Y</sup>*  $P_{\alpha}$ , las cuales se pueden obtener mediante el método visto para resol ver el problema directo.

Para evaluar J(0), tómese en cuenta que los 3 primeros renglones de la definición de J(0) son  ${\partial{\bf s}^1}/{\partial\theta},$ ; los siguientes 3, son 8s<sup>2</sup>/80<sub>1</sub>; y los últimos 3 8s<sup>3</sup>/80<sub>1</sub> para i=1, ..., 6. 8s<sup>1</sup>/80<sub>1</sub> representa un vector para cada pareja de indices <1.1>, y se evalúa según la expresión

$$
\frac{\partial \Delta \mathbf{s}_1^1}{\partial \theta_1} = \mathbf{Q}_1 \mathbf{Q}_2 \dots \mathbf{Q}_{1-1} \ (\mathbf{e} \times \mathbf{s}_1^1) \tag{33}
$$

donde  $e = [0, 0, 1]^T$ . En el apéndice B se demuestra que para un vector r,  $\partial r/\partial \theta_i = Q_1 Q_2$  ...  $Q_{i-1}$  (e x r). Los vectores  $\partial B^1/\partial \theta_i$  se pueden visualizar en la matriz Jacobiana J(e) si sobre ella se trazan verticales que separen las columnas, *y* horizontales que dividan a la matriz en tres secclones de tres renglones cada una.

Ahora que se dispone de medios para evaluar la matriz de coeficientes J(e). estamos en condiciones de resolver el sistema de ecuaciones (32). Puesto que este sistema es formalmente sobredeterminado, recurriremos a un método que permite transformar dicho sistema en uno determinado (de 6 ecuaciones en 6 lnc6gnltas). Este método es el de las ref'lexlones de Householder que se explica en el apéndice C.

El uso de las reflexiones de Householder no está limitado a sistemas de ecuaciones sobredetermlnados; sino que puede utilizarse también para sistemas que tengan tantas lncógnltas como ecuac 1 ones.

Estando ya posibilitados para evaluar  $\Delta\theta$ , podemos continuar la ejecución de nuestro algoritmo.

El método que se acaba de esbozar no es ciertamente el idóneo para resolver el problema inverso de poslcl6n de un manipulador de 6 grados de libertad; empero la explicación de su aplicación a este caso, permite destacar ciertas caracterisllcas suyas que lo hacen útil y conveniente en el estudio de otros tipos de cadenas cinemáticas.

Si por ejemplo se desea resolver la cinemática inversa de un manipulador de 3 grados de libertad (el cual permite el poslclonamlento de un único punto en el espacio de 3 dlmenslones), solamente se tendrá. una ecuación vectorial de la forma de la (28), lo cual lmpl lea que se tengan 3 ecuaciones escalares en 3 lnc6gnltas. El sistema de ecuaciones llneales resultantes en este problema, puede resol verse también mediante las ref'lexlones de

-92-

Householder.

Otro ejemplo en el que el método propuesto en este capítulo es conveniente, es el caso del posicionamiento y orientación de una recta en el espacio tridimensional, trabajo que puede realizar un manipulador de 5 articulaciones de revoluta. En este caso pueden especU'icarse las posiciones deseadas de dos de los puntos de dicha recta. Obsérvese que una vez que se han especificado las tres coordenadas de uno de dichos puntos, y dos coordenadas cualesquiera del otro, la sexta variable quedará automáticamente determinada. En este caso se tendrán 2 ecuaciones vectoriales de la forma de (28), o sea un sistema de 6 ecuaciones escalares, pero en 5 incógnitas (5 ángulos 0). El sistema de ecuaciones lineales representado por (32) será un sistema sobredeterminado (6 ecuaciones y 5 variables  $\Delta\theta$ ) el cual puede ser resuelto mediante reflexiones de Householder. La matriz jacoblana en este sistema de ecuaciones tendrá 6 renglones y 5 columnas.

-93-

## 2, 5 ANÁLISIS DE POSICIÓN DE MANIPULADORES EN PARALELO

Hasta el momento, hemos visto cómo resolver los problemas de posición directo e inverso de manipuladores constituidos por cadenas clnemá.ticas abiertas (manipuladores en serle). El lector se habrá percatado de que el problema Inverso es más complejo que el directo para esta clase de manipuladores. Lo opuesto ocurre cuando se anallzan cadenas cinemáticas con mallas cerradas: concretamente, manipuladores en paralelo, de los cuales la

plataforma de Stewart (PS) es un eJemplo. La PS seré. estudiada detalladamente en el capitulo 3. Ahi se aplicará el método que se desarrolló en este capitulo para resolver el problema de posición inverso de cadenas abiertas, a la solucl6n del problema directo de la PS.

# 3 MISCELÁNEA DE APLICACIONES

En este capitulo se tratan cuestiones muy variadas, que a pesar de su dlversldad, se reunieron baJo un solo encabezado. porque todas ellas son apl1caclones (o aspectos de las apllcaclones) de los temas discutidos en los dos primeros capitulas de )a presente tests; y porque. aunque dichas cuestiones pueden estudiarse lndependlentemente unas de otras, se aplican en última instancia, a los mismos entes: las cadenas cinemáticas espaciales.

Asi pues, en este capitulo se sugieren algunas situaciones prácticas en las que es útil la claslf'lcaclón de mecanismos de Hervé. Se trata el uso del método de Shujun y el del modular. Se examinan las dificultades que entraf\a el primero, y se presenta un ejemplo de aplicación del segundo. Se presenta un algoritmo para obtener matrices de interconexión automáticamente. Se estudia el problema directo de poslclón de la plataforma de Stewart, y se comentan cualitativamente algunas simplificaciones de diseño que facllltan la solución de dicho problema. Finalmente, se presenta la aplicación de la plataforma de Stewart a los llamados manlpuladores hlbrldos, *y* se esbozan las bondades de éstos.

-95-

# 3.1 APLICACIONES DE LOS DIFERENTES TIPOS DE CADENAS CINEMÁTICAS IDENTIFICADOS POR HERVÉ

### 3.1.1 Cadenas Cinemáticas Banales

La gran mayor1a de los mecanismos normalmente empleados, son cadenas cinemáticas banales, Ocasionalmente, sln embargo, razones de orden práctico pueden indicar el uso de cadenas cinemáticas no banales.

### 3.1.2 Cadenas Excepcionales

Consideremos por ejemplo, dos de las cadenas clnemátlcas que Hervé incluye entre sus ejemplos (figura 1), las cuales funcionan exactamente de la misma manera. Se dlf'erenclan únicamente por el hecho de que una cadena contiene pares prismáticos, y la otra, pares cllindrlcos.

La cadena de la figura la es banal, en tanto que la de la figura lb es una cadena de las que Hervé llama excepcionales. ~ta se obtuvo a partir de la cadena de la figura la. Suponiendo que en una máquina particular se requiere un mecanismo con las caracterlstlcas cinemáticas de cualquiera de estas dos cadenas, el diseñador podría optar por la excepcional, debido a que es más sencillo perforar or1f1clos el 11ndrlcos con una broca, que brechar orlflclos de secc16n rectangular, ya que el brochado requiere de una operación de mecanizado adicional (bajo la hipótesis de que fabricaremos los componentes de nuestro mecanismo mediante un proceso de arranque de viruta).

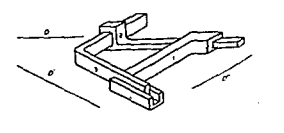

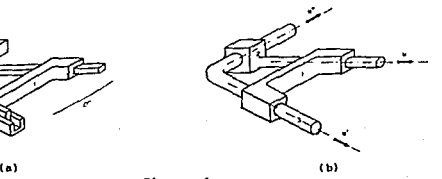

figura 1

En su articulo [5]. Hervé explica como obtener una cadena cinemática excepcional.

### 3.1.3 cadenas Paradójicas

Como ya se mencionó en el capítulo 1, de la cadena cinemática formada por un mecanismo de 4 barras, se deducen según el teorema de Roberts, dos mecanismos cognados. La cadena clnemátlca formada por el mecanismo de 4 barras y sus dos cognados simultáneamente, es un ejemplo de cadena paradójica. Sin embargo, dlflcl lmente se usará esta cadena completa; más bien, de los mecanismos que realizan el mismo movimiento del eslabón acoplador, se escogeré. aquél que por motivos de dlsef\o sea más conveniente. De modo que lo que se construirá será una cadena cinemática banal.

Asi pues, el interés de las cadenas paradójicas es más teórico que práctico.

# 3. Z SÍNTESIS ESTRUCTURAL DE ALGUNAS CADENAS CillEKÁTICAS HEDIANl'E EL l!ÉToDO DE SllUJUN

 $-0.5-$ 

Expl lcaremos aqul cómo servirse de la computadora para apl tcar el método de Shujun a la sintesls estructural de cadenas cinemáticas, y comentaremos sus resultados.

### 3. 2.1 El Método de Shujun Aplicado en la Computadora

En esta sección se pormenoriza el método de ShuJun para cmplenr1o en la computadora. Se concluye con algunas consideraciones sobre un ejemplo.

3. 2. 1.1 Priimr Paso: Búsqueda de Conjuntos de Eslabones

Como ya se habla apuntado en el capitulo 1, una sencilla rutina en BASIC, PADRONCAD, permite encontrar las cantidades B\_ que satisfacen las ecuaciones (9) y (10) del capitulo l. Con esta rutina se elaboró la lista de todos los posibles conjuntos de eslabones con que pueden formarse cadenas de 9 eslabones y 5 mallas, Dicha lista aparece a continuación:

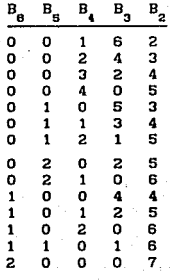

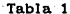

### 3.2.1.2 Segundo Paso: Formado de Todas las Interconexiones Posibles

Como se anticipó en el capítulo 1, se abordará ahora el problema de interconectar en todas las formas posibles los eslabones de una cadena cinemática con  $B_p$  eslabones binarios,  $B_q$ eslabones ternarios, etc. En este proceso, se supondrá desconocida la naturaleza de los pares cinemáticos.

## 3.2.1.2.1 Matrices de Interconexión

Una manera conveniente de representar la interconexión de n eslabones, es el uso de una matriz  $C_{ij}$  de orden n x n.

Cada eslabón de la cadena cinemática estará representado por un renglón (y una columna) en la matriz. Así, el eslabón representado por el renglón y la columna 1 será el eslabón 1. el representado por el segundo renglón y la segunda columna, el eslabón 2, etc.

 $-1c$ c-

Los únicos valores que les será permitido tomar a los elementos de C<sub>11</sub> serán O ó 1. Un cero en el elemento c<sub>11</sub> querrá decir que el eslabón i no forma un par cinemático con el eslabón J. Por el contrario, un 1 indicará que los eslabones 1 y J st forman un par cinemático.

Por supuesto, la matriz de interconexión C<sub>1j</sub> es simétrica. Por conveniencia se asignará el valor cero a cada uno de los elementos de la diagonal principal.

Determinar todas las posibles Interconexiones equivaldrá a determinar todos los conjuntos de valores de las variables c<sub>ij</sub> que satisfacen las siguientes rcstrlcclones:

1.-La suma de las c<sub>11</sub> del renglón i es Igual al número k<sub>1</sub> de pares cinemáticos asociados al eslabón 1.

$$
\sum_{j=1}^{n} c_{i,j} = k_i
$$
 i=1, 2, ..., n (1)

2. -Todos los elementos de la diagonal principal son nulos.

$$
c_{11} = 0
$$

(2)

#### 3.-Condición de simetría

$$
c_{ij} = c_{ji}
$$

La primera de estas restricciones aporta n ecuaciones lineales, la segunda otras n, y la tercera  $(n^2-n)/2$  ecuaciones.

El lector puede demostrar fácilmente que el número de variables cuyo valor puede elegirse arbitrariamente es  $1=(n^2-3n)/2$  (1 significa variables *libres*).

Entre las restricciones anteriores no se incluye ninguna que tome en cuenta el hecho de que los valores que asumen las variables c<sub>11</sub> pueden ser únicamente 0 6 1. Teniendo esto en consideración, el máximo número de soluciones que podría esperarse que tuviera el sistema de ecuaciones representado por las ecuaciones  $(1)$  a  $(3)$  seria:

$$
s=21 \t\t(4)
$$

ra)

Sin embargo, de las s soluciones obtenidas, muchas serían inaceptables porque se obtendrian c<sub>1</sub>e {0,1}.

Finalmente, entre las soluciones en las que  $c_{ij} \in \{0, 1\}$  V i, j, habría varias isomorfas, es decir, varias que representarian al mismo tipo de cadena cinemática. Esto puede entenderse considerando, por ejemplo, que eslabones con el mismo número de pares cinemáticos asociados son intercambiables (no es superfluo
lnslstir en el hecho de que en este momento estamos ignorando la geometria de los eslabones y la naturaleza de los pares cinemáticos).

La tabla 2 correlaciona el número de eslabones n, con el total de variables a determinar  $V_{+}$ , con el número de variables llbres 1, y con el número de sistemas de ecuaciones lineales s que es preciso resolver. En los números totales de variables, se ha tenido en cuenta que la condlción de slmetria permite reducir este total a la mitad. Téngase en cuenta que  $V=nt-1$ .

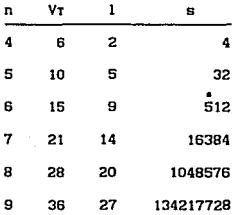

### Tabla 2

Obsérvese que el número de eslabones n coincide con el número de variables de cada uno de los sistemas determinados que resultan de haber elegido l variables libres. De manera que, por eJemplo, para una cadena de 7 eslabones, habria que resol ver 16384 sistemas determinados en 7 incógnitas .

En esta tabla se aprecia que el número de sistemas de

ecuaciones que hay que resolver, aumenta muy considerablemente conforme aumenta el número de eslabones. Ya con 6 eslabones, se tienen 512 sistemas de ecuaciones en 6 incógnitas.

Se puede ver que aún dejando de lado el problema de identificación de isomorfismos, el formar todas las matrices de interconexión posibles puede ser prohibitivo para la computadora. aún si el número de eslabones es pequeño.

Por otra parte, la búsqueda de isomorfismos es un problema complicado. Agrawal y Rao [ 3 ] proponen algunas técnicas para resolver este problema. El estudio de ellas escapa a los alcances de la presente tesis<sup>(1)</sup>.

## 3.1.2.2.2 El "Método de la Caída"

En el afán de encontrar algún método eficaz para obtener matrices de interconexión, se halló un algoritmo que parece

1 Agrawal y Rao (3) utilizan una matriz similar a la que aquí matriz de interconexión. Ellos la liaman matriz do. **Ilantano** variables características [HVC]. En vez de escribir un uno en un elemento de la matriz para representar un par cinemático, ellos notación  $R1$  is por ejemplo,  $1a$ emplean  $1<sub>m</sub>$ - en l poutatăn correspondiente al rengión i y a la columna 2, escribirían Ri2 si los eslabones i y 2 formaran un par cinemático; de lo contrario escribirían como nosotros, un cero. Además, en lugar de un cero, anignan variable  $x_1$ cada una de las posiciones **una**  $\bullet$ correspondientes a la diagonal principal. La i se refiere desde luego, al número de rengión y columna. Seath estes autores, el determinante de la NVC (que ellos llaman polinomio de variables caracter faticas  $[PVC]$ permite identificar isomorfismos.  $\mathbf{r}$ problema de emplear la NVC y el PVC es que resulta engorroso manejarlos aún para cadenas de unos pocos eslabones. Agrawal y Rao proponen algumas otras alternativas que tienen menos "poder de caracterización": pero que permiten identificar isomorfismos.

ofrecer una manera sistemática para construírlas.

El algoritmo mencionado, al que llamaremos "método de la calda", consiste en lo siguiente:

1.-En una matriz de orden nxn se escribe una X en cada elemento de la diagonal principal.

2.-Se calcula el número de pares cinemáticos N

$$
N = \left(\sum_{q=2}^{q} q \ B_q\right) / 2 \tag{5}
$$

- 3.-Se escriben a la derecha de la matriz, los números de pares cinemáticos asociados a los eslabones en orden decreciente. Como cada renglón\_ de la matriz de lnterconexl6n repesenta un eslabón, deberé. escribirse un número a la derecha de cada renglón. Obviamente, los m1meros pueden repetirse.
- 4.-Comenzando por el primer renglón, y de izquierda a derecha, se llenan con un 1 los primeros N elementos de la matriz que estén a la derecha (o por encima) de la diagonal principal.
- 5.-Tamblén se llenan con un 1 los elementos slmétrlcos de los llenados en el paso anterior.

Hecho esto, se pueden dlstlngulr 3 tipos de renglones en la

matriz: los que llamaremos "sobresaturados", cuyo número de unos es mayor que el escrito a la derecha de tales renglones; los <sup>11</sup> saturados <sup>11</sup> , en los que el número de unos corresponde al número escrito a la derecha, y los "no saturados", que son aquellos en los que faltan unos.

El algoritmo tiene por objeto que todos los renglones sean saturados. Esto se logra de la manera slgulente:

- 6. -Trabajando nuevamente con los elemetos que se encuentran a la derecha de la diagonal principal. y comenzando desde la izquierda (o sea desde los elementos más pegados a la diagonal), se hacen "caer" los unos sobrantes (en renglones sobresaturados) a poslclones de la matriz pertenclentes a renglones no saturados. Solamente les es permitido a los unos caer dentro de su columna original. Un uno no puede caer en una posición que ya esté ocupada por otro uno, ni tampoco en elementos de la diagonal principal.
- 7. -La poslci6n desde la cual se deJ6 caer el último uno se cancela (borrando el uno o escribiendo sobre él una X).
- 8.-Se cancela también el elemento slmétrlco de el elemento cancelado en el paso anterior.
- 9.-Y finalmente se escribe otro uno en la posición simétrica de la del paso 6.

Los pasos 6 a 9 se repiten tantas veces como sea necesario para conseguir que todos los renglones de la matriz estén saturados.

Este algorl tmo se probó con algunos conjuntos de eslabones que satisfacen las ecuaciones (9) y ( 10) del capitulo t. En todos los casos se conslgu16 hacer saturados todos los renglones. Esto conduce a pensar que el algoritmo puede aplicarse con éxito en cualquier caso.

Aplicando el método de la caída una vez, se obtiene una de las posibles lnterconexlones de los eslabones. Pueden obtenerse dlf'erentes soluciones variando algunos crlterlos, como por ejemplo: cómo seleccionar la poslcl6n en que debe caer un uno que tiene varias opciones, o cuál es el orden en el que los unos deben ir cayendo.

El siguiente ejemplo llustrará la apllcaclón del método de la caida:

Encontraremos una matriz de interconexión para una cadena cinemática con 9 eslabones y 5 mallas . En la. tabla 1 se encuentra que un conjunto de valores de B<sub>q</sub> que satisfacen N=9 y L=5 es: B<sub>4</sub>=1, B<sub>3</sub>=6 y B<sub>2</sub>=2.

 $-106-$ 

Paso 1

Paso<sub>2</sub>

 $N_{\rm m} = (2x2 + 3x6 + 4x1)/2 = 13$ 

Paso 3

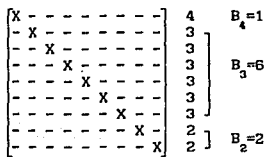

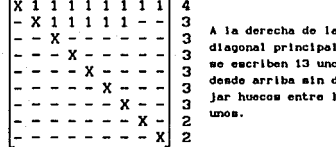

Paso 5

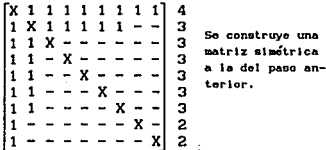

En este momento. los dos primeros renglones de la matriz son sobresaturados, y todos los demás no saturados.

### Paso 6

Comenzaremos con el elemento (1.2). El uno de esta posición puede caer en las posiciones (8,2) 6 (9,2). Para tener un cariterio uniforme, optaremos por dejar caer los unos siempre en la posición más baja posible. Indicaremos cuándo se satura un renglón mediante la notación "+s". Los renglones saturados en pasos anteriores simplemente se señalarán con una "s". Los unos

que se seleccionen para caer aparecerán subravados, y los que ocupen una nueva posición, se escribirán en negrita.

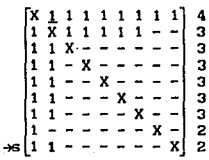

Paso 7

Una cancelación se escribirá con una X en negrita. Cancelaciones hechas en pasos precedentes, simplemente aparecerán como una X.

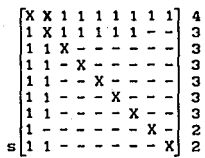

Paso 8

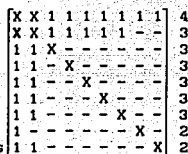

 $-110$ 

Paso 9

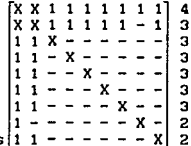

Repitiendo los pasos 6 a 9 hasta que todos los renglones sean saturados, se obtienen sucesivamente las siguientes matrices:

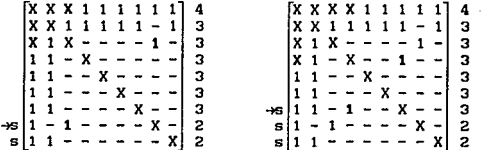

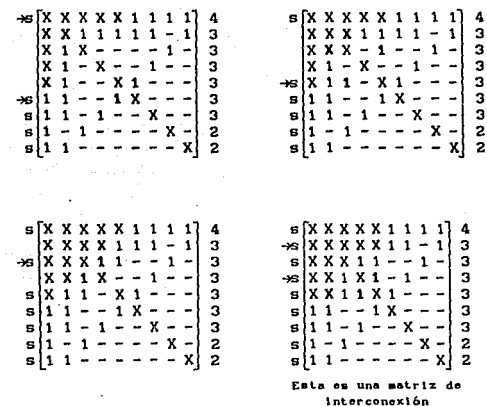

El método de la caida puede adaptarse para ser ejecutado por una computadora.

Como puede verse, el segundo de los pasos del método de Shujun listados en el capítulo i requiere de atención especial, y no es simple. Esto representa una limitación severa del método, el cual, si bien teóricamente es exhaustivo, está restringido en la práctica a la sintesis de un número reducido de cadenas cinemáticas. Este número depende del tiempo de máquina y de análisis que se esté dispuesto a invertir; pero encontrar todas las posibles cadenas cinemáticas de unas cuantas mallas que pueden formarse con unos pocos eslabones, puede ser un trabajo costosisimo, si no imposible. Sin embargo, la complejidad de muchas cadenas que pueden existir en la teoria, hace a las mismas inútiles desde un punto de vista práctico. No obstante, el límite entre lo "práctico" y lo "impráctico" es una cuestión enteramente subjetiva, y desde este punto de vista, ningún esfuerzo encaminado a facilitar la comprensión de un tema o, como en este caso, a recabar cuanta información sea posible respecto de determinado asunto, puede soslayarse.

3.2.1.3 Tercer Paso: Busqueda de Conjuntos de Movilidades que Satisfagan la Ecuación de Movilidad de Shujun en las Cadenas Formadas en los Pasos Precedentes

Antes de entrar de lleno al último paso del método de Shujun. conviene despejar algunas cuestiones que éste deja obscuras en su artículo [10].

3.2.1.3.1 Dilucidación de Algunos Aspectos del Método de Shujun

Los puntos que, a juicio del autor, conviene aclarar son los siguientes:

1.-¿Qué mallas independientes deben tomarse en cuenta para el cálculo de los grados de libertad del eslabón extremo?

Para entender este problema, serán útiles los esquemas de la figura 2.

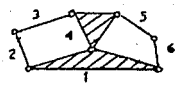

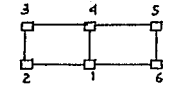

Cadena cinemática con Representación alterna 2 mallas independientes. de la cadena de la izquierda. Todos los pares tienen movilidad 1.  $(b)$ figura 2  $(a)$ 

En la gráfica (figura 2b) que representa a la cadena cinemática de la figura 2a, se distinguen 3 mallas distintas: I/ 1-2-3-4-1, II/ 1-4-5-6-1, y III/ 1-2-3-4-5-6-1.

Con estas 3 mallas pueden formarse 3 parejas de mallas I-II, II-III. 6 I-III (sólo 2 mallas pueden ser independientes).

Sin embargo, en lo que se refiere a las dimensiones $^2$ asociadas a las mallas, no es indistinto qué pareja de éstas se toma.

Al parecer, las mallas que deben tomarse en cuenta son las que incluyen el minimo número de nodos (téngase presente que en una gráfica cada nodo representa un eslabón).

2.-De las variables que intervienen en la ecuación de movilidad de Shujun, ¿cuáles serán tratadas como datos, y cuales como variables dependientes?

 $2_{En}$ este contexto, entlendage dimensión o1 concepto definide por en el capítulo 1.

A Juzgar por los resultados que ShuJun incluye en su articulo, parece ser que, conocido un tipo de cadena cinemática (que a la computadora se da como una matriz de lnterconex16n), el únlco dato que aporta ShuJun a la computadora es la suma SUM de la ecuación

$$
SUM = F + \sum_{i=2}^{6} J E_i
$$

y que obtenida la lista de cadenas cinemáticas, calcula después los valores de las  $E_i$ , y posteriormente despeja F.

Como en un prlnclplo, el autor (de la tesis) supuso que se proporcionaban como datos los grados de libertad F deseados, y las E<sub>,</sub> deseadas, el programa de síntesis estructural SINTEST (apéndice E), contiene una rutina que ldentlf'ca algunas mallas de una matriz de interconexión dada. La identificación de estas mallas representa una ventaja con respecto al método propuesto originalmente por Shujun. Estas mallas son escritas en la pantalla de la computadora, y de ellas, el usuario debe seleccionar suficientes mallas independientes. El propio programa sol iclta al usuario la introducción de los números de las mallas seleccionadas.

## 3. 2.1. 3. 2 Descr1pci6n del Programa. SINTEST

Para aplicar el método de ShuJun en la computadora es necesario proporcionar a ésta los tipos de cadenas cinemáticas mediante una matriz de interconexión,

En el programa SltffEST, escrito en BASIC, la matriz de interconexión está representada por el arregio C%.

Una forma de introducir al programa los datos de la matriz de interconexión, es a través de 2 ciclos anidados FOR-NEXT dentro de los cuales se encuentre una instrucción READ que tome los datos de enunciados DATA (lineas 285-350). Este procedimiento es rudimentario, pero simple de llevar a cabo. Por supuesto, para cada tipo de cadena cinemática se deberá cambiar los valores :finales de los ciclos FOR-NEXt", asl como los enunciados DATA.

El programa SINTEST no está preparado para advertir al usuario si ha cometido algún error en los datos de la matriz de interconexión, de modo que él debe cuidar de que sus datos sean correctos. En este programa, los elementos de la diagonal principal se introducen como ceros.

Debe proporcionarse también el valor deseado de la variable SUM.

Se utiliza además un arreglo auxiliar, llamado arreglo de pares cinemáticos, que en el programa está representado por P%, y que consta de tantos renglones como pares cinemáticos tenga la cadena, y de 3 columnas.

En la columna 1 se escribirá el número de renglón que ocupa el 1-ésimo par cinemático en la matriz de lnterconexl6n. En la columna 2, se almacenará el número de columna que el mismo par cinemático ocupa en la matriz de interconexión. Por último, la columna 3 está reservada para almacenar la movilidad del par cinemático 1.

El lector se preguntará cuál es el criterio para numerar los pares cinemáticos. El adoptado por el autor es el siguiente:

Dado que todos los pares cinemáticos están representados por los elementos de la matriz de 1nterconex16n iguales a 1, y que se encuentran por encima (o a la derecha) de la diagonal prlnclpal, todos los elementos iguales a uno que estén por encima de dicha diagonal, se numeran de uno en uno, prlnclplando por el renglón superior, y yendo de izquierda a derecha.

Una vez que se ha proporcionado la matriz de lnterconexlón a la computadora, y que ésta ha llenado las dos primeras columnas del arreglo P% (lineas 610-680), el programa prosigue con la ejecución de una serle de ciclos FOR-NEXT anidados (tantos como pares cinemáticos tenga la cadena que se estudle)(lineas 940-1670).

La variable de cada ciclo FOR-NEXT es la movilidad de un par cinemático. Cada una de éstas se hace variar de 1 a 3. Dentro del ciclo más interno se comprueba si la suma de movilidades de todos los pares cinemáticos satisface la ecuación de movilidad de ShuJun (ecuación (8) del capitulo 2)(11nea 1120). SI dicha ecuación se satisface, entonces se construyen los eslabones de la cadena en proceso de sintesls (lineas 1240-1280). Cada eslabón estará formado por la sucesión de los números que representan las movl 11dades de los pares clnemát leos asociados al eslabón en cuestión. En esta parte del programa., los eslabones y las cadenas clnemá.tlcas se manejan como variables alfanuméricas (strlngs) por ser esto conveniente. Los datos de movllldad para construir los eslabones y las cadenas se toman directamente de la columna 3 del arreglo P%, cuyos datos se generan dentro del ciclo FOR-NEXT más Interno. También dentro del ciclo más Interno se desechan los lsomorrlsmos (lineas 1520-1590).

KCS. Las cadenas aceptadas se almacenan en un arreglo alfanumérico

Para discriminar isomorfismos, se hace lo siguiente:

- i.-Se ordenan las movilidades dentro de cada eslabón decrecientemente (lineas 1290-1400).
- 2. -Después se ordenan también decrecientemente los eslabones, considerando la suma de las movl lldades de los pares clnemát.lcos asociados a cada eslabón (lineas 1410-1470).
- 3.-Finalmente, se compara este último ordenamiento con las cadenas que ya han sido aceptadas en el arreglo KCS (lineas 1520-1590).

Una vez que se ha admitido una cadena cinemática, se imprime

el ordenamiento que le corresponde.

Para obtener los grados de libertad F de una de las cadenas impresas, es preciso analizar sus mallas. Para que una malla no sea rígida, su dimensión debe ser menor que la suma de las movilidades de los pares cinemáticos involucrados en ella.

EI. lector puede obtener más detailes acerca  $de<sub>1</sub>$ funcionamiento del programa SINTEST mediante un cuidadoso examen del mismo. Para facilitar su estudio, el programa incorpora numerosos enunciados REM.

3.2.2 Comentarios sobre el método de Shujun comparado con SINTEST

En el apéndice F se incluye una lista de los resultados obtenidos mediante SINTEST para el tipo de cadena cinemática de 6 eslabones y 3 mallas representada por la matriz de interconexión

> $[0 1 0 1 1 1] 4$ 1010013  $|010110|3$  $|1\;0\;1\;0\;0\;0|$  2  $1010002$  $110000$ <sub>1</sub>2

Los resultados que aparecen en la mencionada lista, son los mismos que los obtenidos por Shujun, excepto por el orden<sup>(3)</sup>.

з Debo aclararse que la tabla publicada en la ref. [10] tions errores tipográficos. De la página 852 de la referencia citada. son erróneos los siguientes resultados; de la primera columna,  $^{\circ}$ (3322-332-321-32-32-21) y el 18 84  $(3322 - 331 - 221 - 32 - 32 - 32)$ y  $d\sigma$  $1<sub>a</sub>$ 21 segunda, оl  $(3321 - 333 - 322 - 32 - 22 - 21)$ ., 24 - 81

Una desventaja tanto de la presentación de resultados de ShuJun, como de la nuestra, es que los mismos no muestran de manera expl lclta cómo deben interconectarse los diferentes pares clnemátlcos. Sl el usuario desea que la computadora misma muestre claramente cómo van interconectados los eslabones, puede recurrir a la matriz de interconexión para escribir en ella las movilidades, utlllzando la lnformaclón contenida en el arreglo P'/.. Se advierte sin embargo, que sl la computadora realiza este trabajo, el tiempo de ejecución del programa se incrementará substancialmente.

# 3.2.3 Un Ejemplo: Comentarios Sobre Una de las Cadenas Cinemáticas Sintetizadas Mediante el Método de Shujun

Considérese el ordenamiento 3321-333-311-33-33-21 (resultado del renglón 8, columna 3 de la lista anexa). Esta cadena cinemática se ilustra en la figura 3. Se observa que si la malla formada por los eslabones 1-2-6-1 no es rígida (lo que implicaria que esta malla degenerara en un solo eslabón ternario), la dimensión máxima que puede tener es 3. Una cadena cinemática cerrada simple cuya dimensión es 3, y cuyos pares cinemáticos tienen movilidades 1-1-2 se muestra en la figura 4.

(3321-333-322-32-21-22) y et 31 (3322-331-321-33-32-32}. Mlnouno de éutoa cumplo con la ecuación {BI del cp. 1. Los rooultados correctos respectivos son: 3322-332-321-32-31, 3332 - 331 - 221 - 32 - 32 - 32, 3321 - 333 - 322 - 33- 22 - 21, 3321-333-322-32-31-22 y 3322-331-321-32-32-32. Por otra parto, ol resultado del rengión 38 de la segunda columna aparece repetido. Ver apendice F

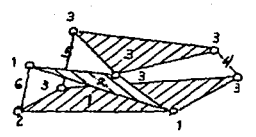

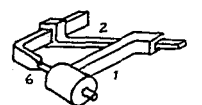

números indican las movilidades los pares cinemáticos

figura 3 figura

Otra solución es la mostrada en la figura 5. Ésta incluiría un par cinemático superior (en el que los cuerpos se tocan únicamonte en un punto, o a lo largo de una linea).

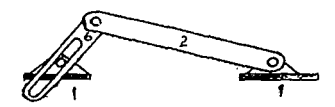

figura 5

El par cinemático superior que consiste en un perno y una corredera entre los que puede haber movimiento relativo. tanto de translación rectllinea, como de rotación, podrla ser substituido por un enlace consistente en una cadena abierta simple de 3 eslabones interconectados mediante un par de revoluta y uno prismático (figura 6).

figura 6

Cinemáticamente, la cadena de la figura 5 es equivalente a la de la 6.

Puede suponerse que las mallas  $1-2-3-4-1$  y  $1-4-3-5-1$  tienen dimensión 6, de modo que los grados de libertad F de la cadena que estamos considerando son

 $F = 19-(3+6+6) = 4.$ 

Uno de estos grados de libertad es el de la malla 1-2-6-1, la cual tiene movilidad 1. Las dos posibilidades mecánicas que hemos planteado aquí, son mecanismos planos<sup>(4)</sup>.

Si todos los pares cinemáticos de movilidad 3 de la cadena cinemática en cuestión son esféricos, 2 de los 3 grados de libertad restantes serán pasivos. Uno de estos grados de libertad pasivos es el movimiento de rotación que tiene el eslabón 4 alrededor de un eje que aloja los centros de los dos pares NOTA: Téngase presente que las cadenas las de figuras realizaciones mecánicas exclusivamente do la malla son la. cadena "multimalla" que estamos estudiando; y por lo tanto. ahora se consideran en ellas únicamente eslabones binarios.

esféricos que están asociados a dicho eslabón. El eslabón 5 tiene un comportamiento análogo, y a él corresponde el otro grado de libertad pasivo. Por lo tanto nuestra cadena cinemática tiene 2 grados de libertad efectivos.

Los casos en que todas las mallas tienen dimensión 6 (que en nuestra lista son mayoría), son mecanismos espaciales.

## 3.3 SÍNTESIS DE ALGUNAS ESTRUCTURAS CINEMÁTICAS MEDIANTE EL MÉTODO MODULAR

En esta sección se presentan ejemplos de estructuras cinemáticas tomadas de la referencia [8], con objeto de ilustrar  $e<sub>1</sub>$ uso del método modular.

La figura 7 ilustra algunos componentes de actuación CA.  $\mathbf{v}$ la figura 8 muestra algunos componentes de distribución CD.

CA con B antiquiaciones conducidas desde la base. Altura 1.

ொ

Componente de actuación de altura 2. Seis articulaciones conducidas: 3 de ellas, dende la base

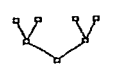

CA con sels articulaciones conducidas: 2 de ellas desde la base.

ন্রি

Algunos Componentes de Actuación

figura 7

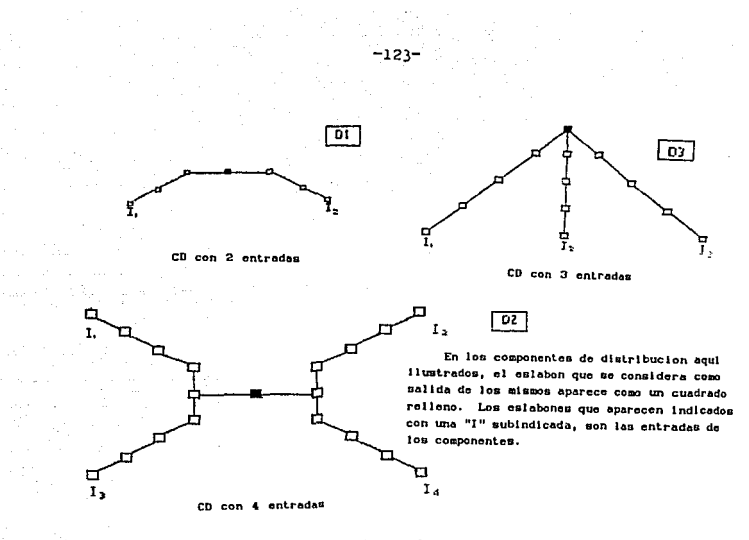

### figura 8

Las figuras 9 y 10 ejemplifican la aplicación de la identificación formal de eslabones para la generación de cadenas cinemáticas complejas, utilizando los CA y CD de las figuras 7 y  $6.$ <sup>(5)</sup> Se ha supuesto en todos los casos que las cadenas cinemáticas obtenidas cumplen con el criterio de Kutzbach tradicional. Al momento de dar forma geométrica a alguna de estas estructuras cinemáticas, o a cualquiera otra obtenida mediante el método modular, el diseñador deberá cuidar de que no exista

 $5_{NOTA}$ Es oportuno mencionar aquí, que una manera de reconocer  $\mathbf{z}$ una cadena cinematica es o no un componente de distribución.  $\mathbf{a}$ identificando formalmente todas y cada una de sus entradas I con un único estabón B, y comprobando si la nueva cadena auf obtenida, satisface la ecuación de Shujun (ecs.  $(7)$  u  $(8)$  cap. 1) con  $F=0$ . Este criterio es más general que el de movilidad efectiva, ya que peraite incluir en el analisis la posibilidad de que diferentes mallas tengan dimensiones Sin embargo,  $1610$ distintas. es aplicable si ya se conoce la geometria del CD.

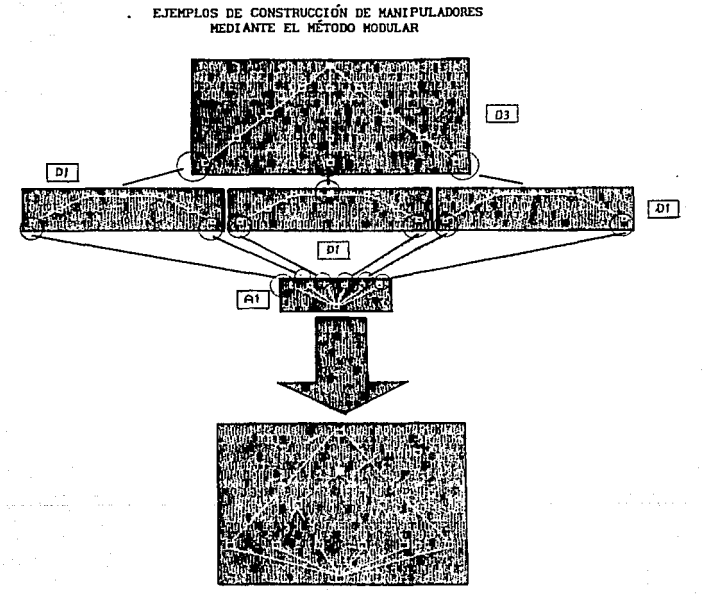

 $-124-$ 

Esta figura muestra como se obtiene un manipulador de 6 grados de libertad, identificando formalmente las salidas de un componente Al con les entradas de tres componentes D1, y las salidas de éstos a las entradas de un componente D3.

En el esquema que representa al manipulador se han omitido algunos eslabones y algunas articulaciones. En su lugar, me han dibujado ramas con un número adyacente, el cual indica la cantidad de articulaciones intermedias entre los eslabones que al estan dibujados.

figura 9

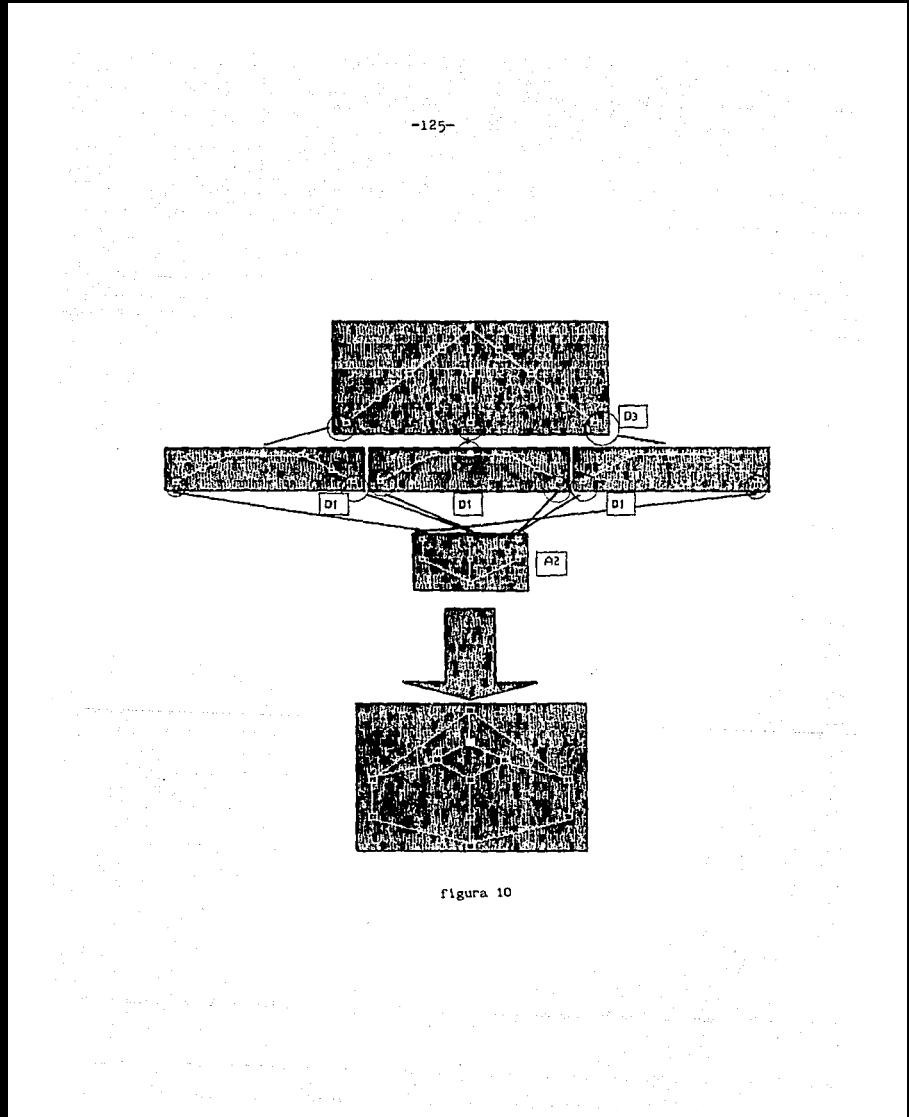

reducción en la dimensión de las mallas que se generen, es decir, de que a todas las mallas se asocie la dimensión 6; o bien deberá hacer los ajustes necesarios en cuanto a la cantidad y naturaleza de los pares cinemáticos, las poslclones relativas entre los diferentes ejes, etc., con el fin de obtener la movilidad que desea.

# 3.4 LOS HETODOS EXHAUSTIVOS Y CONSTRUCTIVOS COMO HERRAMIENTAS AUXILIARES EN UN PROCESO CREATIVO• LA SINTESIS DE CADENAS **CINEMATICAS**

Los métodos exhausttvos (ShuJun) y los constructivos (Earl y Rooney) no se excluyen mutuamente. Por el contrario, son complementarlos. Por ejemplo, alguna cadena cinemática obtenida mediante el método de ShuJun, puede usarse como un módulo que forme parte de otra que se sintetice con base en la identificación formal de eslabones.

El diseñador no debe en modo alguno sentirse esclavizado a nlngdn esquema mental que pudiera sugerirle cualquiera de estos métodos¡ sino que debe usarlos consciente de que tienen llmltaciones, y estar abierto a adaptarlos¡ abierto incluso, a definir nuevos conceptos que situaciones antes no encontradas le sugieran.

Como ejemplo de la creatividad que caracteriza al proceso de slntesls de cadenas cinemáticas espaciales, ofrecemos una

-12ó-

real1zac16n mecánica (figura 11) del manipulador sintetizado en la figura 9. Cada una de las ramas de ésta figura, a las que corresponde el número 4. se ha construido como una cadena clnemátlca simple abierta de 3 eslabones. los cuales están Interconectados mediante un par de revoluta, y uno esférico; es decir, 3 de los pares de tornillo de paso finito o nulo representados en dichas ramas, se han convertido en un par esférico. Substituir, por ejemplo, 3 pares de revoluta por uno esférico, permite reducir el número de piezas (eslabones), y construir cadenas cinemáticas más estables.

El manipulador de la f'lgura 11 es objeto de un futuro estudio el nemá.tlco; aunque presenta algunas caracterlstlcas similares a la plataforma de Stewart, cuyo estudio nos ocupará en breve. Por lo pronto, su forma sugiere apl lcaclones estét leas: por ejemplo, su exhlblclón en algún evento deportivo o en alguna exposición tecnológica.

## 3. 5 LA PLATAFORMA DE STEVART

### 3.5.1 Generalidades

Bajo el nombre genérico plataforma de Stewart (PS)se denomina a una familia de mecanismos que tienen la siguiente característica común: tener un eslabón de salida articulado en tres puntos no colineales, a sendas "piernas" mediante pares esféricos. Dicho eslabón posee 6 grados de libertad.

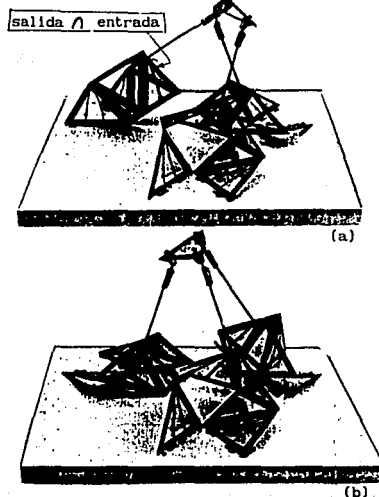

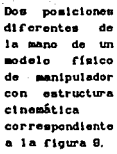

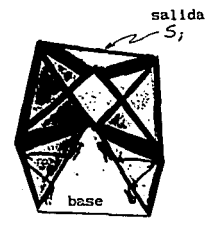

pierna básica con 2 grados de libertad. El manipulador en a y b tiene 3 de estas.

 $(c)$ 

figura 11

Desarrollo de las cadenas cinemáticas que componen al manipulador de la figura il

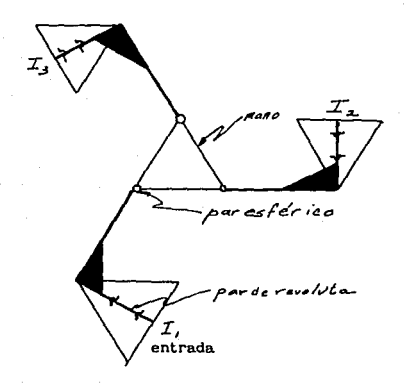

Identificando formalmente los eslabones Si e li respectivos,  $\bullet$ obtiene el manipulador de las figuras ila y il b.

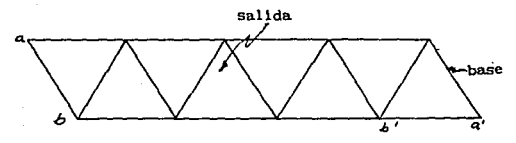

Uniendo los vérticos a y a', y b y b' se obtiene la pierna básica de la floura lle. Las aristas representan paras de revoluta

figura 11'

La PS fue concebida originalmente para la construcción de simuladores de vuelo. Posteriormente, sln embargo, le fueron encontradas otras apllcaclones. por ejemplo: como componente en sensores de fuerza y par (momento). y como componente de manipuladores de tipo paralelo.

### 3.5.2 Su estructura cinemática

Una de las muchas cadenas que pueden considerarse como mecanismo de PS, es la representada en la f'lgura 12. La dimensión de esta cadena cinemática es 6, de modo que su movilidad puede calcularse según el criterio de Kutzbach tradicional. Teniendo en

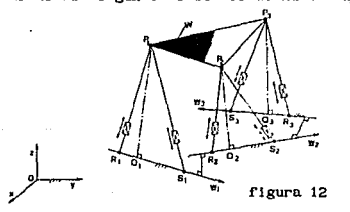

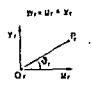

cuenta que cada uno de los pares esfér;lcos (que en total son 12, ya que en cada punto P, hay dos pares esféricos que comparten el mismo centro de giro) Impone 3 restrlcclones al sistema, y que cada par prismático Impone 5, la movllldad del mecanismo de la f'igura 12 es

$$
m = d(n-1) - \Sigma r_1 = 6(14-1) - ((12)(3)+(6)(5)) = 12.
$$

De estos 12 grados de libertad, 6 son pasivos, ya que los actuadores lineales pueden rotar libremente alrededor de sus ejes de simetría, sin alterar las distancias entre los puntos P<sub>1</sub>, R<sub>1</sub> y S<sub>1</sub>, y sin alterar, consecuentemente, la posición y orientación de la plataforma con relación al eslabón base. Los otros 6 grados de libertad son las tres longitudes |RP| y las tres |RS|.

3.S.3 Solución del problema directo en posición de la PS

En esta sección se reallza el análisis directo de poslclón (ADP) de la PS mediante las técnicas expuestas en el capitulo 2.

[7]: De la solución del ADP se obtienen los siguientes beneficios

- 1.-Permite estudiar el comportamiento cinemático de un mecanismo cuyas dimensiones fundamentales son conocidas.
- 2.-Poslblllta evaluar los efectos que sobre la locallzaclón de la plataforma, tienen los errores de las entradas.
- 3. -La localización precisa de la plataforma con respecto a la base a través de un preciso control de las entradas.
- 4.-La posibilidad de desarrollar un sensor de fuerza y par con alta flexibilidad (compliance), la cual redunda en una

### alta senslbl11dad.

Innocent1 y Parentl-Castelll [7) resuelven el ADP en forma cerrada, esto es, encontrando todas las soluciones posibles para Wl conjunto de entradas dado. Estos autores encontraron que las ecuaciones no lineales en 3 variables que gobiernan la geometria de la PS pueden reducirse a un polinomio de grado 16 en una sola variable. Por el contrario, el enfoque que aqul se ofrece no proporciona todas las soluclones; pero es útil en la slmulaclón, ya que no se requiere verificar qué valor pertenece a una determinada trayectoria. De hecho para su aplicaclón, se requiere partir de alguna de las soluciones obtenidas ya mediante el método pollnomlal, o mediante mediciones realizadas sobre un modelo ya construido. Este enfoque permite simular con cierta rapidez el movlmlento de la PS, si partiendo de una configuración conocida, se modifican gradualmente los valores de las entradas, esto es, las longitudes de los actuadores lineales. Se quiere destacar que el método vectorial matricial (VM) con que aqui se resuelve el ADP, no es la forma óptima de hacerlo (puede intentarse resolver directamente las ecuaciones (5) de la referencia [7] mediante métodos corrientes empleados para resolver sistemas de ecuaciones no lineales). De todas maneras, sa consideró útil presentar este enfoque porque permite seguir una trayectoria, y porque sirve para ilustrar cómo pueden aplicarse los métodos vistos en el capitulo 2, a una gran cantidad de cadenas cinemáticas para las que puede ser dificil deducir un conjunto de ecuaciones que modelen su comportamiento.

-132-

## 3. 5. 3.1 Formulación de un Modelo Cinemático

Con el objeto de aplicar el método VM visto en el capitulo 2, debe plantearse un modelo cinemático que permita hacer uso de las ecuaciones (26) y (29) de dicho capitulo. Aqul se formula dicho modelo cinemático.

Considérese la cadena cinemática  $K$ <sub>,</sub> ilustrada en la figura 13.

Esta cadena es abierta y está constituida por 4 pares de revoluta cuyos ejes de giro son  $[z_2]$ ,  $[z_3]$ ,  $[z_4]$  y  $[z_5]$ .

51 se ignoran los grados de libertad pasivos, y se considera a los actuadores como cuerpos rigidos, la cadena K<sub>1</sub> es clnemátlcamente equivalente a una subcadena de la figura 12 compuesta por la base, los actuadores  $R_1^P$ <sub>1</sub> y S<sub>1</sub><sup>p</sup><sub>1</sub>, y la plataforma propiamente dicha.

Los pares de revoluta, cuyos ejes son  $\{z_{\underline{i}}\}$ ,  $\{z_{\underline{i}}\}$  y  $\{z_{\underline{B}}\}$  y se intersecan en un punto, substituyen al par esférico del punto P. del mecanismo de la figura 12 (substituir un par esférico por 3 pares de revoluta, es una técnica que se puede emplear siempre que se quiera usar la notación de D y H en cadenas que contengan pares esféricos).

Considérense ahora las cadenas cinemáticas  $K_2$  y  $K_3$  ilustradas en la figura 14.

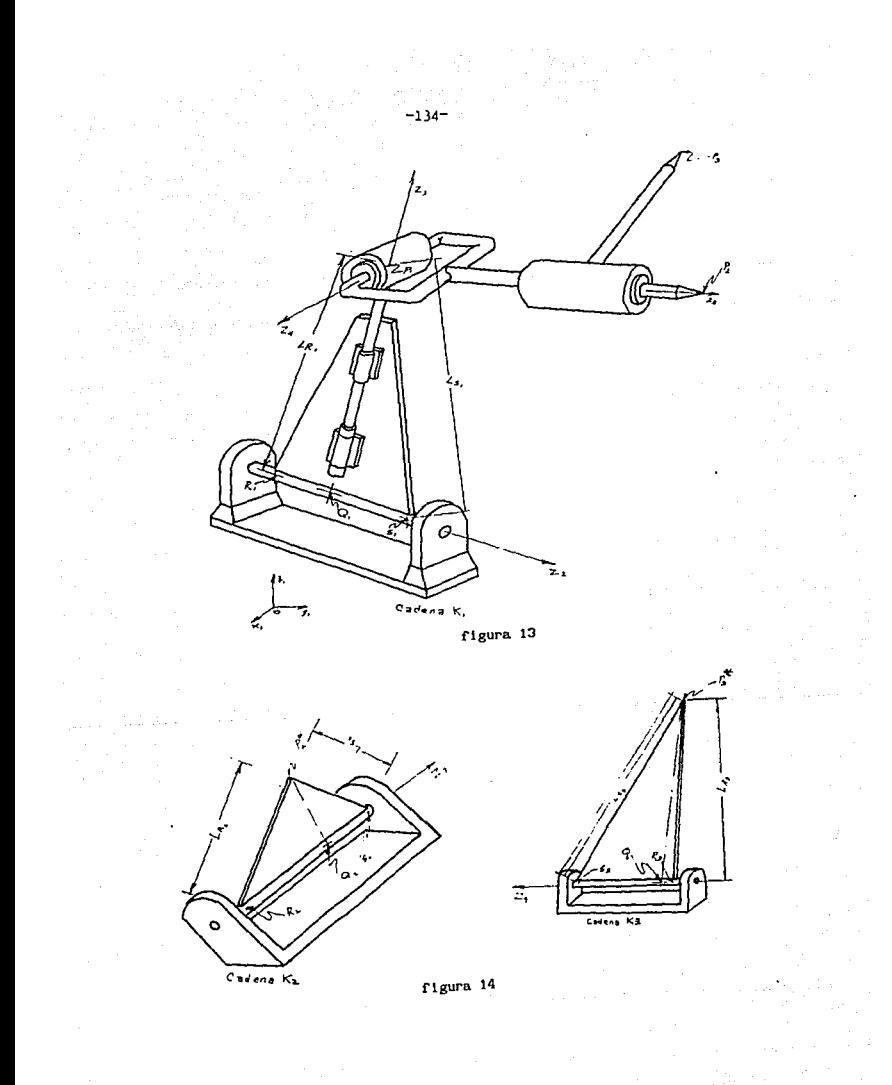

La cadena K<sub>2</sub> es cinemáticamente equivalente a las subcadenas formadas por los actuadores R<sub>2</sub>P<sub>2</sub> y S<sub>2</sub>P<sub>2</sub>. Análogamente, la cadena  $K_{\alpha}$  es equivalente a la subcadena de la figura 12 formada por la base y los actuadores  $R_3P_3$  y  $S_3P_3$ .

Si las bases de las cadenas  $K_p$  y  $K_q$  se identifican formalmente con la de la cadena K. de manera que las posiciones relativas entre los puntos R<sub>1</sub> y S<sub>1</sub> sean las mismas que en la cadena de la figura 12, y se hacen coincidir los puntos  $P_2$  y  $P_2^*$ , y  $P_3$  y  $P_3^*$ , la cadena K<sub>1</sub>U K<sub>2</sub> U K<sub>3</sub> será una estructura rigida y representará una solución para un conjunto de entradas (longitudes  $\mathsf{L}_{\mathsf{RPI}},\ \mathsf{L}_{\mathsf{SPI}})\ \mathsf{dado}.$ 

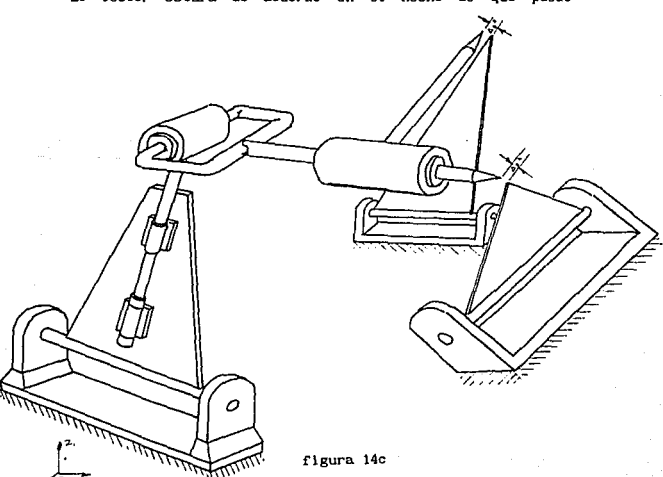

El lector estará de acuerdo en el hecho de que puede

escribirse una sucesión (ecs. 26 cap. 2) para cada uno de los puntos  $P_{n}$ ,  $P_{n}$ ,  $P_{n}$  y  $P_{n}$ . Se tendrán entonces cuatro vectores de posición<sup>(6)</sup>  $\mathbf{s}_i^2$ ,  $\mathbf{s}_i^{2*}$ ,  $\mathbf{s}_i^3$  y  $\mathbf{s}_i^{3*}$ , y consecuentemente, se puede escribir

> $\Delta \mathbf{s}^2(\theta) = \mathbf{s}_1^2 - \mathbf{s}_1^{2*} = 0$  $\Delta s^3(\theta) = s^3 - s^3 = 0$

 $(5)$ 

que son las ecuaciones a resolver.

La posición de P<sub>2</sub> depende de las variables  $\theta_2$ ,  $\theta_2$  y  $\theta_2$ ; la de  $P_{2}$  de  $\theta_{2}$ ,  $\theta_{3}$ ,  $\theta_{4}$  y  $\theta_{8}$ ; la de  $P_{2}$ <sup>\*</sup> de  $\theta_{2}$ , y finalmente, la posición de  $P_2^{\bullet}$  depende de  $\theta_0$ . Entonces, las ecuaciones (5) representan 6 ecuaciones escalares en 6 incógnitas, y por lo tanto constituyen un sistema determinado, el cual puede ser resuelto mediante el método de Newton-Gauss con el auxillo de las reflexiones de Householder. Esto lo realiza el programa TINASTE (apéndice G). En esta tesis se usó el mismo ejemplo que resolvieran I. y P.C., para efectos de comprobación.

El funcionamiento del método VM se comprobó con la primera solución de las obtenidas por I. y P.C..

A partir de esta primera solución se simuló el movimiento de la PS, dando pequeños incrementos a los actuadores de una de las 1o contrario.  $1 - 1$ Indiaun

У

piernas.

Una comprobación simple de que las posiciones generadas por el método son congruentes con la rigidez de los eslabones de la PS, es calcular las distancias entre los puntos  $P_1$ ,  $P_2$  y  $P_3$ . Si éstas son iguales (o aproximadamente iguales) a los datos respectivos L<sub>12</sub>, L<sub>23</sub> y L<sub>31</sub>, esto será un indicio de que el método funciona correctamente.

## 3.5.3.2 Algunas Adaptaciones Hechas al Método VM para Aplicarlo a la PS

Aqui se explicará cómo se aplicó el método VM a la PS. Por facl lldad, se explicarán por separado los parámetros de las cadenas K, K<sub>2</sub> y K<sub>3</sub> de las figuras 13 y 14.

Cadena  $K_i$ : punto  $P_i$ 

Como sistema de referencia absoluto, se escogió el mismo sistema de referencia fijo usado por I. y P.C.. Este sistema es el  $[x_1y_1z_1].$ 

El eje [ $w_1$ ] (ref. [7]) se convirtió en el eje [ $z_2$ ], el cual está dirigido de  $R_i$  a  $S_i$ .

El eje  $[z_3]$  está dirigido de  $Q_1$  a  $P_1$ .
El eje  $[z_4]$  pasa por  $P_1$  y es perpendicular a  $[z_3]$  y a la recta que pasa por P<sub>1</sub> y P<sub>2</sub>.

Como origen n+1 (n+1=5 en este caso), se escogió el punto  $P_{a}$ que es el que interesa ubicar.

Todos los demás parámetros y variables de O y H se definieron como se explicó en el capitulo 2, con excepción de los parámetros a los que corresponderla el subindlce 4. A estcs, por conveniencia se les asignó el sublndlce o.

Adviértase que en este caso, el ángulo  $\theta_1$  es constante, y no una variable, debido a que se respetó el origen de I. y P.C., y esto obligó a introducir un sistema de referencia auxlllar, que no se desplaza con respecto a la base. Esto no lmplde que se aplique el método VM.

De éste modo, para el punto P<sub>2</sub>, se puede escribir la siguiente sucesión con n=4:

$$
B_4^2 = B_0
$$
 (6.1)  

$$
B_3^2 = B_3 + Q_3B_4^2
$$
 (6.2)  

$$
B_2^2 = B_2 + Q_2B_3^2
$$
 (6.3)  

$$
B_1^2 = B_1 + Q_1B_2^2
$$
 (6.4)

Cadena  $K_i$ : coordenadas del punto P<sub>3</sub>

Los parámetros son en general los mismos que para el punto

Los cambios radican en que aqul si se emplean los parámetros y la variable e con subindlce 4. El origen n+l (n+1=6) es esta vez el punto P 3 •

En esta ocasión, el origen  $O_{\rm g}$  se sitúa en la intersección del eje  $[z_{\alpha}]$  y la perpendicular al mismo eje trazada desde P<sub>3</sub> sobre el plano definido por los puntos P<sub>1</sub>, P<sub>2</sub> y P<sub>3</sub>.

Para P<sub>3</sub> tenemos la siguiene sucesión:

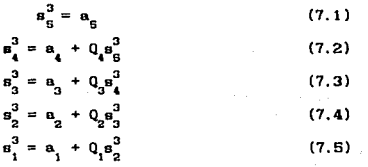

# Cadena K<sub>2</sub>

 $P_{\rm{g}}$ 

Para esta cadena, se define el eje  $[z_n]$  como el dirigido de  $R_2$  a  $S_2$  (es equivalente al eje [w<sub>2</sub>]).

El eje  $\{x_{\alpha}\}$  es perpendicular al eje  $\{z_{\alpha}\}$ , y el ángulo que  $\mathbf{x}_7$ ] forma con  $\mathbf{x}_1$ ] será  $\mathbf{\theta}_6^{\top}$ ; éste es constante, por realizarse un cambio de referencia en un mismo eslabón.

El ángulo que forma la línea  $\mathbb{Q}_2^{\mathbf{p}^\bullet_2}$  con el eje  $\{\mathsf{x}_{_{\boldsymbol{7}}}\}$  es el ángulo  $\theta_{\gamma}$ . Éste se mide girando  $\{x_{\gamma}\}\$  hacia la linea  $Q_{\gamma}P_{\gamma}^{\dagger}$ , de acuerdo a la dirección positiva del eje  $[z_{\sigma}],$ 

 $\alpha_{_{\mathbf{B}}}$  es el ángulo formado por  $\mathbf{z}_{_{\mathbf{1}}}\mathbf{)}$  y  $\mathbf{z}_{_{\mathbf{7}}}\mathbf{)}$  medido según la dirección positiva del eje  $\{x_{7}\}$  (midiendo de  $\{z_{1}\}$  a  $\{z_{7}\}$ ).

La sucesión correspondiente a  $P_2^{\bullet}$  es

$$
B_2^{2^*} = B_7
$$
 (8.1)  

$$
B_1^{2^*} = B_8 + Q_8 B_2^{2^*}
$$
 (8.2)

Cadena K

El eje dirigdo de  $R_3$  a  $S_3$  es [z<sub>9</sub>] (análogo a [w<sub>3</sub>]).

El eje  $\{x_{\mathbf{g}}\}$  es perpendicular a  $\{z_{\mathbf{1}}\}$ , y el ángulo que forma  $[x_{\mathbf{g}}]$  con  $[x_{\mathbf{1}}]$  será  $\mathbf{\theta}_{\mathbf{g}}$ .  $\mathbf{\theta}_{\mathbf{g}}$  es constante y se mide de acuerdo a la dirección positiva de  $[z_1]$ , llevando  $[x_1]$  a  $[x_2]$ .

La línea  $Q_3P_3$  forma un ángulo  $\theta_{_{\bf 0}}$  con el eje [x<sub>p</sub>].  $\theta_{_{\bf 0}}$  se mide de acuerdo a la dirección positiva del eje [z<sub>9</sub>].

Finalmente,  $\alpha_{\rm g}$  es el ángulo subtendido entre [ $z^{\phantom{\dagger}}_1$ ] y [ $z^{\phantom{\dagger}}_9$ ], y

se mide según la dirección positiva del eje  $[x_{\alpha}]$ .

51 se dispone de un modelo flslco de un mecanismo que se desea analizar, los parámetros de D y H pueden medirse directamente sobre dicho modelo. Sl en cambio, no se dispone de éste, es necesario calcular los mencionados parámetros. Éste es precisamente nuestro caso. La expllcac16n de como se calcularon los parámetros de D. y H. puede resultar tediosa. En lugar de esta expl lcac16n, se proporciona una tabla (Tabla 3) que lndlca las lineas del programa TINASTE en las que se calculan los diferentes parámetros usados.

Obsérvese que en el ejemplo que aqul se resuelve con el método VM, se usó un s lstcma de referencia adicional a los estrictamente necesarios, con el fin de poder comparar las soluciones obtenidas mediante dicho método, con las calculadas por el método pollnomlal. Blen se puede sln embargo, tomar como sistema de referencia absoluto al sistema  $(x_{\mathbf{2}} | y_{\mathbf{2}} | z_{\mathbf{2}})$ .

El sistema de ecuaciones (S) será resuelto mediante el método de Newton-Gauss. Para aplicar este método téngase en cuenta que

$$
a_1^2 = a_1^2(\theta_2, \theta_3, \theta_4),
$$
  
\n
$$
a_1^{2*} = a_1^{2*}(\theta_7),
$$
  
\n
$$
a_1^{3*} = a_1^{3}(\theta_2, \theta_3, \theta_4, \theta_8),
$$
  
\n
$$
a_1^{3*} = a_1^{3*}(\theta_8).
$$

(9)

Asi, la matriz jacoblana correspondiente es:

# TABLA 3

# GUÍA AL PROGRAMA TINASTE<sup>+</sup>

# PARAMETROS DE DENAVIT Y HARTEI BERG (P. S.)

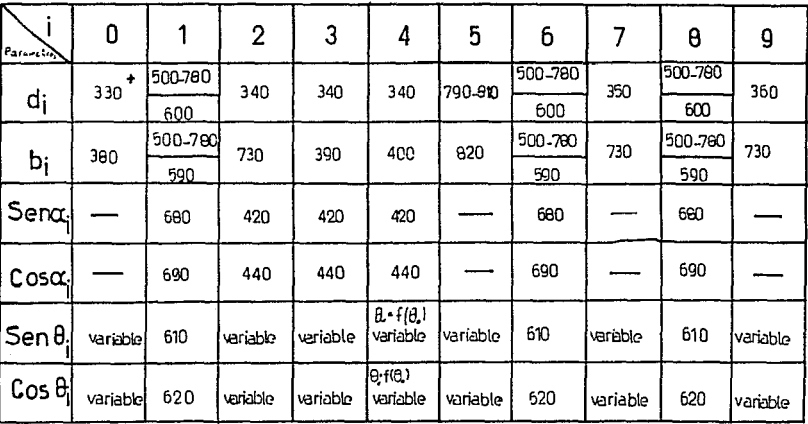

+ números = líneas de programa

**College** 

$$
J(\theta) = \begin{bmatrix} \frac{\partial x^2}{\partial \theta_2} & \frac{\partial x^2}{\partial \theta_3} & \frac{\partial x^2}{\partial \theta_4} & 0 & -\frac{\partial x^2}{\partial \theta_7} \\ \frac{\partial y^2}{\partial \theta_2} & \frac{\partial y^2}{\partial \theta_3} & \frac{\partial y^2}{\partial \theta_4} & 0 & -\frac{\partial y^2}{\partial \theta_7} \\ \frac{\partial z^2}{\partial \theta_2} & \frac{\partial z^2}{\partial \theta_3} & \frac{\partial z^2}{\partial \theta_4} & 0 & -\frac{\partial z^2}{\partial \theta_7} \\ \frac{\partial z^2}{\partial \theta_2} & \frac{\partial z^2}{\partial \theta_3} & \frac{\partial z^3}{\partial \theta_4} & 0 & -\frac{\partial z^2}{\partial \theta_7} \\ \frac{\partial y^2}{\partial \theta_2} & \frac{\partial y^2}{\partial \theta_3} & \frac{\partial y^2}{\partial \theta_4} & \frac{\partial y^2}{\partial \theta_5} & 0 & -\frac{\partial y^3}{\partial \theta_6} \\ \frac{\partial z^2}{\partial \theta_2} & \frac{\partial z^2}{\partial \theta_3} & \frac{\partial z^3}{\partial \theta_4} & \frac{\partial z^3}{\partial \theta_5} & 0 & -\frac{\partial z^3}{\partial \theta_6} \\ \frac{\partial z^2}{\partial \theta_2} & \frac{\partial z^2}{\partial \theta_3} & \frac{\partial z^3}{\partial \theta_4} & \frac{\partial z^2}{\partial \theta_5} & 0 & -\frac{\partial z^2}{\partial \theta_6} \end{bmatrix}
$$

La ecuación (32 cap. 2), que es la ecuación recursiva del método de Newton-Gauss, puede escribirse entonces de la manera siguiente:

$$
\begin{bmatrix}\n\frac{\partial x^{2}}{\partial \theta_{2}} & \frac{\partial x^{2}}{\partial \theta_{3}} & \frac{\partial x^{2}}{\partial \theta_{4}} & 0 & -\frac{\partial x^{2}}{\partial \theta_{7}} & 0 \\
\frac{\partial y^{2}}{\partial \theta_{2}} & \frac{\partial y^{2}}{\partial \theta_{3}} & \frac{\partial y^{2}}{\partial \theta_{4}} & 0 & -\frac{\partial y^{2}}{\partial \theta_{7}} & 0 \\
\frac{\partial z^{2}}{\partial \theta_{2}} & \frac{\partial z^{2}}{\partial \theta_{3}} & \frac{\partial z^{2}}{\partial \theta_{4}} & 0 & -\frac{\partial y^{2}}{\partial \theta_{7}} & 0 \\
\frac{\partial z^{2}}{\partial \theta_{2}} & \frac{\partial z^{2}}{\partial \theta_{3}} & \frac{\partial z^{2}}{\partial \theta_{4}} & 0 & -\frac{\partial y^{2}}{\partial \theta_{7}} & 0 \\
\frac{\partial y^{2}}{\partial \theta_{2}} & \frac{\partial y^{2}}{\partial \theta_{3}} & \frac{\partial y^{2}}{\partial \theta_{4}} & 0 & -\frac{\partial y^{2}}{\partial \theta_{9}} & 0 \\
\frac{\partial y^{2}}{\partial \theta_{2}} & \frac{\partial y^{2}}{\partial \theta_{3}} & \frac{\partial y^{2}}{\partial \theta_{6}} & 0 & -\frac{\partial y^{2}}{\partial \theta_{9}} & 0 \\
\frac{\partial z^{2}}{\partial \theta_{2}} & \frac{\partial z^{2}}{\partial \theta_{3}} & \frac{\partial z^{2}}{\partial \theta_{6}} & 0 & -\frac{\partial y^{2}}{\partial \theta_{9}} & 0 \\
\frac{\partial z^{2}}{\partial \theta_{2}} & \frac{\partial z^{2}}{\partial \theta_{3}} & \frac{\partial z^{2}}{\partial \theta_{6}} & 0 & -\frac{\partial z^{2}}{\partial \theta_{9}} & 0\n\end{bmatrix}
$$

La ecuación (10) es un sistema de 6 ecuaciones lineales en 6 incógnitas (las 6  $\Delta\theta$ , para 1=2, 3, 4, 5, 7, 9). Los superindices

$$
-143-
$$

los subindices de la ecuación (10) no corresponden respectivamente al número de renglón y de columna, como se acostumbra¡ pero fue necesario usar esos números en vista de las caracterlsticas del problema.

#### 3.5.3.3 Resultados del Programa TINASTE

Los resultados de la simulación realizada por TINASTE aparecen en el apéndice H. Con este programa se obtuvo como ventaja un incremento importante en la rapidez de cálculo . Sirva para llustrar esto, el hecho de que el programa INNOSTE ejecutado en una computadora Commodore 64, emplea alrededor de 3 minutos tan sólo en el cálculo de los coeficientes. Por otra parte, el programa TINASTE ejecutado en la misma computadora, necesita aproximadamente 50 segundos para ir de una solución a otra, ello en virtud de que si los incrementos de las entradas son pequeños, la solución precedente es una buena estimación de la solución presente. El lector objetará. que SO segundos entre punto y punto es demasiado tiempo: sin embargo, téngase presente que los programas mencionados fueron corridos en una computadora lenta (con un procesador de 2 Mhz). Afortunadamente, existen computadoras mucho más rápidas y lenguajes TURBO que probablemente permitan una simulación en tiempo real. De todas maneras, el uso del programa TINASTE o de otro programa basado en las ideas aqui expuestas, puede economizar en alguna medida, tiempo en el análisis directo de la posición de la PS. Además, la aplicación del método VM a la solución del ADP de la PS ilustra

procedimientos que pueden seguirse para analizar otras cadenas clnemátlcas espaciales.

### **3. S. 4 Diseños Especiales de la Plataf'orira de Stewart**

Como se puede comprobar en el apéndice D, el análisis directo de posición de la PS es, en general, un problema matemático complejo, debido a que los ejes, alrededor de los cuales giran las piernas, están poslclonados y orientados arbltrarlamente. No obstante, existen algunas geometrlas de la PS que ayudan a eliminar algunas de las compllcaclones encontradas en el análisis de ésta. Con estas geometrlas especiales se hace posible la obtencl6n de una solución cerrada sln necesidad de recurrir a pol lnomlos de alto grado, con la ventaja adlclonal de que se consiguen tiempos de ejecución substancialmente más cortos. Chang-de Zhang y Shln-Hln Song [ 12] encontraron la condición geométrica necesaria para calcular la solución cerrada del ADP de la PS. Esta condicl6n consiste en que una de las rotaciones de la plataforma esté desacoplada de los otros grados de libertad. Geométricamente, esto se consigue si 5 de los 6 pares cinemáticos que articulan a la plataforma con los actuadores lineales, están alojados en una misma linea recta, o bien, sl 5 de las 6 articulaciones entre la base y los actuadores lineales, yacen en una mlsma recta.

Porqué cualquiera de estas condiciones geométrlcas garantiza que una rotación quede desacoplada de las otras dos rotaciones y

 $-145-$ 

de las tres translaciones, se entiende fácilmente si se recuerda que, para que la poslclón y orlentaclón de una linea recta quede completamente determinada, se requiere especlf'lcar 5 coordenadas, que en este caso son 5 dlstanclas entre 5 pares de puntos: las longitudes de 5 de los actuadores llneales. Entonces, una vez :fijadas estas longitudes, la modlflcac16n de la longitud del sexto actuador lineal producirá una rotación pura alrededor de la línea, a lo largo de la cual estén alojados los 5 pares esféricos collneales. Dicha linea actuará como una "bisagra".

Una slmp11flcac16n ulterior consiste en hacer que 3 de los 5 puntos colineales sean además coincidentes. De esta manera, los tres actuadores que convergen en un punto (suponiendo que éste está localizado en la plataforma) formarán un tetrahedro junto con la base. Este tetrahedro será. en realidad un manipulador de 3 grados de libertad que permitirá. ubicar un punto en el espacio tridimensional. Así se consigue desacoplar las translaciones de las rotaciones.

Las figuras 15 y 16 ilustran algunas posibles configuraciones de manipuladores en paralelo. Todas ellas fueron tomadas de la referencia [12].

3.5.5 Una Aplicación Especial de la Plataforma de Stewart: los Manipuladores H1 brldos

t. y P. C. ( 7], Zhang y Song ( 12] y otros autores tratan a la

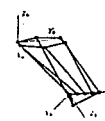

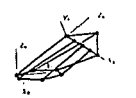

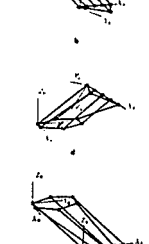

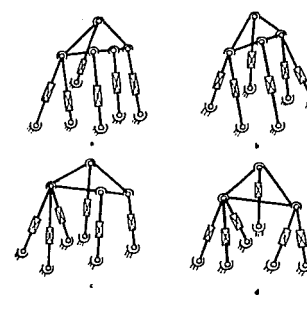

Cuatro casos especiales de manipuladores<br>en paralelo con S puntos extremos a lo largo de la misma línea.

figura 16

Ocho posibles configuraciones de un manipulador en paralelo con 5 puntos extremos a lo largo de una misma línea

figura 15

Estructura simple de un robot híbrido.

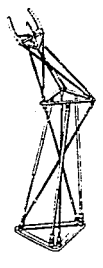

figura 17

PS en si misma como un manipulador, tal como lo habla sugerido Hunt ( A3]. Conceptualmente lo es; pero desde un punto de vista práctico, un manipulador en paralelo basado en la PS tiene una manlobrabl l ldad muy 1 lml lada, pues la plataforma propiamente dicha no puede hacer "recorridos" extensos. Empero, caracterlstlcas suyas como estabilidad, rigidez (frecuencias naturales altas), y el hecho de que en el la las cargas se distribuyen axlalmente, la hacen un componente adecuado en manipuladores.

Recientemente se han lnvestlgado los llamados manipuladores hlbrldos, los cuales combinan las caracterlstlcas de los manipuladores en serie y en paralelo. Shaninpoor [9] hace un estudio de la cinemática directa e inversa de un manipulador hlbrldo, que en los términos que se han venido manejando a lo largo de esta tesis, puede describirse como la identirlcación rormal de dos plataf'ormas de Stewart (figura 17). La base de una de el las se encuentra f'lJa en el espacio. En este manipulador los grados de libertad se encuentran repartidos equitativamente entre las dos plataf'ormas: la plataf'orma de la base f1Ja tiene 3 actuadores lineales alternados con 3 cables, y la otra plataforma tiene tambien 3 actuadores lineales alternados con igual número de cables. Parece sorprendente que 3 de los eslabones de cada una de las PS del manipulador hlbrido sean cables: ¿cómo se mantienen constantes las longitudes de estos "eslabones", si un cable soporta sólo tensión y no compresión? La respuesta está en la misma pregunta: sl se mantiene un control preciso de los actuadores, el movimiento generado por éstos mantendré. siempre tensos los cables, ya que el algoritmo que resuelve la cinemática

-148-

directa considera que las longl tudes de los cables son constantes.

Aunque Shanlnpoor no hace mención de ningún problema originado en el uso de cables, el autor de esta tesis intuye que podrian darse problemas de vlbraclón. sl en un instante dado, existe una tendencia a que se aproximen los puntos extremos de uno o de más cables, y en un instante posterior esa tendencia se revierte. El resultado real seria que por momentos, la conf'lguraclón del manipulador quedaria indeterminada, y éste oscllarla entre posiciones extremas en las que los cables estarlan tensos. Al alcanzar estas posiciones extremas, se produclrlan cargas de impacto, puesto que los cuerpos que componen el manipulador tendrlan globalmente una cierta cantidad de movimiento que serla absorbida instantáneamente por los cables que fueran súbitamente tensados. Un comportamiento semejante es indeseable, y para evitarlo, se requiere un control muy riguroso. A pesar de esto, se reitera que Shaninpoor no menciona ningún problema semejante, y reporta la construcción y operación satisfactoria de un prototipo del cual incluye, en el articulo ya citado, una fotografia. Este prototipo pesa 34 libras, y es capaz de levantar 160, lo cual slgnlfica que la razón carga/peso es de alrededor de 5. Segían este valor, el manipulador hlbrido reportado es extraordinariamente ligero comparado con la carga que es capaz de manejar.

En cierto sentido, puede equipararse un robot. hibrido a un brazo humano porque algunos de sus eslabones fungen como músculos, y otros como huesos. Pequeñas contracciones de algunos de los "músculos" (que van acompañadas de la distensión de otros), pueden producir desplazamientos considerables del órgano terminal.

Las caracterlstlcas citadas del manipulador hlbrldo lo convierten en una opción deseable en ciertas aplicaciones en plantas de manufactura flexible, en lugar de los manipuladores en serle convencionales.

# CONCLUSIÓN

Globalmente, se han presentado las herramientas esenciales para el análisis de movilidad, y la síntesis estructural de cadenas clnemáticas espaciales, asl como una técnica para la solución del problema directo en posición. Todo ello representa una gran ayuda en el proyecto de cadenas cinemáticas espaciales y de manipuladores.

Se cree haber logrado el propósito de exponer con claridad <sup>y</sup> de una manera simple los criterios de movl lldad de Kutzbach y de Hervé. Se considera que de este último se logró, gracias al uso de ejemplos sencll los, hacer fácl lmente comprensibles aspectos como los grupos de desplazamiento, el concepto de enlace (llalson), las operaciones de lntersecc16n y composlc16n de enlaces, el concepto de la dimensión asociada a una cadena clnemá.tlca, y otros conceptos afines. Igualmente, se. cree haber explicado con claridad y sencillez los aspectos fundamentales del método de s1ntesis estructural que aqul se ha denominado modular, debido a Earl y Rooney. En la exposición de éste, se presclndló de algunas cuestiones teóricas, como la demostración de que el conJunto m1nimo de entradas que controlan a un eslabón es único; pero en cambio, se presentaron de una manera útll y transparente, las nociones de identlflcaclón formal de eslabones, movilidad efectiva, y componentes de dlstrlbución y de actuación, cuya comprensión representa el mlnlmo para poder servirse del método modular en la slntesls estructural de cadenas cinemáticas espaciales.

-151-

En relación con los tipos de cadenas clnemátlcas ldentl.flcados por Hervé. se sometió a revisión el concepto de cadena cinemática excepcional, y se concluyó que también a una cadena asi considerada, puede aplicarse el criterio generalizado de Kutzbach. De todas maneras este problema está abierto a dlscuslón, parque el autor de la tesis no demuestra su hipótesis, sino sólo la confirma con ejemplos.

En lo que se ref'lere al método de slntesls estructural de ShuJun se aportó una sencl 1 la rutina (PADRDNCAD) para computadora que complementa dicho método. Esta rutina sirve para obtener automáticamente todos los conjuntos posibles de eslabones binarios, ternarios, etc., que correspondan a una cadena cinemática con N eslabones y L mallas. En otras palabras dicha rutina realiza el primero de los tres pasos de que consta el método de ShuJun.

Se discutió también el problema de obtener todas las interconexiones posibles de los conjuntos de eslabones obtenidos mediante PADRONCAD, problema que Shujun ignora en su artículo [10]. En el tratar de resolver este problema (que no es trivial), se encontró un algoritmo (método de la calda) que permite encontrar una 1nterconex16n posible dado un conjunto de eslabones. Diferentes internconex1ones pueden obtenerse cambiando el que hemos llamado el criterio de calda. Este algoritmo no es exhaustivo como se deseaba que fuese; pero de todas formas, representa una ayuda en la sintes1s exhaustiva, ya que permite

obtener interconexiones de manera sistemática y ahorra el tiempo que tendría que invertirse con un método manual de prueba y error (que serla conslderable aún tratándose de pocos eslabones). No se incluyó un programa de computadora que instrumentara dicho algoritmo¡ pero esta instrumentación no es dlficll.

La exposición del método vectorial matricial para el análisis de posición directo e inverso de cadenas cinemáticas espaciales Clncluldos los manipuladores} del capitulo dos, se hizo minuciosamente. Un logro de este capitulo es que presenta de una manera unificada tanto el anállsis directo de poslc16n como el inverso, y evidencia la posibilidad de aplicar el método VM tanto a cadenas simples abiertas, como a cadenas que contengan múltiples mal las. El método VM no proporciona las llamadas soluciones cerradas; pero puede ser sumamente útil en la simulación del movimiento de cadenas cinemáticas. El autor cree haber conseguido en este capítulo una disertación sumamente accesible.

El capitulo 3 fue redactado, al igual que los otros dos, con gran cuidado; pero su lectura puede entrañar dificultades especiales porque para su comprensión total se requiere examinar los programas que figuran en los apéndices. Sin embargo se hizo un esfuerzo por facilitar en la medida de lo posible la comprens lón de dichos programas.

En este capítulo 3 se detalló la aplicación del método vectorial matricial, estudiado en el capítulo 2, al análisis directo de posición de la plataforma de Stewart. Esta aplicación

-153-

:fue exitosa, y se propone como complemento al método poltnomlal de Innocentl y Parentl-Castelll, porque aglllza los cálculos en la slmulaclón del movimiento de la PS sl se parte de una solución conocida {obtenida mediante el método pol lnomlal) y se incrementan las entradas en pequefias cantidades. Adlclonalmente, la apllcaclón del método VH a la PS tal como se presenta en el capitulo 3 sugiere que dicho método puede aplicarse al análisis de gran número de cadenas cinemáticas, siempre que se hagan las adaptaciones pertinentes.

Al programar los algoritmos de Shujun y de Innocenti y Parentl-Castelll, se encontraron algunos errores que se comentaron y rectificaron oportunamente (Shujun - capitulo 3, Innocenti y  $Parent1-Castell11 - apéndice 1)$ ..

Un subproducto de las lnvestlgaclones que culminaron en el llbro que el \_lector tiene en sus manos, f'ue el disef\o de un conjunto de piezas (el estuche D y H) que permiten ensamblar cadenas cinemáticas de muy diversas formas, en las cuales pueden mostrarse los parámetros y variables de Denavit y Hartenberg. El autor cree que el estuche O y H puede ser una ayuda de gran valor para visual izar las def'iniclones de los mencionados parámetros y variables, especialmente para aquellas personas que tienen dif'icul tad para imaginar las interrelaciones de cuerpos en 3 dimensiones.

Un trabajo posterior podria ser el disef\o de un manipulador hibrido experimental, similar a los comentados en el capítulo 3.

$$
-154-
$$

que permitiera explorar las potencialidades de esta clase de manipuladores, y que insinuara posibles meJoras. a fin de obtener diseños óptimos.

Se concluye con una frase respecto al estudio de cadenas clnemá.tlcas que se tomó prestada de Rooney y Earl [SJ: "Parece ser éste un terreno fascinante".

 $-156-$ APENDICE A

READY.

1 REM \*\*\*\*\* PROGRAMA PADRONCAD \*\*\*\*\* ESTE PROGRAMA OBTIENE LOS JUEGOS DE ESLABONES DADOS L Y N<br>Natimero de calabonas  $\frac{2}{3}$  REM sease \*\*\*\*\* 4 CLR: INPUT"ESLABONES":N s = número de lazos o mallas  $5$  INPUT"LAZOS": L: A=2\* (L-1): X=4: DIMB (L+1)  $10$   $K=1$  $20 B(4) = B(4) + 1$ TO GOSUB140 40 IFF=1THENF=0: GOTO70 50 GOSUB210 60 GOT020 70 B(4)=0; IFL<= 3THENGDSUB140; GOSUB210 80 B=4+K 96 IFO>X THEN X=X+1: IFX>L+1THENPRINT"FIN": END  $90 B(0) = B(0) + 1$ 100 GOSUB140 110 IFF=1THENB(Q)=0:H=K+1:F=0:GUTOB0 120 GOSUB210 130 80T010  $140.5 = 0$ 150 FORI=4TOX  $160$  S=S+(I-2)\*B(I) 170 IFB>ATHENF=1:RETURN 180 B(3)=A-S 190 NEXTI 200 RETURN  $210 B(2) = N$ 220 FORI=L+1TOCSTEP-1  $230 B(2) = B(2) - B(1)$ <br>240 PRINTB(1), 250 NEXTI<br>250 NEXTI<br>260 PRINTB(2)<br>270 RETURN

READY.

# APÉNDICE B

DEllOSTRACIÓH DE LA ECUACIÓN (33) DEL CAPÍTULO 2

Demostrar que

$$
\partial \mathbf{r_1}/\partial \theta_1 = \mathbf{Q}_0 \mathbf{Q}_1 \dots \mathbf{Q}_{i-1} (\mathbf{e} \mathbf{x} \mathbf{r_1})
$$

donde  $e =$  vector unitario con la dirección del eje [z<sub>1</sub>],  $y \ Q_0$  es la matriz identidad.

Partimos del hecho de que

$$
\mathbf{r}_{i} = \Sigma \mathbf{Q}_{i} \mathbf{Q}_{i} \dots \mathbf{Q}_{i-1} \mathbf{a}_{i} \tag{1'}
$$

( 1)

Calculamos la derivada parcial de  $\mathbf{r}_{_{\mathbf{1}}}$  con respecto a  $\mathbf{\theta}_{_{\mathbf{1}}}\text{:}% \left( \mathbf{r}_{_{\mathbf{1}}}\right)$ 

$$
\partial r_1 / \partial \theta_1 = (\partial / \partial \theta_1) \sum_{k=1}^{\infty} Q_0 Q_1 \dots Q_{k-1} Q_k Q_{k-1} \quad Q_{k-1} a_k \tag{2}
$$

De las matrices Q<sub>1</sub>, la única afectada por el operador  $\partial/\partial\theta$ <sub>1</sub> es la matriz  $Q_i$ , ya que  $Q_i$  es independiente de  $\theta_i$  Vj\*1.

Observamos además, que el producto  $\mathbf{Q}_1\mathbf{Q}_2\dots\mathbf{Q}_{i-1}$  es factor común a todos los sumandos, y por lo tanto, puede escribirse a la izquierda de la "Σ". Entonces,

$$
\partial r_{1}/\partial \theta_{1} = Q_{1} \dots Q_{i-1} [\left(\partial / \partial \theta_{1}\right)_{k=1} \Omega_{0} Q_{1} Q_{i+1} - Q_{k-1} B_{k}] \tag{3}
$$

A pesar de que la matriz Q 0 es un factor común a todos los

sumandos de la sumatoria, convlno preservarla del lado derecho de la slgina, con el objeto de que en caso de que k=l, la expresión dentro de la sumatoria siga teniendo el "aspectoº del producto de una matriz por un veclor, es decir, para k=l el sumando correspondiente es

$$
\mathbf{q}_{\mathbf{p}^{\mathbf{a}} \mathbf{1}}
$$

o bien

$$
\mathbf{a}_{i} \text{ puesto que } \mathbf{Q}_{0} = 1.
$$

Teniendo en cuenta lo anterior, la sumatoria puede descomponerse de la siguiente manera:

$$
\sum_{k=1}^{5} Q_{0} Q_{1} Q_{1+1} Q_{k-1} Q_{k} = Q_{0} A_{1} + \sum_{k=1}^{5} Q_{1} Q_{1+1} Q_{k-1} A_{k}
$$

por lo cual, dado que Q<sub>o</sub>a<sub>i</sub>=a<sub>1</sub>,

$$
\partial r_1 / \partial \theta_1 = Q_1 \dots Q_{i-1} (\partial / \partial \theta_i) [a_i + \sum_{k=1}^{\infty} Q_k Q_{i-1} - Q_{i-1} a_k] \qquad (4)
$$

y como el único factor dependiente de 0<sub>1</sub> dentro de la sumatoria es la matriz Q<sub>1</sub>, tenemos que

$$
\partial r_1 / \partial \theta_1 = Q_1 \dots Q_{1-1} [\partial a_1 / \partial \theta_1 + (\partial Q_1 / \partial \theta_1)_{k=1+1} Q_{1+1} - Q_{k-1} a_k] (5)
$$

A continuación, encontraremos expresiones /89<sup>1</sup> , ða<sub>1</sub>/ðθ<sub>1</sub>, Qv(donde v es cualquier vector) y exQv, las cuales nos serán útiles para completar nuestra demostración.

Considérese la matriz Q<sub>1</sub>, que según su definición es

$$
Q_i = \begin{bmatrix} \cos\theta_i & -\sin\theta_i & \cos\alpha_i & \sin\theta_i & \sin\alpha_i \\ \sin\theta_i & \cos\theta_i & \cos\alpha_i & -\cos\theta_i & \sin\alpha_i \\ 0 & \sin\alpha_i & \cos\alpha_i & \cos\alpha_i \end{bmatrix}
$$

y que por brevedad escribiremos como

$$
Q_{i} = \begin{bmatrix} q_{11} & q_{12} & q_{13} \\ q_{21} & q_{22} & q_{23} \\ q_{31} & q_{32} & q_{33} \end{bmatrix}.
$$

 $(6)$ 

La derivada parcial de  $Q_i$  con respecto a  $\theta_i$  es

$$
\partial Q_{i}/\partial \theta_{i} = \begin{bmatrix} -\text{sen}\theta_{i} & -\text{cos}\theta_{i} & \text{cos}\theta_{i} & \text{sen}\alpha_{i} \\ \text{cos}\theta_{i} & -\text{sen}\theta_{i} & \text{cos}\alpha_{i} & \text{sen}\theta_{i} & \text{sen}\alpha_{i} \\ 0 & 0 & 0 & 0 \end{bmatrix} \tag{7}
$$

Obsérvese que la derivada anterior puede expresarse en términos de los elementos q<sub>1</sub> de la ecuación (6) reacomodados como sigue:

$$
\partial Q_{1} / \partial \theta_{1} = \begin{bmatrix} -q_{21} & -q_{22} & -q_{23} \\ q_{11} & q_{12} & q_{13} \\ 0 & 0 & 0 \end{bmatrix}
$$
 (8)

Esta ecuación nos será útil en breve. Ahora calculemos  $\partial \mathbf{a_i} / \partial \mathbf{\theta_i}$ .

$$
^{-159}^-
$$

Recordemos que  $a_i = [d_i \cos \theta_i]$  $d$  sen  $\theta$ b<sub>1</sub><sup>T</sup> donde d<sub>1</sub> y b, son constantes. Entonces,

$$
\beta \mathbf{a}_1 / \beta \mathbf{\theta}_1 = \begin{bmatrix} -\mathbf{d}_1 \text{sen } \mathbf{\theta}_1 & \mathbf{d}_1 \text{cos } \mathbf{\theta}_1 & 0 \end{bmatrix}^T
$$
 (9)

Por otra parte, del cálculo del producto exa, resulta

$$
exai = [-disen 0, dicos θ, 0]T
$$
 (10)

Los miembros derechos de las ecuaciones (9) y (10) son iguales, por lo que los izquierdos también lo son; de modo que:

$$
\partial a_{1}/\partial \theta = \exp \left( 11 \right)
$$

Obtenemos ahora una expresión para Q, v, donde v es un vector cualquiera:

$$
Q_1 v = \begin{bmatrix} q_{11} & q_{12} & q_{13} \\ q_{21} & q_{22} & q_{23} \\ q_{31} & q_{32} & q_{33} \end{bmatrix} \begin{bmatrix} v_1 \\ v_2 \\ v_3 \end{bmatrix} = \begin{bmatrix} q_{11}v_1 + q_{12}v_2 + q_{13}v_3 \\ q_{21}v_1 + q_{22}v_2 + q_{23}v_3 \\ q_{31}v_1 + q_{32}v_2 + q_{33}v_3 \end{bmatrix}
$$
(12)

Para calclular el producto vectorial  $\exp_i v_i$ , abreviaremos las sumas del vector obtenido en (120) como  $\sum q_{1p} v_{p}$ ,  $\sum q_{2p} v_{p}$ ,  $\sum q_{3p} v_{p}$ . Entonces,

$$
exq_{1}v = \begin{vmatrix} 1 & 1 & k \\ 0 & 0 & 1 \\ 2q_{1}v_{r} & 2q_{2}v_{r} & 2q_{3}v_{r} \\ 0 & 0 & 0 & 0 \end{vmatrix} = \begin{bmatrix} -2q_{2}v_{r} \\ 2q_{1}v_{r} \\ 0 \end{bmatrix}
$$
 (13)

Si premultiplicamos el vector v por la matriz  $\partial Q_1/\partial \theta_1$ obtenida en la ecuación (8), tenemos

$$
(\partial Q_1 / \partial \theta_1) v = \begin{bmatrix} -q_{21} - q_{22} - q_{23} \\ q_{11} & q_{12} & q_{13} \\ 0 & 0 & 0 \end{bmatrix} \begin{bmatrix} v_1 \\ v_2 \\ v_3 \end{bmatrix} = \begin{bmatrix} -(q_{21}v_1 + q_{22}v_2 + q_{23}v_3) \\ q_{11}v_1 + q_{12}v_2 + q_{13}v_3 \\ 0 \end{bmatrix}
$$
 (14)

o en forma abreviada

$$
(\partial Q_1/\partial \theta_1)v = \begin{bmatrix} -\Sigma q_{2r}v_r \\ \Sigma q_{1r}v_r \\ 0 \end{bmatrix}
$$
 (14')

Al comparar las ecs. (13) y (14'). observamos que

$$
exQ \mathbf{v} = (aQ / a\theta) \mathbf{v}
$$
 (15)

Este resultado puede aprovecharse para concluir la demostración que nos ocupa.

Volviendo a la ecuación 5, vimos que la sumatoria representa al vector  $\mathbf{r_i}_{t+1}$ , y según los resultados de las ecuaciones (11) y e 15). podemos escribir

$$
\partial \mathbf{r}_1 / \partial \theta = 0 \dots 0 \quad \text{[ exa}_1 + \mathbf{ex} 0 \cdot \mathbf{r}_1 \quad \text{[16]}
$$

Aprovechando la propiedad distrivutiva del producto vectorial, se tiene que

> $\partial \mathbf{r_i} / \partial \theta_i = \mathbf{Q_i} \cdots \mathbf{Q_{i-1}} [\mathbf{ex}(\mathbf{a_i} + \mathbf{Q_i} \mathbf{r_{i+1}})]$ (17)

pero,

 $\mathbf{r}_1 = \mathbf{a}_1 + \mathbf{Q}_1 \mathbf{r}_{1+1}$ 

de manera que

$$
\text{Br}_1/\text{d}\theta_1 = Q_0 Q_1 \dots Q_{l-1} (\text{exr}_l)
$$

que es lo que se queria demostrar.

(18)

(19)

## APÉNDICE C

#### REFLEXIONES DE HOUSEHOLDER

Las reflexiones de Householder proporcionan un medio eficaz para resolver sistemas de ecuaciones lineales determinados y sobredetermlnados.

Si la matriz de coeflclentes de un sistema de ecuaciones lineales determinado es triangular, la solución de dicho sistema puede obtenerse muy sencillamente mediante substltucl6n regresiva.

Las reflexiones de Householder permiten triangularizar la matriz de coeficientes mlnlmlzando los errores de redondeo.

## Definición

Una reflexión de Householder P es un operador matrlclal que se def'lne como sigue:

$$
P = I - \frac{1}{\beta} u u^T
$$

donde

u es un vector cualquiera

$$
\beta = \frac{1}{2} u^{\mathrm{T}} u = \frac{1}{2} u \cdot u
$$

Obsérvese que u<sup>T</sup>u es distinto de u·u<sup>T</sup>. La primera de estas

expresiones es un producto escalar (producto punto). mientras que la segunda es el producto de una matriz columna por una matriz renglón, es decir, una matriz cuadrada. Sl u llene n componentes, el orden de la matriz  $\mathbf{u} \cdot \mathbf{u}^{\mathsf{T}}$  será también n.

El nombre de reflexion para la matriz P se deriva del hecho de que al premultiplicar un vector <mark>a</mark> en el espacio R<sub>3</sub> por P, se obtiene una imagen especular o "reflejo" del vector a. El "espejo" es un plano H perpendicular al vector u (u  $\epsilon$  R<sub>3</sub>).

Propiedades de las Reflexiones de Householder

Si P es reflexión de Householder, entonces P es ortogonal <sup>y</sup> simétrica.

Si además, teniendo un vector a, y tomando un componente a de dicho vector se definen  $\alpha$ , u y  $\beta$  como sigue:

> $\alpha =$  signo (a<sub>k</sub>) (a<sub>k</sub> + a<sub>k+1</sub> + ... + a<sub>n</sub><sup>2</sup>) (Sl  $a_k = 0$ , entonces puede asignarse a  $\alpha$ cualquer signo  $[+ 6 - ]$  $\vert$   $\vert$   $\vert$

 $u = \{0, ..., 0, a_{k} + \alpha, a_{k+1}, ..., a_{n}\}$ 

 $\beta = (\alpha)(u_1)$ 

entonces

 $Pa = \{a_1, \ldots, a_{k-1}, -\alpha, \ldots, 0\}$ 

(2)

Aqui se advierte que una vez elegida k, con la reflexión de

Householder correspondiente se anulan los últimos n-k componentes de a, y la componente k se modifica de manera que se preserva la norma de a. Es decir  $\|$ Pa $\|$  =  $\|$ a $\|$ .

Además, para todo vector b distinto de a se cumple

$$
Pb = b - \gamma u \tag{3}
$$

donde  $\gamma = (u^Tb)/B$ .

Queda fuera de los alcances de esta tesis demostrar estas ecuaciones. Simplemente se presenta aqui lo necesario para que puedan ser utll izadas.

Como se puede observar, con las ecuaciones (1), (2) y (3) pueden obtenerse los produtos Pa y Pb sln necesidad de calcular P a partir de su definlclón. Esto es conveniente.

Para resolver sistemas de ecuaciones lineales con reflexiones de Householder, se comienza aplicando las ecuaciones (1) y (2) al primer vector columna de la matriz de coeficientes, siendo k=l. ¡ con ello se aniquilan todos los componentes de dicho vector, excepto el primero. Posteriormente, se aplica la ecuación (3) a los vectores restantes de la matriz de coeficientes y al vector de términos independientes. Todo esto equivale a premultiplicar ambos miembros de la ecuación matricial que representa al sistema de ecuaciones lineales a resolver, por una reflexión de Householder P<sub>1</sub>, o sea,

$$
P_{\bullet}Ax = P_{\bullet}c \tag{4}
$$

Ahora se anulan todos los términos del vector columna 2 de la nueva matriz de coeflclentes, eligiendo esta vez k=2 para las ecuaciones (1) y (2). Nuevamente se aplica la ecuación (3) a los vectores restantes. Es úlll resaltar que el aplicar (3) al primer vector columna, ya no tiene efecto sobre éste. Tener en cuenta esto, puede ahorrar t lempo de cálculos en la computadora.

Ahora se ha obtenido

 $P_aP_bAx = P_aP_c$ 

Aplicando reiteradamente este procedimiento, se obtiene

$$
P_{n}P_{n-1} \dots P_{2}P_{1}Ax = P_{n}P_{n-1} \dots P_{2}P_{1}c
$$
 (5)

donde la matriz  $P_P^P$  ...  $P_2^P$ <sup>A</sup> es triangular superior.

La. utl lldad de las reflexiones de Householder no se restringe a la solución de sistemas determinados, sino que se extiende a la de sistemas sobredetermlnados. En el caso de un sistema sobredelermlnado compatible de m ecuaciones con n lncógnltas, al proceder como se describió en los párrafos precedentes con dicho sistema. todos los elementos de los m-n últimos renglones de la matriz de coeficientes resultante serán nulos, lo mismo que los m-n últimos componentes del vector de términos independientes.

$$
-166-
$$

Esto significa que en el sistema original existía cierta dependencia l lneal, de modo que ahora se ignoran los renglones que contienen exclusivamente elementos nulos y se resuelve el sistema determinado que queda.

Puede ser que por errores de redondeo, los elementos del vector de términos independientes que debieran ser nulos depués de la triangularización, aparezcan como pequeñas cantidades finitas. ~tas han de ignorarse. 51 en cambio~ éstas cantidades fueran grandes, podrla sospecharse que el sistema de ecuaciones es lcompatible, y el vector solución que se encuentre al emplear la substltuclón regresiva en las primeras n ecuaciones del sistema, es el que "mejor satisface" al sistema original de m ecuaciones lncompatlbles.

Cuando en el ánallsls de un manipulador se tiene un mayor número de ecuaciones que de incógnitas (como sucede en el análisis de un manipulador en serle de 5 grados de libertad). sl las posiciones que se desea sean ocupadas por puntos prescritos del órgano terminal son congruentes con la geometría de éste, el sistema de ecuaciones lineales que se obtiene al expandir en serles de Taylor el sistema de ecuaciones no l lneales que modela al manipulador, deberá ser compatible. "Incompatibilidades pequeñas" podrían ser consecuencia de errores de medición (si el análisis se aplica a un manipulador ya construído).

# APÉNDICE O

### MODELADO Y SOLUCIÓN DEL ANÁLISIS DIRECTO DE POSICIÓN DEL MPS EN FORMA CERRADA

Presentamos aquí, la traducción de un fragmento del artículo de Innocenti y Parenti-Castelli (I & P.C.)  $\begin{bmatrix} 7 \end{bmatrix}$  (que en lo que resta de este apéndice nombraremos simplemente articulo) sobre la plataforma de Stewart. Estos autores proponen una solución cerrada para el análisis directo de posición de dicha plataforma (que<br>discutimos en el capítulo 3). En este apéndice se anexan también algunas rectificaciones hechas a dicho artículo, así como los resultados de aplicar el método propuesto en el mismo.

#### Traduccc16n de las eecciones 2 y 3 de [ 7 ]

#### 2. Ecuaciones de Cierre

"Según la caracterización dada por Stewart<sup>(1)</sup> y con base en las siguientes conslderaclones, se deduce un modelo para el análisis directo de posición del MPS con un arreglo cualquiera de "piernas",

La estructura geométrica básica del MPS consiste en una plataforma móvil W conectada en tres puntos distintos  $P_r$ , r=1, 3, a los eslabones adyacentes, mediante pares cinemáticos esféricos. Se pueden proyectar 3 piernas distintas con diversos. arreglos de eslabones y pares (6 de los cuales son motorizados), para conectar la plataforma a la base, de modo que la plataforma tenga 6 grados de libertad. Cada pierna tiene dos pares cinemáticos motorizados, y considerando a la plataforma desconectada temporalmente en  $P$ , este punto puede moverse en el espacio de 3 dimensiones. Cuando

<sup>1</sup>D. Stewart *Proc. Instn Mech. Engrs.* vol. 180, Part 1, No. 18, p. 371 { 1965/BB)

-168-

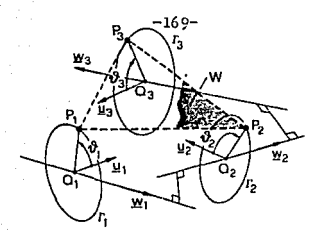

figura 1

se da un conjunto de entradas (inputs), el punto P de cada pierna describe un círculo  $\Gamma$  (figura 1) de radio y centro definidos, el cual está alojado en un plano perpendicular a una direcc16n definida w . Conviene advertir que siempre que se modifiquen las entradas, cambian los circulos  $\Gamma$ . Especificamente, los ejes w pueden variar sl se adoptan arreglos particulares. Los tres puntos *Pr* pertenecen también a la plataforma, y esto proporciona la cond1c16n para definir las locallzaclones de los puntos sobre los circulos  $\Gamma$  correspondientes, Son posibles varias localizaciones. Los puntos  $P_r$  se determinan por los vectores de posición Q<sub>r</sub>P<sub>r</sub> que pueden definirse a través de tres ángulos  $\theta$ <sub>r</sub> medidos con respecto a direcciones arbitrarias u perpendiculares a los ejes w. Debido a que hay una correpondencia uno a uno entre los tres ángulos  $\theta$  y la localización de la plataforma, el problema de análisis directo se reduce a la determinación de todas las posibles tercias de  $\theta$  cuando se da un conjunto de entradas. Cualquier mecanismo que pueda analizarse mediante este modelo, se llamará MPS, independientemente de los arreglos de sus piernas.

Teniendo en cuenta el hecho de que, cuando se dan los desplazamientos de los actuadores, todo mecanismo es esencialmente una estructura, se puede adoptar el modelo antes mencionado en aquel los casos en los que el número de entradas sea distinto de seis. Además, también se puede adaptar el modelo con pequeñas modif'icaclones a mecanismos del tipo MPS en los que uno o más de los puntos P describe lineas rectas en lugar de circulos. Por último, es importante mencionar que para algunos arreglos particulares de piernas, una vez que se ha dado un conjunto de

entradas, son posibles varias configuraciones de las piernas; pero el modelo del MPS puede aplicarse de todos modos a todas las configuraciones posibles, a cada una de las cuales corresponde determinado círculo  $\Gamma$ , como en el caso de uno de los cuatro arreglos propuestos por Stewart (se omite aqui la ilustración referida en este párrafo del artículo original).

Por lo expuesto anteriormente, dondequiera que  $r \vee s$  aparecen simultáneamente en la misma ecuación, se tiene que r=1,3 y  $s = mod(r, 3)+1$ , donde  $mod(x_1, x_2)$  es una función que da el residuo del cociente del primer argumento entre el segundo<sup>2</sup>. Refiriéndose a la figura [1], para cada malla P P Q Q puede escribirse la siguiente ecuación vectorial

$$
P - P = (P - Q) + (Q - Q) - (P - Q)
$$
 (1)

Aqui,

$$
P - P = L
$$
 (2)

$$
P_n - Q_n = H(u \cos \theta_1 + v \sin \theta_1) \tag{3}
$$

$$
P_a - Q_a = H_a(u_{\text{COS}} \theta_a + v_{\text{gen}} \theta_a)
$$
 (4)

siquiente función tabula

 $\begin{array}{c|c}\n r & s \\
 1 & 2 \\
 2 & 3 \\
 3 & 1\n \end{array}$ 

 $-170-$ 

donde u<sub>r</sub> *y* **v**<sub>r</sub> son vectores ortogonales mutuos paralelos al plano de los circulos  $\Gamma_{\rm r}$  (u<sub>r</sub>x  $\mathbf{v}_{\rm r} = \mathbf{w}_{\rm r}$ ), y cuyas direcciones se escogen arbitrariamente:  $L_{\text{r}a}$  representa la distancia entre  $P_{\text{r}}$  y  $P_{\text{a}}$ : y  $H_{\text{r}}$ es el radio de  $\Gamma_r$  centrado en  $Q_r$ .

 $Q_r$ , w<sub>r</sub> y  $H_r$  están definidos de manera única cuando se dan los desplazamientos de los actuadores.

Elevando al cuadrado la ecuación (1), se obtiene la siguiente ecuación escalar:

 ${}^{r}q_{1}C_{r}C_{r}{}^{+}q_{2}C_{r}S_{r}{}^{+}q_{3}S_{r}C_{r}{}^{+}q_{4}S_{r}S_{r}{}^{+}q_{6}C_{r}{}^{+}q_{8}S_{r}{}^{+}q_{7}C_{r}{}^{+}q_{8}S_{r}{}^{+}q_{6}S_{r}{}^{+}q_{6}S_{r}{}^{+}q_{6}S_{r}{}^{+}q_{6}S_{r}{}^{+}q_{6}S_{r}{}^{+}q_{6}S_{r}{}^{+}q_{6}S_{r}{}^{+}q_{6}S_{r}{}^{+}q_{7}S_{r}$ 

donde

У

$$
C_{\mathbf{k}} = \cos \theta_{\mathbf{k}}, \quad S_{\mathbf{k}} = \text{sen } \theta_{\mathbf{k}}
$$

$$
{}^{r}q_{1} = 2H_{r}H_{u}u_{r}u_{n}
$$
\n
$$
{}^{r}q_{2} = 2H_{r}H_{u}v_{r}u_{n}
$$
\n
$$
{}^{r}q_{3} = 2H_{r}H_{u}v_{r}u_{n}
$$
\n
$$
{}^{r}q_{4} = 2H_{r}H_{u}v_{r}u_{n}
$$
\n
$$
{}^{r}q_{5} = 2H_{r}(Q_{g} - Q_{r})u_{r}
$$
\n
$$
{}^{r}q_{6} = 2H_{r}(Q_{g} - Q_{r})v_{r}
$$
\n
$$
{}^{r}q_{7} = 2H_{u}(Q_{r} - Q_{g})u_{u}
$$
\n
$$
{}^{r}q_{8} = 2H_{u}(Q_{r} - Q_{g})u_{q}
$$
\n
$$
{}^{r}q_{9} = 2H_{u}(Q_{r} - Q_{g})v_{0}
$$
\n
$$
{}^{r}q_{8} = 2H_{u}(Q_{r} - Q_{g})v_{0}
$$
\n
$$
(5.8)
$$

$$
{}^{r}q_{g} = L_{\mathbf{r}g}^{2} - H_{\mathbf{r}}^{2} - H_{g}^{2} - (Q_{g} - Q_{\mathbf{r}})^{2}
$$
 (5.9)

Substituyendo el seno y el coseno por las conocidas expresiones:

$$
S_{k} = 2t_{k}/(1+t_{k}^{2}) \quad y \quad C_{k} = (1-t_{k}^{2})/(1+t_{k}^{2})
$$

donde  $t_{c}$ = tan( $\theta_{c}/2$ ), la ecuación (5) puede escribirse como sigue:

 $\Sigma$ <sup>r</sup>a t<sup>1</sup>t<sup>1</sup> = 0  $1 = 0.2$  ij r  $\frac{1}{2}$ Jza0,2 (6)

donde

$$
r_{a_{00}} = r_{q_1} + r_{q_6} + r_{q_7} + r_{q_8}
$$
\n
$$
r_{a_{01}} = 2(r_{q_2} + r_{q_8})
$$
\n
$$
r_{a_{02}} = -r_{q_1} + r_{q_6} - r_{q_7} + r_{q_8}
$$
\n
$$
r_{a_{10}} = 2(r_{q_3} + r_{q_8})
$$
\n
$$
r_{a_{11}} = -4r_{q_4}
$$
\n
$$
r_{a_{12}} = -2(r_{q_3} - r_{q_8})
$$
\n
$$
r_{a_{20}} = -r_{q_1} - r_{q_6} + r_{q_7} + r_{q_8}
$$
\n
$$
r_{a_{21}} = -2(r_{q_2} - r_{q_8})
$$
\n
$$
r_{a_{22}} = r_{q_1} - r_{q_6} - r_{q_7} + r_{q_8}
$$
\n
$$
r_{a_{22}} = r_{q_1} - r_{q_6} - r_{q_7} + r_{q_8}
$$
\n
$$
(6.8)
$$

y <sup>r</sup>q<sub>1</sub>, i=1,9, están dadas por las ecuaciones (5.1)-(5.9).

Las tres ecuaciones (6), cuando se satisfacen simultáneamente, representan el cierre del MPS. Cuando se da un conjunto de entradas, estas ecuaciones representan un sistema de tres ecuaciones algebraicas de segundo orden en las incógnitas  $t_1, t_2$ y t  $\mathbf{t}_{\mathbf{a}}$ • Las soluciones de este sistema definen las localizaciones de los puntos P<sub>r</sub> [véanse las ecuaciones (3) y (4)] y consecuentemente, quedan determinadas las locallzacloness de la plataforma.

Al lnspecclonar el sistema de ecuaciones (6) se ve que cada

-172-

ecuación contiene solamente dos incognitas  $(t_{\mu})$ У respectivamente) y esto hace factible resolver el sistema sin usarse el siguiente introducir raices espurias. Puede procedimiento par eliminar dos incógnitas de las ecuaciones (6) en dos pasos: primero puede eliminarse  $t_{\alpha}$ , por ejemplo, de las ecuaciones del sistema (6) segunda y tercera. El resultado será una ecuación en las incógnitas  $t_1 \times t_2$ . Después, de esta ecuación y de la primera del sistema (6), se puede eliminar la variable  $t_{\alpha^*}$ obteniendo de este modo la ecuación polinomial definitiva en la incognita $t$ .

Eliminación de  $t_{\gamma}$ : para r=3 y r=2, el sistema de ecuaciones (6), proporciona dos ecuaciones en las incógnitas  $t_1 \times t_2$ , y  $t_3$  y  $t$ , respectivamente.

Las dos ecuaciones pueden escribirse como sigue:

$$
At_n^2 + Bt_n + C = 0 \tag{7}
$$

$$
Rt_{n}^{2} + St_{n} + T = 0
$$
 (8)

donde

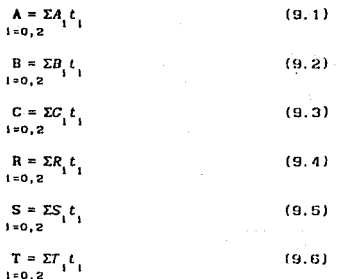
$$
A_{1} = \frac{3}{2}a_{21}
$$
\n(10.1)  
\n
$$
B_{1} = \frac{3}{2}a_{11}
$$
\n(10.2)  
\n
$$
C_{1} = \frac{3}{2}a_{11}
$$
\n(10.3)  
\n
$$
S_{1} = \frac{3}{2}a_{11}
$$
\n(10.4)  
\n
$$
T_{1} = \frac{3}{2}a_{10}
$$
\n(10.6)

La eliminante de las ecuaciones (7) y (8) es la siguiente:

$$
\begin{array}{c|cc}\n10 & A & B & C \\
\hline\n0 & B & C & 0 \\
0 & B & S & T \\
R & S & T & 0\n\end{array}
$$
 (11)

La ecuación (11) representa la condición bajo la cual las ecuaciones (7) y (8) tienen las mismas soluciones para  $t_n$ 

Al desarrollar la ecuación (11) resulta:

 $\mathbf{y}$ 

$$
(AT-CR)^{2} + (AS-BR)(CS-BT) = 0
$$
 (12)

La ecuación (12) es una ecuación de cuarto grado en las incógnitas  $t_1$  y  $t_2$  y, tomando en cuenta las relaciones (9), puede escribirse como sigue:

$$
\sum_{i=0,4} b_i t_i^{i} t_i^{j} = 0
$$
 (13)

Las expresiones analíticas completas de los coeficientes  $b_{ij}$ están dadas en la Tabla 1.

Eliminación de  $t_2$ : la primera ecuación del sistema (6)  $(r=1), es:$ 

## TABLA 1

## Expresiones analíticas para los coeficientes  $P_{4,1}$  $(equación 13)$

- booz AofToz-AoBoSoTo+AoCoSof-2AoCoRoTo +Bo<sup>2</sup>Rolo-BoCoRoSo+Co<sup>2</sup>Rol
- bos= 2Ao?ToTs-AoBo(SoTs+SsTo)+2AoCoSoSs -ZAoCo (RoTs+RsTa)+Ba<sup>2</sup> (RoTs+RsTa)<br>-BaCo (RoSs+RsSa)+2Co<sup>2</sup> RoRs
- bos= An<sup>2</sup>(T1<sup>2+2T</sup>oTs)-AnBo(5oTs+S1T1+SsTo) +AoCo(6: 42SoSz)-2AoCo(RoTz+R1T1+R2To) +Bo\* (RaTz+R1T1+RzTo)-BoCo (RoSz+R151+RzSo) +Co<sup>2</sup> (R: \*+2RoRz)
- bos= 2Aa<sup>2</sup>TiTs=AaBo(SiTs+5zTi)+2AaCa5i5;<br>-2AaCa(RiTs+RzTi)+Ba<sup>2</sup>(RiTs+RzTi)<br>-BoCo(RiTs2+RzSi)+2Ca<sup>2</sup>RiRz
- bos= Ao2Tz2-Ao8o5z7z+AoCo5z2-2AoCoRzTz +Bo"RzTz-BoCoRzSz+Co"Rz?
- bts= 2AoA1Te<sup>8</sup> -{AoB1+A1**B**e}SoTe+{AoC1+A1Ce}So<sup>2</sup><br>-2{AeC1+A1Ce}RoTe+2BoB1ReTe<br>-{BoC1+B1Ce}Re5e+2CeC1Re<sup>2</sup>
- bt+= 4AoA+ToT+={AoBt+A+Bo}{SoT++5+To}<br>+2{AoC++A+Co}SoS+=2{AoC++A+Co}{RoT++R+To}<br>+2BoB+{RoT++R+To}={BoC++B+Co}{RoS++R+5o} +4CoC+RoRe
- b12= 2AoA1 (T12+2ToT2)-(AoB1+A1Bo)(SoTz+S1T1 452To)+(AoC1+A1Co)(512+25o52)-2(AoC1 +A1Co)(RoTg+R:T1+RgTo)+2BoB1(RoTg+R1T1 +R2 To ) - (BoC1 +B+Co) (Ro52+R16++R25o) +2CoC+(R+2+2RoRe)
- bss= 4AnAs TsTz-(AnB++AsBo)(SsTz+SzTz)+2(AnCs +A1Co )St Sz-2(AoCt +A1Co )(Rt Tz +Rz Tt) +28081 (R172+R271) - (BoC1+B1Ca) (R152+R251)  $+AC_0C_1R_1R_2$
- bis = 2AoA1Tz<sup>2</sup> (AoB1+A1Bo)SzTz+(AoC1+A1Co)Sz<sup>2</sup>  $-2(AoC<sub>1</sub>+A<sub>1</sub>C<sub>0</sub>)R<sub>2</sub>T<sub>2</sub>+2B<sub>0</sub>B<sub>1</sub>R<sub>2</sub>T<sub>2</sub>  
-{B<sub>0</sub>C<sub>1</sub>+B<sub>1</sub>C<sub>0</sub>}R<sub>2</sub>S<sub>2</sub>+2C<sub>0</sub>C<sub>1</sub>R<sub>2</sub><sup>2</sup>$
- bzo= (At2+2AoAz)To2-(AoBz+A1Bt+AzBo)SoTo +{AoCz+AiCi+AzCo )So2-2(AoCz+AiCi +AzCo)RaTo+(B+2+28oBz)RoTo-(BoCz +B+C++B+Cn 1RnSn+fC+++2CnC+1Rn
- Dr:= 2(A+<sup>2</sup>+2AoAz)ToTi-(AoBz+AiBi+AzBo)(5oTi<br>+5iTo)+2[AoCz+AiCi+AzCo]So5i-2(AoCz+AiCi<br>-NzCo):(RoTi+RiTo)+(Bi<sup>2</sup>+2BoBz)(RoTi+RiTo)<br>-[BoCz+BiCi+BzCo)(RoSi+RiSo)<br>+2[Ci<sup>2</sup>+2CoCz)RoRi<br>+2[Ci<sup>2</sup>+2CoCz)RoRi
- bzz= (A1<sup>2</sup>+2AoAz)(T1<sup>2</sup>+2ToTz)-(AoBz+A1B1 +AzBo )(SoTz+SiT++SzTo)+(AoCz+AiCt +AzCo)(5+2+25o5z)-2(AoCz+AiCi+AzCo)(RoTz<br>+RiTi+RzTo)+(Bi<sup>2</sup>+2BoBz)(RoTz+RiTi+RzTo) -{BoCz+BiCi+BzCo}(RoSz+RiSi+RzSo}+(Ci? 42CoCz)(R12+2RoRz)
- Drs= 2(A1"+2AoA2)T1Ts=(AoB2+A1B1+AzBo)f61Ts +SzT1 )+2(AoCz+AiCi+AeCo)SiSz-2(AoCz+AiCi<br>+AzCo)(RiTz+RzT1)+(Bi<sup>8</sup>+2BoBz)(RiTz+RzT1)<br>-(BoCz+BiCi+BzCo)(RiSz+RzS1) +2(C+"+2CoC+)R+R+
- bz== {A1<sup>2</sup>+2AoAz}Tg<sup>2</sup>-{AoBz+A1B1+Az8o}BzTz<br>+{AoCz+A1C1+AzCo}Bz<sup>z</sup>-2{AoCz+A1C1+AzCo}RzTz +(B1<sup>3</sup>+2BoBz)RzTz-(BoCz+B;C1+BzCo)RzSz +(C1++2CoC2)R2P
- Dao= 2A1AzTe<sup>2</sup>-(A1Bz+AzB1)BoTo+(A1Cz+AzC1)Bo<sup>2</sup><br>-2(A1Cz+AzC1)RoTo+2B1BzRoTo-(B1Cz+BzC1)RoBo<br>+2C1CzRo<sup>2</sup>
- bs += 4AtAzToT+~(AtBt+AzBt)(6oT++61To)<br>+2(AtCz+AzCt)5o51-2(AtCz+AzCt)(RoT++RtTo)<br>+2BtBz(RoT1+RtTo)-(BtCz+BzCt)(Ro51+RtSo) +4C,C2RoR1
- bas= 2A1Az (T1<sup>2</sup>+2ToTg)-(A1Bg+AzB1)(SoTg+S1T1 +5270)+(A1C2+A2C1)(512+2S052)-2(A1C2 +AsC1 ) (RoTz+R1T1+R2To)+2B1B2 (RoTz+R1T1 +RzTo)-(B1Cz+BzC1)(RoSz+R1S1+Rz5a) +2C1C2 (R1<sup>2</sup>+2RoR2)
- Das= 4A1AzT1Tz-(A1Bz+A2B1){S1Tz+SzT1)+2(A1Cz +AzC1)515z-2(A1Cz+AzC1)(R1Tg+RzT1)<br>+2B1Bz(R1Tz+RzT1)-(B1Cz+BzC1)(R15z+RzE1) +4C+CzR+Rz
- bs == 2A+AzTz<sup>z</sup> = (A+Bz+AzB+)5zTz+(A+Cz+AzC+)6z<sup>z</sup> -2(A:Cz+AzC; )RzTz+2B:BzRzTz-{B:Cz+BzC; )RzSz +2C+CzRz<sup>2</sup>
- $b_402 A_22B_02 A_2825B_1A_24B_2 \\ B_2C_2R_0 \\ 504C_2 \\ 2R_0 \\ 2$
- bes=2Az<sup>2</sup>ToTs-AzBz(SqTs+SsTo)+2AzCzSoSs<br>-2AzCz(RoTs+RsTo)+Bz<sup>2</sup>(RoTs+RsTo)  $-B_2C_2$  (RoS++R+So)+2C2\*RoR+
- Day= Az2(Ti242ToTz)-AzBz(SoTy45iTi4SzTo) +AzCz(5,2+25g5z)-2AzCz(RoTz+R1T1+R1To) +Bz2 (RoTz+R17++R2To)-BzCz (RoSz+R151+RzSo) +C2<sup>2</sup> (R1<sup>2+2RoR2</sup>)
- b49= 2Az<sup>2</sup>T1Tz-AzBz(S1Tz+SzT1)+2AzCzS15z -2A2Cz(R1Tz+RzT1)+Bz<sup>2</sup>(R1Tz+RzT1) -B2C2(R152+RzS1)+2C2\*R1Rz
- b44= Az<sup>2</sup>Tz<sup>2</sup>=AzBzSzTz+AzCz5z<sup>z</sup>=2AzCzRzTz<br>+Bz<sup>2</sup>RzTz=BzCzRzSz+Cz<sup>2</sup>Rz<sup>2</sup>

Los subíndices ij están invertidos

 $-175$ 

$$
\sum_{i=0}^{1} \frac{1}{2} i \int_{1}^{i} i \frac{1}{2} = 0
$$
 (14)

Las ecuaciones (13) y (14) representan un sistema de dos ecuaciones en las incógnitas:  $t_1 \, y \, t_2$ . Entonces, puede eliminarse<br>de ellas por ejemplo  $t_2$ , obteniendo así una ecuación en una única incógnita t.

Las ecuaciones (13) y (14) pueden reordenarse como sigue:

$$
Gt24 + Mt23 + Nt22 + Ut2 + V = 0,
$$
 (15)

$$
Dt_{\alpha}^{2} + Et_{\alpha} + F = 0, \qquad (16)
$$

donde

$$
G = 2D_{14}t_1
$$
\n
$$
M = 2D_{13}t_1
$$
\n
$$
N = 2D_{12}t_1
$$
\n
$$
N = 2D_{13}t_1
$$
\n
$$
N = 2D_{12}t_1
$$
\n
$$
M = 2D_{13}t_1
$$
\n
$$
(17.3)
$$

$$
U = \Sigma b_{11} t_1^1
$$
 (17.4)

 $V = \sum_{i=0,4} b_{i0} t_i^i$  $(17.5)$ 

 $D = \sum_{i=0}^{1} a_{i2} t_i^i$  $(18.1)$  $E = \Sigma^{1} a_{11}$  $(18.2)$  $F = \sum_{i=0}^{1} a_{i0} t_i^i$  $(18.3)$ 

La eliminante de las ecuaciones (15)  $y$  (16) es la siguiente:

$$
\begin{array}{ll}\n 0 G H N U V \\
 G H N U V 0 \\
 0 0 D D E F \\
 0 0 D D E F \\
 0 0 D E F \\
 0 0 0\n \end{array} (19)
$$

Después de haber desarrollado el determinante de 6  $\times$  6, la ecuación ( 19) puede escribirse como:

$$
GV(D^{2}F^{2} + E^{4} - 3DE^{2}F) - GUEF(E^{2} - 2DF) - GF^{2}(MEF + NE^{2} - GF^{2})
$$
  
+ 
$$
VD^{2}(2MEF + VD^{2} - NDF) + VDE(NDE - UD^{2} - ME^{2}) - DF^{2}(GN - R^{2})
$$
  
+ 
$$
DEF^{2}(GU - NN) + DF(GV - MU)(DF - E^{2}) - D^{2}F^{2}(MU - N^{2})
$$
  
+ 
$$
D^{2}EF(MV - NU) - D^{3}F(W - U^{2}) = 0
$$
 (20)

Se reconoce que la ecuación (20) resulta en un polinomio de grado 16 en la variable  $t_1$ . Por ello, son posibles 16 soluciones reales y complejas.

*Determlnaclón de* 2 *y* <sup>t</sup> 3 : puede demostrarse que, para toda solución  $t_{\frac{1}{2}}$  =  $t_{\frac{1}{2}}$  de la ecuación (20), existen valores únicos de  $t_{\frac{1}{2}}$ y  $t_{3}$ . Sean éstos  $t_{2}$  y  $t_{3}$  respectivamente.

Para t=t<sub>1</sub>, las ecuaciones (15) y (16) son en realidad ecuaciones algebraicas en la única incógnita  $t^{\phantom{\dagger}}_{\bf 2}$ , y éstas tienen una raíz común, t<sub>2</sub>, cuyo valor puede encontrarse igualando a cero máximo común di visor de primer grado de los polinomios de los miembros izquierdos de las ecuaciones (15) y {!6). Similarmente, una vez que se conocen  $\mathbf{t}_1$  y  $\mathbf{t}_2$ , el valor correspondiente de t puede encontrarse igualando a cero el máximo común divisor de primer grado de los pollnomios de los miembros izquierdos de las ecuaciones (7) y (8).

Por lo tanto, se deduce una única solución  $\mathfrak{t}_{\mathfrak{t}_1}$ ,  $\mathfrak{t}_2^{}$ ,  $\mathfrak{t}_3^{}$ ) del sistema (6) para cada solución  $t_i$  de la ecuación (20), y consecuentemente, a través de las ecuaciones (3) y  $(4)$  se obtiene una única solución de la plataforma. Por eso, el análisis directo de posición del HPS proporciona 16 soluciones en el campo de los

-177-

nómeros compleJos,

## 3. EJEMPLO NUMÉRICO

Se considera el anállsls directo de la poslclón del arreglo de la plataforma de Stcwart mostrado en la figura (21.

Aquí, los extremos de seis piernas de longitud variable actuadas linealmente. están conectadas a la plataforma en tres puntos *P*, r=1,3, mediante 3 pares esféricos dobles; y en seis puntos *R<sub>p</sub>*, S<sub>p</sub>, r=1,3, a la base mediante juntas universales. La localización de los puntos *R<sub>g</sub> y S<sub>s</sub>* en la base es arbritraria. Cuando se consieran arreglos prácticos, la movilidad interna puede eliminarse mediante un diseño adecuado.

Este mecanismo fue propuesto por Stewart<sup>3</sup> y puede resolverse mediante el modelo clnemátlco presentado en la sección 2. En realidad, cuando se dan las longitudes de las piernas  $I_{\text{RF}}=|P_{r}-R_{r}|$ y  $I_{\text{ex}}=[P_{\text{ex}}-S_{\text{ex}}]$ , y considerando una desconexión momentánea de la plataforma, el punto  $P_r$  describe un círculo de radio  $H = P_q$ <sub>r</sub>, donde  $Q$  es la proyección de *P*<sub>r</sub> sobre la línea *R<sub>IS</sub>*.

*Determinación de Q y H<sub>:</sub>* con referencia a la figura {2}, puede escrl blrse:

$$
(P_{\rm r} - R_{\rm r})^2 = I_{\rm Rr}^2 \tag{21}
$$

$$
(P_{\rm r} - S_{\rm r})^2 = I_{\rm Sr}^2 \tag{22}
$$

$$
(P_{\rm r} - R_{\rm r}) = \sigma_{\rm r} (S_{\rm r} - R_{\rm r}) + \mu_{\rm r} k_{\rm r} \times (S_{\rm r} - R_{\rm r})
$$
 (23)

donde k. es un vector un1 tarlo ortogonal al plano que contiene los puntos  $P_r$ ,  $R_r$  y  $S_r$ :  $\sigma_r$  y  $\mu_r$  son cantidades escalares a determinar, y.

 $3$ op. cit.

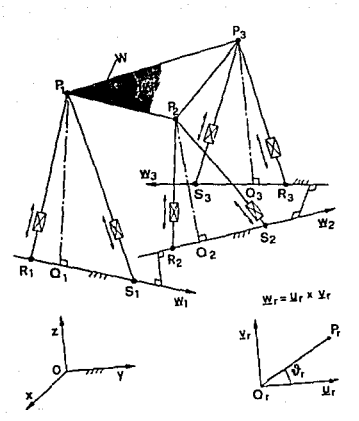

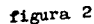

$$
\sigma_{\rm L}(S_{\rm L}-R_{\rm L}) = (Q_{\rm L}-R_{\rm L}) \tag{24}
$$

 $\mu$  | S | - R | = H (25)

Las ecuaciones (21), (22) y la ecuación vectorial (23) representan un sistema de 5 ecuaciones lllnealcs en las lnc6gn1tas  $\sigma_r$ ,  $\mu_r$  y las tres coordenadas del punto  $P_r$ . El sistema, resuelto para  $\sigma_r$  y  $\mu_r$ , conduce a

> $\sigma_r = \frac{1}{2} (1 + (I_{\text{Br}}^2 - I_{\text{Sr}}^2) / (S_r - R_p)^2)$ (26)

$$
\mu_{\rm r} = (I_{\rm Rr}^2 / (S_{\rm r} - R_{\rm r})^2 - \sigma_{\rm r})^{1/2} \tag{27}
$$

y de las ecuaciones (24) y (25) se pueden obtener el punto  $Q_r$  y el radio  $I\llbracket r \rrbracket$ .

y

Podría escogerse un valor negativo para  $\mu$  en la ecuación (27), y los resultados finales no se verlan afectados por esta elección. Además, si en la ecuación (27)  $\mu^{2}$ <0, ello querría decir que el triángulo *PrRrSr* no es un triángulo real.

 $Definition$  de los ángulos  $\theta$ : Puede escogerse arbitrariamente un sistema de coordenadas  $S_{\mathbf{0}}^{\equiv\left(x,y,z\right)}$  fijo a la base. Las direcciones de los vectores  $u_i$ ,  $r=1, 3$  se escogen paralelas al plano x, y del sistema  $S_{0}$ , en tanto que los vectores w están dirigidos desde los puntos R hacia los puntos  $S_r$ , y los vectores v<sub>r</sub>=w<sub>x</sub> u<sub>r</sub>. Los ángulos están dados por la rotación del vector de posición  $(P_r - Q_r)$  alrededor del eje w<sub>r</sub> con respecto a los vectores unitarios u, y se miden de acuerdo a la regla de la mano derecha. Los puntos  $Q_c$ cambian sus posiciones a lo largo de las líneas  $(S - R<sub>n</sub>)$  de acuerdo a las longitudes de las piernas.

*Ejemplo:* Las coordenadas de los puntos R y S en el sistema de

referencia *S*<sub>0</sub> son R<sub>1</sub>(50.0, 0.0, 100.0), S<sub>1</sub>(-25.0, -2.0, 40.0), R C00.o, 20.0, 5o.oi, s\_<-50.0,-20.0, *10.0¡* y R <sup>3</sup> C48.o, 15.o,  $2^{3}$  (36.0, 31.0, -93.0). La distancia entre los puntos  $P<sub>r</sub>$  y 86.0),  $S<sub>3</sub>(36.0, 31.0, -93.0)$ . La distancia entre los puntos  $P<sub>r</sub>$  y son  $L_{12} = 141.0$ ,  $L_{23} = 135.0$  y  $L_{31} = 190.0$ .

El análisis se hizo para piernas con las slgulentcs longitudes:  $l_{R1}$  = 76.0,  $l_{S1}$  = 160.0,  $l_{R2}$ = 139.0,  $l_{S2}$ = 55.0,  $l_{R3}$ = 128.0,  $I_{\text{eq}} = 217.0$ .

Los resultados del anAllsls directo de posición se muestran en la tabla  $\{2\}$ , donde se reportan las coordenadas  $x, y, z$  de los puntos P<sub>r</sub> para las 16 soluciones. Cuatro soluciones son reales, y las restantes complejas. Se han verificado todas las soluciones mediante la substitución de la  $\theta$  correspondiente en el sistema de ecuaciones (6)." Hasta aqul la traducción.

## Rectificaciones y Resultados

En esta tests, se verlf'lcó la val ldez del método propuesto por I & P.C.. En general las ecuaciones presentadas en el articulo son correctas, con Ja salvedad de que los subindlces de los coeficientes  $b_{11}$  registrados en la tabla 1 del mismo, están invertidos, esto es: los subíndices de las b<sub>ij</sub> listados en la tabla 1 del articulo no son congruentes con la escritura de las ecuaciones (17.1-17.5). Por lo demás, las expresiones de las b<sub>ij</sub> son correctas. Ahora bien, no es necesario introducir estas expresiones en la computadora en un programa que ejecute el método de I & P.C., ya que la obtención de las  $b_{1j}$  puede abreviarse, como se hace en las lineas 4030 a 5170 del programa INNOSTE.

La ecuación (20) del artículo es efectivamente un polinomio de grado 16; sin embargo, la forma en la que está presentada en el propio artículo, hace imposible la aplicación de los métodos numéricos conocidos para encontrar las raíces de polinomios, debido a que los coeficientes no aparecen expllcltamente. Es entonces necesario hallar los coeficientes del polinomio

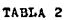

 $-132-$ 

Coordenadas x, y, z de los puntos  $P_1$ ,  $P_2$ ,  $P_3$  (con partes real e inaginaria)<br>referidos al sistema de referencia  $S_{0}$ , para todas las soluciones.

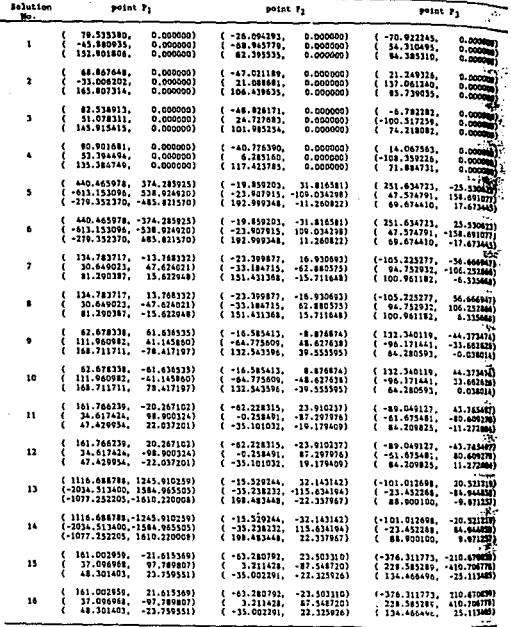

 $\sigma$  and  $\sigma$ 

equivalente a la ecuación (20). Realizan este traba.jo. las líneas 1015 a. 1330 del programa. INNOSTE.

El programa INNOSTE encuentra los coeflclentes del pol lnomlo (20), pero no sus ralees.

Las raíces del polinomio correspondiente al ejemplo de I & P. C. (tabla 3), cuyos coeflclentes fueron calculados por INNOSTE, se obtuvieron mediante el programa POLIN<sup>(4)</sup>. De las 16 raices, sólo cuatro de el las fueron reales. Solamente para estas cuatro raíces reales se calcularon las coordenadas de los puntos P., ya que se consideró superfluo calcular las demás, puesto que desde un punto de vista físico, sólo son útiles coordenadas cuyos valores sean reales.

Para calcular las coordenadas de los puntos P<sub>1</sub>, se alimentaron las ralees calculadas por el programa POLIN al programa INNOSTE. Las l lneas 10000 y posteriores de este programa emplean las ecuaciones (15), (16), (7), (8), (3) y (4) para calcular los valores de  $t_{\text{2}}$  y de  $t_{\text{3}}$ . Para encontrar el valor de  $t_{\text{2}}$ que satisface las ecuaciones (15) y (16) simultáneamente, conocida  $t_{_1}$  puede aprovecharse el hecho de que la segunda de estas ecuaciones es una ecuación cuadrática, para cuyas raíces puede evaluarse el polinomio de cuarto grado representado por (15). Teóricamente, una de las dos raices de (16) debe anular a (15). En la práctica esto no ocurre, debido a la capacidad llmitada de almacenamiento de digitos a la derecha del punto decimal de la computadora. De hecho, el polinomio ( 15) evaluado en cualquiera de las raices de (16), puede arrojar valores enormes en magnitud, y no obstante, alguna de las ralees calculadas para ( 16) puede seguir siendo satisfactoria. Ocurre simplemente, que si la magnitud de los coeficientes del polinomio (15) es muy grande, la curva que represente a dicho polinomio en un plano [t<sub>2</sub>y] puede tener pendientes también muy grandes en los puntos en los que la misma inteserque al eje [ $t_{\mathrm{2}}$ ], y consecuentemente, (15) puede ser

<sup>4</sup>Se agradece al Dr. Ángel Rojas Salgado, el haber facilitado su programs POLIN.

muy sensible a pequeños cambios de  $t_{\mathbf{2}}$  en dichos puntos.

Las coordenadas de los puntos P<sub>1</sub>obtenidas por el autor (tabla 4), son muy próximas a las obtenidas por I & P.C.. Las diferencias pueden deberse a errores de redondeo. No obstante, la slmll1tud entre los resultados de los citados autores y los obtenidos en este trabajo, conducen a pensar que estos últimos son válidos, partiendo del hecho de que las ecuaciones presentadas en el articulo se pueden demostrar.

## Tablo. 3

## Raíces<sup>†</sup> de la ecuación (20), calculadas por el programa POLIN.

según los coeficientes obtenidos por el programa INNOSTE.

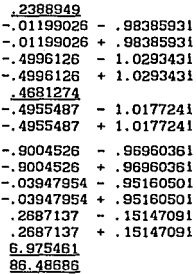

aparecen aubrayadas. Para éstas ne calcularon las coordenadas de los puntos P<sub>j</sub>.

## **Tabla 4**

## **Coordenadas de 1 os puntos P 1 , P 2 <sup>y</sup>P 3 <sup>t</sup>**

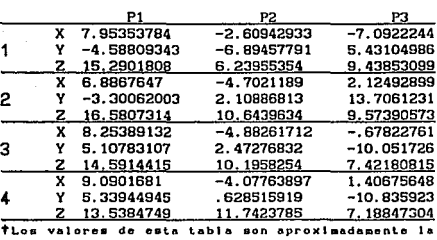

**calculadas oor el programa INNOSTE** 

**décimo parto da loa calculadon por I lli P.C., ya quo loa datoa ao dlvldleron entro 10 con ol obje-to do ovllar un error do deuborda•lonto.** 

## $-186-$

## APENDICE E

READY.

## PROTRAMA STRUCKT

1 REM PROGRAMA PARA SINTESIS ESTRUCTURAL DE CADENAS CINEMATICAS  $2$  REM SEGUN EL METODO PROPUESTO POR LI-SHUJUN 5 N=6;REM/ INSTRUCCION QUE CAMBIA SEGUN NUMERO DE ESLABONES DE LA CADENA.  $6.505102901REM$ LLENADO DE LA MATRIZ DE INTERCONEXION 7 DIMKC\$(200) FREM EN KC\$ SE ALMACENAN LAS CADENAS CINEMATICAS SINTETIZADAS 9 DPEN1.4 10 WS="1" IREM 20 R=1:H=0:REM LAS LINEAS 10 A 1B0 ENCUENTRAN CIERTO NUMERO DE MALLAS<br>30 C=1:MA=0:REM CADA MALLA (MAJ ESTA REPRESENTADA POR UNA CADENA DE NUMEROS. 40 C=C+1:REM CADA NUMERO REPRESENTA UN ESLABON DE LOS QUE INTEGRAN LA MALLA. 50 IFC>NTHEN175 60 IFC% (R.C) = 0THENGOT040 70 WS=WS+RIGHT\$(STR\$(C).1) 80 FORI=1TOLEN (W\$)-1 90 IFVAL (HIDS (WS. I. I) ) =CTHEN130 100 NEXTI 110 H=H+1; VR (H) =R: VC (H) =C 120 R=C:C=0:GOT040 130 IFC=1THEN150 140 WS=LEFTS (WS, LEN (WS)-1) : GOTO40 150 IFLEN(W\$)>3THEN170 160 GOTO140 170 MA=MA+1: MA\$ (MA) =W\$ 175 IFH<GTHENGOTO365 180 WS=LEFT\$(W\$,H):R=VR(H):C=VC(H):H=H-1:BOTD40 285 REM LA SIGUIENTE LINEA LLENA LA MATRIZ CX(I,J) QUE ES LA DE INTERCONEXION. 290 FORI=1TON:FORJ=1TON;READCX(I,J):NEXTJ:NEXTI:RETURN 295 REM LINEAS 300-365 INCLUYEN LOS DATOS DE LA CADENA CINEMATICA ANALIZADA 296 REM UN I EN (I,J) SIGNIFICA INTERCONEXION ENTRE ESLABONES I Y J.<br>297 REM UN 0 SIGNIFICA NO INTERCONEXION: ELEMENOS DIAGONALES DEREN SER 0. 300 DATA0, 1, 0, 1, 1, 1 310 DATA1, 0, 1, 0, 0, 1 320 DATA0, 1, 0, 1, 1, 0 330 DATA1,0,1,0,0,0 340 DATA1.0.1,0.0.0 350 DATA1, 1, 0, 0, 0, 0 365 FORK=1TOMA:LA\*(K)=MA\*(K):NEXTK;REM LA\*=ARREGLO AUXILIAR PARA MALLAS 366 REM LINEAS 370-470 REACOMODAN LOS ESLABONES DE LAS MALLAS CRECIENTEMENTE. 367 REM ESTO ES UTIL PARA COMPARAR MALLAS, YA QUE MISMO CONJUNTO DE NUMEROS,<br>368 REM AUNQUE EN SECUENCIAS DISTINTAS, REPRESENTA MISMA CADENA CINEMATICA. 370 FOR K=1 TO MA 3B0 L=LEN (MAS (IC) )-1 390 FOR E=2 TO L-1 400 FOR J=E+1 TO L 410 AS=MIDS (MAS (K) .J, 1) : BS=MIDS (MAS (K), E, 1) 420 IFVAL (AS) >=VAL (B\$) THEN450 430 MA\* (K)=LEFT\$ (MA% (K), J-1)+B\$+MID\* (MA\* (K), J+1) 440 MAS (K) =LEFTs (MAS (K), E-1) +AS+MIDS (MAS (K), E+1) 450 NEXTJ 460 NEXTE 470 NEXTK 500 REM LINEAS 510-570 ELIMINAN MALLAS REPETIDAS 501 REM COLUMNA 1 DE AN® ALMACENA MALLAS CON ESLABONES ORDENADOS CRECIENTEMENTE 502 REM COLUMNA 2 DE AN\* ALMACENA MALLAS EN ORDEN ORIGINAL SIN REPETICION 510 AN\$(1,1)=MA\$(1);AN=1:AN\$(1,2)=LA\$(1) 520 FORK=2TOMA 530 FORJ=1TOAN

540 IFMA\* (K) =AN\* (J. I) THEN570 **550 NEXTJ**  $540$  AN=AN+1: AN\$ (AN, 1) =MA\$ (K): AN\$ (AN, 2) =LA\$ (K) 570 NEXTK 571 REM LINEAS 580-600 IMPRIMEN MALLAS SIN REPETICION. 572 REM DE LAS MALLAS IMPRESAS SE SELECCIONARAN LAS INDEPENDIENTES NECESARIAS. 580 FORM=1TOAN 590 PRINTANS (K. 2) 600 NEXTK 601 REM LINEAS 610-680 CONSTRUYEN UN ARREGLO DE PARES CINEMATICOS PX 602 REM RENGLON I DE F% CONTIENE LOS NUMEROS DE ESLABONES QUE FORMAN AL PAR 1.  $610^{10}$ 620 FORI=1TON-1  $630$   $FORJ = I + 1$ TON 640 IFCX (1, J) =0THEN670 650 IP=IP+1 660 PX(IP, 1)=1:PX(IP, 2)=J:CX(I, J)=IP(CX(J, I)=IP **A70 NEXTJ** 680 NEXTI ARS MISTR 690 FORK=1TOAN 696 REM LINEAS 690-810 ESCRIBEN EN ARREGLO LZ\$ LAS MALLAS EN TERMINOS DE PARES Y NO EN TERMINOS DE ESLABONES. 697 REM 698 REM NUMEROS ALMACENADOS EN LZ# CORRESPONDEN A PARES DE ARREGLO P%. 700 L=LEN(AN\$ (AN. 2))-1 710 FORI=1TOL 720 FORIP=1TOMI 730 PIS=RIGHT\$(STR\$(PX(IP,1)),1) 740 P26=RIGHTs (STRs (P) (IP, 2) ), 1) 750 D1\$=P1\$+P2\$ 760 D2\$=P2\$+P1\$ 770 IFMIDS (ANS (K, 2), 1, 2)=D19THENLZS (K)=LZS (K)+RIGHTS (STRS (IP), 1): GDT0790 780 IFMID\$ (AN\$ (K, 2), I, 2)=D2\$THENL7\$ (K)=L2\$ (K) +RIGHT\$ (STR\$ (IP), 1) 790 NEXTIP **Bee NEXTI B10 NEXTK B15 KCX=0** 820 INFUT"NUMERO DE MALLAS INDEPENDIENTES": NM 830 PRINT:PRINT"DE LAS MALLAS ARRIBA IMPRESAS, ":PRINT"SELECCIONAR"; NM 840 PRINT"QUE SEAN INDEPENDIENTES" 850 PRINT: PRINT"UNA SELECCION ERRONEA": PRINT"HARA FRACASAR EL PROGRAMA" BAD FE=0 870 FORI=1TONM 880 PRINT"INTRODUZCA NUMERO DE MALLA INDEPENDIENTE";:PRINT"SELECCIONADA" 890 PRINT"Y PROPORCIONE SU DIMENSION" 900 INPUTMI(I), DM(MI(I)) 910 FE=FE+DM(MI(I)) 920 NEXTI 930 INPUT"GRADOS DE LIBERTAD DE LA CADENA": GL: SUM=GL+FE 931 REM SUM ES EL MIEMBRO IZQUIERDO DE LA ECUACION DE SHUJUN ENTRE 2.  $940 P1=1$ 950 IFF1>3THEN1680 960 F2=1 970 IFP2: STHEN1670 980 ACZ=P1+P2 990 P3=1 1000 IFPC>CTHEN1660 1010 A3%=P3+A2% 1020 FORP4=1TO3 1030 A4%=A3%+P4 1040 FORF5=1TOC 1050 A5%=A4%+P5 1060 FORP6=1TOC

 $-187-$ 

1070 A6%=A5%+P6 1080 FORP7=1TO3 1090 A7%=A6%+P7 1100 FORPB=1TO3 1110 AB%=A7%+PB 1111 REM ABY ES LA SUMA DE GRADOS DE LIBERTAD DE TODOS LOS PARES CINEMATICOS. 1120 IFABX-SUM<>0THEN1600:REM VERIFICA SI SE CUMPLE LA ECUACION DE SHUJUN 1130 PX(1,3)=P1:PX(2,3)=P2:PX(3,3)=P3:PX(4,3)=P4<br>1140 PX(5,3)=P5:PX(6,3)=P6:PX(7,3)=P7:PX(8,3)=P8 1141 REM LINEAS 1150-1230 INVESTIGAN SI MALLAS SATISFACEN DIMENSION PRESCRITA. 1150 FORE=1TONM 1160 L=LEN(L2\$(MI(K)));LM=0 1170 FORJ=1TOL 1180 I=VALIMIDS (L25 (MI (K)), J, 1)) 1190 LM=LM+PX(1,3) 1200 IFLM>DM (MI (K) ) THEN1230 1210 NEXTJ 1220 GOTO1600 1230 NEXTK 1232 FORI=1T06:ES\$(1)="";NEXTI 1235 REM LINEAS 1240-1280 CONSTRUYEN ESLABONES DE LA CADENA CINEMATICA. 1240 FORI=1TOB 1250 C\*-RIGHT\*(STR\*(P%(1,3)),1) 1260 ES\$ (PX(1,1)) =ES\$ (PX(1,1)) +C\$ 1270 ES\$ (P%(I,2))=ES\$ (P%(I,2))+C\$ 1280 NEXTI 1285 REM LINEAS 1290-1400 ORDENAN DECRECIENTEMENTE NUMEROS DENTRO DE ESLABONES. 1290 FORK=1TON 1300 L=LEN(ES\$ (K)):E1\$="":E2\$="":E3\$="" 1310 FORJ=1TOL 1320 J=VAL (MID\$ (ES\$(K), J, 1)) 1330 ONIGOSUB1350, 1360, 1370 1340 GOTO1380 1350 E1\$=E1\$+"1";RETURN 1360 E2\$\*E2\$+"2";RETURN 1370 E34=E36+"3": RETURN 1380 NEXTJ 1390 ES\$ (K)=E3\$+E2\$+E1\$;E5(K)=VAL (ES\$ (K)) 1400 NEXTH 1405 REM LINEAS 1410-1470 ORDENAN DECRECIENTEMENTE ESLABONES DE LA CADENA, TOMANDO EN CUENTA LA MOVILIDAD DE FARES ASOCIADOS A CADA ESLABON. 1406 REM 1410 FORI=1TON-1 1420 FORJ=1+1TON 1430 IFES(J) <= ES(I)THEN1460 1440 ES=ES(I):ES(I)=ES(J):ES(J)=ES 1450 C\$=ES\$(I):ES\$(I)=ES\$(J):ES\$(J)=C\$ 1460 NEXTJ 1470 NEXTI 1475 REM LINEAS 1480-1510 AGRUPAN EN W\$ ESLABONES QUE FORMAN CADENA CINEMATICA. 1480 Wsenn 1490 FORI=1TON 1500 WS=WS+ES\$(I)+" " 1510 NEXTI 1515 REM LINEAS 1520-1590 ELIMINAN ISOMORFISMOS E IMPRIMEN CADENAS ADMITIDAS. 1520 IFKC%<>OTHEN1540 1530 KCX=1:KC\*(1)=W%:GOT01590 1540 FORI=1TOKCX 1550 IFWS=EC\$(I)THEN1600 1560 NEXTI 1580 KCZ=KCX+1: KC\$ (KCX) =W\$ 1590 PRINT#1.W\$ 1600 NEXTER 1610 NEXTP7

 $-188-$ 

1620 NEXTP6<br>1630 NEXTP5<br>1640 NEXTP4<br>1650 P3=P3+1:00T01000 1660 P2=P2+1: GDT0970 1670 PI=P1+1:00T0950<br>1680 PRINT"FIN":CLOSE1:END

READY,

I

## **AENDICE F**

## RESULTADOS DEL PROGRAMA SIVIEST

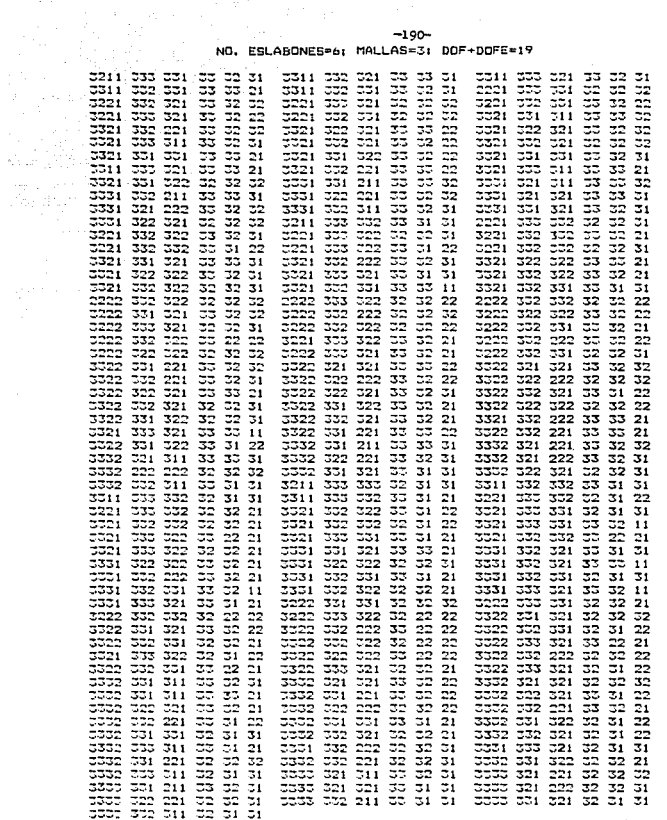

NO. ESLABONES=6: MALLAS=3: DOF+DOFE=19

 $-190-$ 

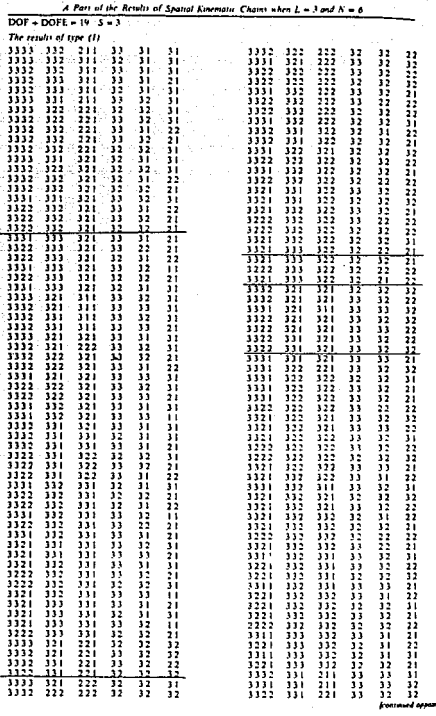

Li SHOK'S Reproducción de la página 652 de la referencia (10)

 $-191-$ 

632

مراسيكي كورياء

.<br>Rot

# Se subrayaron los resultados que se encontró eran erróneos.

## $-192-$ APENDICE G

## **PROGRAMA TINASTE**

1 REM PROGRAMA FARA RESOLVER LA CINEMATICA DIRECTA DE LA FLATAFORMA DE STEWART (POSICION) 2 REM 10 DIMA(5, F) , P(F), D(F), D(F), IT(6), H(5), JB(6, 7), (F(5), LF(5), LB(3), LS(3), M2(5) 15 DIMMU(0,0(0,0,0), DM(0,0) 20 DIMER (3, 3), 5(3,7), 5) (3,2), 51(3), 51(6), 51(8), 5R(3,3), TH(9), U(3,5), U(3,2), V(7)<br>25 DIMME (3,3), XS(3), XB(3), W((3,2), YB(3), ZB(3) 26 PRINT"CHOVIMIENTO DE LA PLATAFORMA DE STEWART"  $27$  OPEN1.4 28 FRINT#1, SPC (5) "P1"SPC (20) "P2"SPC (20) "P3" 30 M2=6:N=6:IT=0:INPUT"ITERACIONES":II:INPUT"TOLERANCIA";ND 110 FORI=1TO3 120 READLR (I), LS(I), LP(I)  $130$  AU=0 140 FORJ=1TOJ 150 READSR(J, I), RR(J, I) 160 NC(J.I)=SR(J.I)-RR(J.I):REM  $SS-RR$ 170 AUX=NC(J, I) 12+AU 180 NEXTJ 190 M2(I)=AU 200 NEXTI 210 REM CALCULO DE MU, SIGMA, Y RADIOS "H" 215 FORI-1T03 220 SI(I)=(1+LR(I) f2/M2(I)-LS(I) f2/M2(I))/2 230 MU(I)=SQR(LR(I) 12/M2(I)-SI(I) 12) 240 H(I)=MU(I)+SQR(M2(I)) 250 NEXTI 260 REM C<br>270 FORI=1TO3 CALCULO DE "DM" 280 FORJ=1TD3 290 QM(J, I)=SI(I)+(SR(J, I)-RR(J, I))+RR(J, I) 300 NEXTJ **C10 NEXTI 315 IFAS="S"THENRETURN J20 REM** DISTANCIAS "D" DE DENAVIT Y HARTENBERG USO DIGIFLE(1) T40 FORI=2T04:D(I)=0:NEXTI CS0 D(7)=H(2) 760 D(9)=H(3) **CZO REM** DISTANCIAS "B" DE DENAVIT Y HARTENBERG 780 B(0)=0 390 B(D)=H(1)  $400 - B(4) = 0$ **410 REM** SEND DE ALFAS 2 A 4 420 FORI=2T04:SL(I)=1:NEXTI 470 REM COSENG DE ALFAS 2 A 4 440 FORI=2T04:CL(I)=0:NEXTI 450 REM LECTURA DEL VECTOR THETA INICIAL 460 FDR1=0T09:READTH(I);NEXTI 465 TH(4)=TH(0)+m/ 470 REM DEBEN FROPDROIDNARSE DATOS FICTICIOS PARE LAS THETAS 1, 4, 6, 8; V.GR., CERO: TH(4)=TH(0)+P1/2 (LIN-465) 4BO REM 500 FORISITOS DIG IFI=ITHENIA=1:GOTO540 520 IFI=2THENIA\*6:GOTOSA0 SDO IFI=DTHENIA=8 540 M=WC'2.1) /WC(1.1) 550 XO(I)=(RR(1,1)-RR(2,1)/M)/(1+M1-2)

READY.

## S60 YO(I) =- XO(I)/M

```
570 AU=(XD(I)-RR(1,1))/WC(1,1)
580 ZD(I)=RR(3, I)+AU*WC(3, I)
590 B(IA)=20(I)
600 D(TA) = SOR (XD(T) 12+YO(T) 12)
610 SH=YD(I)/D(IA)
620 CT=XO(I)/D(IA)
630 REM
            SR=SEND DE THETA, CT=COSEND DE THETA
640 DIESOR(WC(1,1) 12+WC(2,1) 12)<br>640 DIESOR(WC(1,1) 12+WC(2,1) 12) CARP X2 HACIA PRIMERO O CUARTO CUADRANTE
660 IFXD(I) <0THENGOSUP 22401REM X2 HACIA SEGUNDO D TERCER CUADRANTE
670 CV=D1*SV
680 SL (IA) =CV/SOR (M2 (I))
690 CL (IA) =WC(3, I) /SGR(M2(I))
           CALCULO DE B2, B7 Y B9
695 REM
700 HX=GM(1,I)-XO(I)
710 HY=QM(2, I)-YO(I):CX=HY>=0:BX=WC(2, I)<0
720 HZ=DM(3.1)-ZD(1)
730 B(IA+1)=SQR(HX T2+HY12+HZ 12); IFBX=CXTHENB(IA+1)=-B(IA+1)
731 IFAS="S"THENRETURN
735 REM MATRICES 01, 06, 08 Y VECTORES A1, A6 Y AB<br>740 0(1,1,1A)=CT:0(1,2,1A)=-SH*CL(1A):0(1,3,1A)=SH*SL(1A)
750 0(2,1, IA)=SH:0(2,2, IA)=CT*CL(IA):0(2,3, IA)=-CT*SL(IA)<br>760 0(3,1, IA)=0:0(3,2, IA)=SL(IA):0(3,3, IA)=CL(IA)
770 Att, IA)=D(IA)+CT:A(2, IA)=D(IA)+SH:A(3, IA)=B(IA)
780 NEXTI
785 REM
               CALCULO DE DS Y BS
790 AU=(LP(1)+LP(2)+LP(3))/2
800 AR=SQR(AU+(AU-LP(1))+(AU-LP(2))+(AU-LP(3)))
B10 D(5)=2*AR/LP(1)
B20 B(5)=SQR(LP(3) f2-D(5) f2)
               CONSTRUCCION DE MATRICES Q Y VECTORES A
830 REM
840 FORI=2T04
B50 SH=SIN(TH(I)):CT=COS(TH(I))
860 Q(1,1,I)=CT:Q(1,2,I)==SH+CL(I):Q(1,3,I)=SH+SL(I)<br>870 Q(2,1,I)=SH:Q(2,2,I)=CT+CL(I):Q(2,3,I)==CT+SL(I)
880 Q(3,1,I)=0:Q(3,2,I)=5L(I):Q(3,3,I)=CL(I)
890 NEXTI
900 REM
               VECTORES A
910 FORI=0TO9
920 0NI+1G0T0930, 950, 930, 930, 930, 930, 950, 950, 950, 930
930 CT=COS(TH(I)): SH=SIN(TH(I))
940 A(1, I)=D(I)*CT:A(2, I)=D(I)*SH:A(3, I)=B(I)
950 NEXTI
980 FORI=1TO3
990 S(I,4)=A(I,0):S1(I,2)=A(I,7)
1000 U(1,5)=A(1,5):U1(1,2)=A(1,9)
1010 NEXTI
1011 REM
              CALCULO DE "PI" (PREFARACION)
1012 WI(1,2)=H(1)*COS(1H(2)-n/2)<br>1013 WI(2,2)=H(1)*COS(1H(2)-n/2)
1014 W1(2,2) = B(2)1015 REM
                 CALCULO DE PO
1020 FORF=CT01STEF-1
1030 FORI=1TO3
1040 AU=0
1950 FORJ=1TDJ
1960 AU=AU+a (1,3,10+5 (3,1,41)
1070 NE-T3
1080 S(I, K)=AU+A(I, K)
1090 NEXT:
```
193

```
-194-1100 NEXTK
1110 REM
            CALCULAR "P2""
1120 FDRI=1TO3
1130 AU=0
1140 FORJ=1TO3
1150 AU=AU+Q(1.J.6)+S1(J.2)
1160 NEXTJ
1170 S1(I.1)=AU+A(I.6)
:180 NEXTI
1185 REM
            CALCULAR "P3"
1190 FORE=4TO1STEP-1
1200 FORI=1TO3
1210 AU=0
1220 FORJ=1TO3<br>1230 AU=AU+Q(1,J,K)*U(J,K+1)
1240 NEXTJ
1250 U(I,K)=AU+A(I,K)
1260 NEXTI
1270 NEXTH
1275 REM
            CALCULAR "P3""
1280 FORI=1TO3
1290 AU=0
1300 FORJ=1TO3
1310 AU=AU+Q(I,J,B) *UI(J,2)
1320 NEXTJ
1330 UI(I, 1) =AU+A(I, 8)
1340 NEXTÍ
              LLENADO DE LA COLUMNA 7 DE LA MATRIZ JB.
1345 REM
              DE LOS TRES PRIMEROS RENGLONES DE LAS COLUMNAS 4 Y 6,
1346 REM
1347 REM
              Y DE LOS TREB ULTIMOS DE LA COLUMNA S
1350 FORI#1TO3
1360 JB(1,7)=51(1,1)-S(1,1):JB(1,4)=0:JB(1,6)=0
1370 JB(1+3,7)=UI(I,1)-U(I,1):JB(I+3,5)=0
1380 NEXTI
1385 REM
            LLENADO DE LA MATRIZ JACOBIANA (RENGLONES 1~3, COLUMNAS 1-3)
1390 FORK=4TO2STEP-1
1400 XS(1) =- S(2,K): XS(2) = S(1,K): XS(3) = 0: REM ESTE ES EL PROCUCTO CRUZ E X S
1410 FORL=1TOK-1
1420 FORI=1TO3
1430 AU=0
1440 FORJ=1TOC
1450 AU=AU+Q(I.J, K-L) *XS(J)
1460 NEXTJ
1470 JB(I,K-1)=AU
1480 NEXTI
1490 FORI=1TO3: XS(I)=JB(I,K-1): NEXTI
1500 NEXTL
1510 NEXTK
1515 REM
            LLENADO DE LA MATRIZ JACOBIANA (COLUMNA 5, RENGLONES 1 A 3)
1520 X5(1)=S1(2,2);X5(2)=-S1(1,2);X5(3)=0
1530 FORI=1703
1540 AU=0
1550 FORJ=1703
1560 AU=AU+D(1, J, 6) + XS(J)
1570 NEXTJ
:580 JB(I.5)=AU
1590 NEXTI
            LLENADO DE LA MATRIZ JACOBIANA (RENGLONES 4 A 6; COLUMNAS 1 A 4)
1595 REM
1600 FORK=STO2STEP-1
1610 XB(1) =- U(2, K); X5(2) = U(1, K); XS(3) = 0
1620 FORL=1TOL-1
1530 FORI=470s
1640 AU=0
```

```
1650 FORJ=1TO3
1660 AU=AU+Q(I-3, J, K-L) +XS(J)
1670 NEXTJ
1680 JB(1.K-1)=AU
1690 NEXTI
1700 FOR1=1T03:XS(I)=JB(1+3,K-1):NEXTI
1710 NEXTL
1720 NEXTK
            LLENADO DE MATRIZ JACOBIANA (RENGLONES 4 A 6: COLUMNA 6)
1725 REM
1730 XS(1)=U1(2,2):XS(2)=-U1(1,2):XS(3)=0
1740 FORI=4T06
1750 ALLA
1760 FORJ=1T03
1770 AU=AU+Q(1-3, J, B) *XS(J)
1780 NEXTJ
1790 JB (I, 6) = AU
1800 NEXTI
              TRIANGULARIZACION MEDIANTE REFLEXIONES DE HOUSEHOLDER
1805 REM
1810 FORK=1TON-1
1820 AL=0
1830 FORI=KTOM2
1840 V(I)=JB(I,K)
1850 AL=JB(1,K)12+AL
1860 NEXTI
1870 AL=(SGN(JB(K, K))OR1) *SQR(AL)
1880 V (IC) = JB (K, IC) + AL : BT=AL*V (K)
1890 JB(K, K)=-AL
1900 FORT-K+1TOM2
1910 JB(I, K)=0
1920 NEXTI
1930 FORJ=K+1TON+1
1940 GM=0
1950 FORI=KTO6 M2
1960 BM=BM+V(I)+JB(I.J)
1970 NEXTI
1980 GM=GM/BT
1990 FORI=KTOM2
2000 JB(I,J)=JB(I,J)-GM*V(I)
2010 NEXTI
2020 NEXTJ
2030 NEXTK
2025 REM
               SUBSTITUCION REGRESIVA
2040 DT (N) = JB(N, N+1) / JB(N, N)
2050 FORI=N-1TD1STEP-1
2060 DT(I)=JB(I,N+1)
2070 FORJ=NTOI+1STEP-1
2080 DT(I)=DT(I)-JB(I,J)+DT(J)
2090 NEXTJ
2100 DT(I)=DT(I)/JB(I.I)
2105 NEXTI
2106 AU=0: FORI=1TD6: AU=AU+DT(I) 12: NEXTI
2107 IFBOR (AU) <= NDTHEN4040
2109 IT=IT+1:IFIT>11THENPRINT"ND CONVERGE EN":IT:"ITERACIONES":STOP
            RECALCULAR VECTOR THETA, MATRICES Q Y VECTORES A
2109 REM
2110 FORI=0TD6
2120 IFI=0THENIA=0:TH(0)=TH(0)+DT(3):BOTO2150
2130 IA=1+1:IFI>3THENIA=241-3
2140 TH (IA)=TH(IA)+DT(I)
2150 CT=COS (TH(IA)): SH=SIN(TH(IA)): IFIA=0THEN2180
2150 0N150702170,2170,2170,2180,2180,2180<br>2170 0 1,1,16)=CT:0(1,2,16)=-SH*CL(16):0(1,5,16)=SH*SL(16)
2175 0(2,1, IA)=5H(Q(2,2, IA)=CT+CL(IA):D(2,3, IA)=-CT+SL(IA)
2180 A(1, IA)=D(IA)*CT;A(2, IA)=D(IA)+SH;A(3, IA)=B(IA)
```
 $-197$ 

**2190 NEXTI** 2200 GOTO980 LLAMADA DESDE 650 2220 IFWC(2,1)>=0THENSV=-1:RETURN 2230 SV=1:RETURN 2240 REM LLAMADA DESDE 660 2250 IFWC(2,1)>=0THENSV=1;RETURN 2260 SV=-1:RETURN 4040 REM CALCULAR "P1" 4045 PRINT#1." 4050 FORI=1TO3 4060 AU=0 4070 FORJ=1T03 4080 AU=AU+0(I, J, 1) \*W1(J, 2) 4090 NEXTJ 4100 WI(I, 1)=AU+A(I, 1) 4110 NEXTI 4120 FORI=1TO3:A\$=9TR\$(WI(I,1)):B\$=5TR\$(SI(I,1)):C\$=5TR\$(U)(I,1)) 4122 A%=11-LEN(A\$): B%=11-LEN(B\$) 4123 PRINT#1, ASSPC (AZ), BSSPC (BZ), CS: NEXTI 4124 REM MODIFICAR LONGITUD DE LAS PIERNAS DE MPS 4130 GOSUB4210 4135 At="5": IT=0: GOSUB215 4140 D(7)=H(2): D(9)=H(3): B(3)=H(1) 4145 FORI=1TO3 4150 IFI=1THENIA=1:GOT04165 4155 IFI=2THENIA=4:60T04165 4160 IFI=3THENIA=8 4165 GOSUB700 4166 NEXTI 4170 GOTO710:REM OBTENCION DE UNA NUEVA SOLUCION 4200 REM RUTINA DE MODIFICACION DE LAS LONGITUDES LR Y LS 4201 REM \*LA RUTINA INCLUIDA AQUI MODIFICA UNICAMENTE LA FIERNA 1; SIN EMBARGO 4202 REM .LAS LINEAS 4201 A 4240 PUEDEN SER REEMPLAZADAS POR CUALQUIER PROGRAMA 4203 REM \*QUE HAGA VARIAR LAS 3 LONGITUDES LR Y LAS 3 LS. 4204 REM \*ESTAS LONGITUDES PUEDEN INCLUSO, SER FUNCIONES DEL TIEMPO 4210 IFLR(1)+LS(1)<=SQR(M2(1))THENPRINT"LAS PIERNAE NO PUEDEN ACORTARSE MAS" 4220 LR(1)=LR(1)-,05;LS(1)=LS(1)-,05 4230 IFLR(1) <= ODRLS(1) <= OTHENPRINT"LA LONGITUD DE LAS PIERNAS NO PUEDE SER <0" 4240 RETURN 5000 REM \*PARAMETROS DE LA FLATAFORMA DE STEWART 5001 REM \*PROPORCIONADOS EN EL SIGUIENTEORDEN: **5002 REM** \*LINEA 5020 --- LRI, LSI, LIZ, X51, XRI, Y51, YRI, Z51, ZRI **5003 REM** "LINEA 5030---LR2, LS2, L23, XS2, XR2, YS2, YR2, ZS2, ZR2<br>"LINEA 5040---LR3, LS3, L31, XS3, XR2, YS3, YR2, ZS3, ZR2 **5004 REM** 5020 DATA7.6.16.14.1, -2.5.5, -. 2.0.4.10 5030 DATAI3.9,5.5,13.5,-5,8,-2,2,7,5<br>5030 DATAI3.9,5.5,13.5,-5,8,-2,2,7,5  $5041:$ 5047 REM \*DATOS DE LOS VALORES INICIALES DE LOS ANGULOS THETA DE TH(0) A TH(5 5044 REM \*RECUERDESE QUE LOS VALORES DE LOS ANGULOS 1, 4, 6 Y 8 SON FICTICIOS SO45 REM \*FERC ES NECESARIO INTRODUCIRLOS PARA QUE EL PROGRAMA FUNCIONE 5050 DATA, 1047198, 0, 2, 04203522, 1, 6589628, 0, 2, 27765467, 0, 6, 16973891, 0, 4, 11897707

READY.

 $-196-$ 

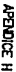

## RESHLTADGE LEL PROBAMA TERSES

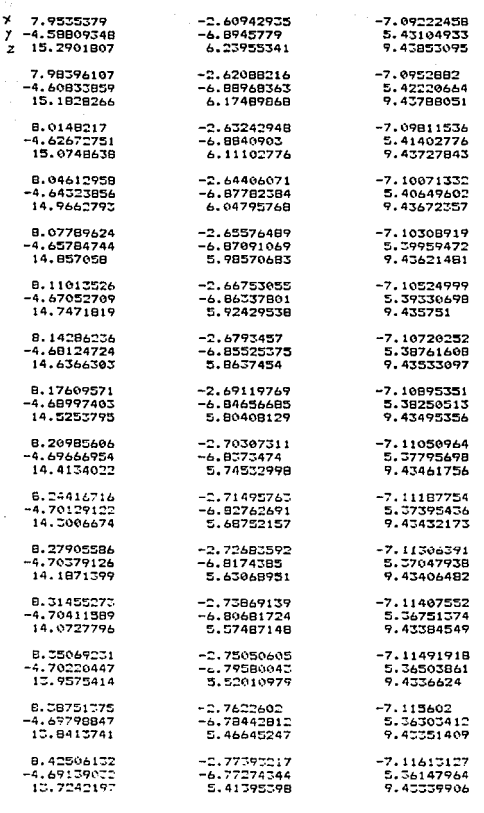

P1

 $-197-$ 

P3

 $P2$ 

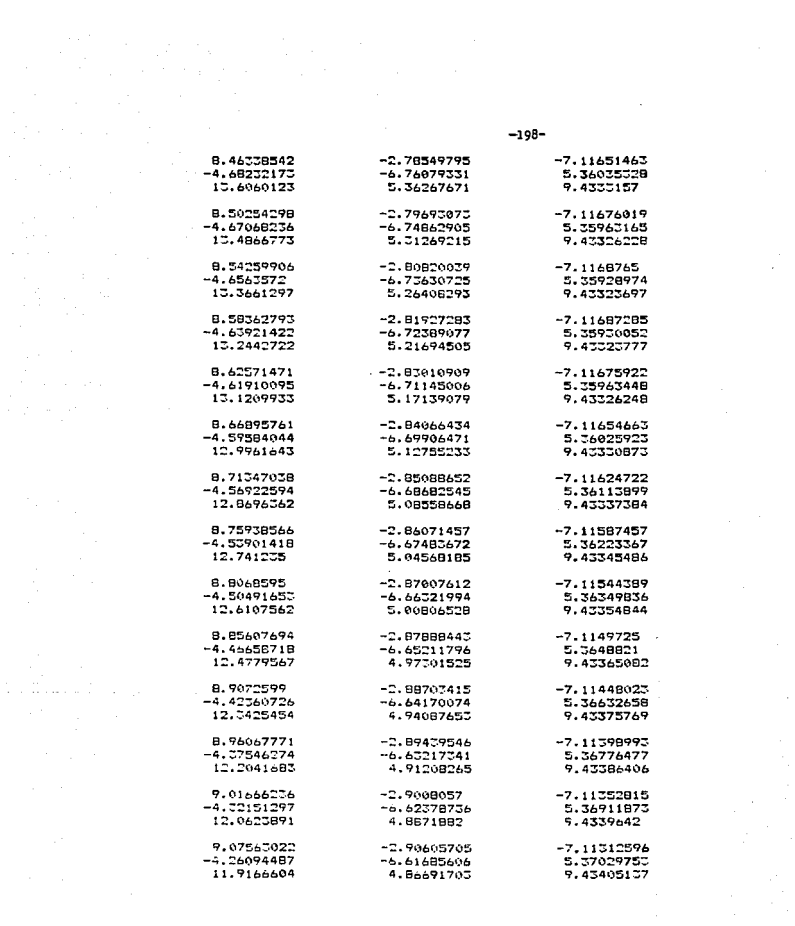

 $-198-$ 

 $\mathcal{L}^{\text{max}}$ 

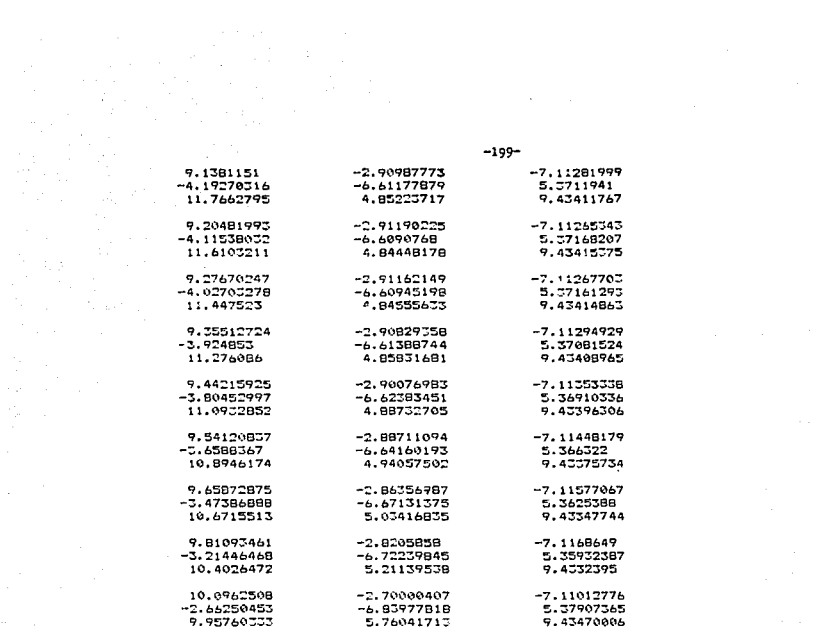

## $-200-$ APENDICE I

READY.

## PROGRAMA INNOSTE

SOLUCION CERRADA DEL MECANISMO DE LA PLATAFORMA DE STEWART (MPS).<br>ESTE PROGRAMA OETIENE EL POLINOMIO DE GRADO 16 REGUERIDO PARA RESOLVER **BEM**  $\overline{\phantom{a}}$ :<br>= REM<br>= REM EL. FROBLEMA DIRECTO DE POSICION DEL MPS 10 REM LECTURA DE PARAMETROS DE STEWART 11 DIN A(2), AG(5,2,2), B(2), BC(4,7), C(2), FM(16,2), H(5), LR(5), LB(5), LP(5), MJ(3) 12 DIMM2(3), QC(9,3), R(2), RR(3,3), S(2), SI(3), SR(3,3), T(2), UD(3,3), VC(3,3), WD(3,3) 13 DIMED(4, 2), x (3, 3), LIM (3), VM (3), MM (3) 100 FORI=1TO3 110 READLR(I), LS(I), LP(I)  $120$  AUX=0  $:50 FORJ = 1T07$ 140 READSR(J, I).RR(J.I) :50 WC(J.I)=SR(J,I)-RR(J,I):REM COMPONENTES DE BR-RR 160 AUX=WC(J, 1) 12+AUX 170 NEXTJ :BO M2(I)=AUX:REM CUADRADOS DISTANCIAS SR-RR : 90 NEXTI 195 REM CALCULO DE MU. SIGMA Y RADIOS H  $200$   $FORI = 1703$ 210 SI (1)=(1+LR(1)12/M2(1)-LS(1)12/M2(1))/2 220 MU(I)=SQR (LR(I) 12/M2(I)-SI(I) 12) 200 H(I)=MU(I)+50R(M2(I)) 240 NEXTI 245 REM CALCULO DE LOS VECTORES UNITARIOS U. V. W (UC, VC, WC) 250 FORI=1T03 260 FORJ=1TO3 270 NC(3, I)=NC(3, I)/SOR(M2(I)) 280 NEXTJ 290 NEXTI 300 FORI=1TO3 305 BU=WE(1, I)/WE(2, I)  $710 \text{ UC} (1,1) = 1/505 (DU 72+1)$ 720 UC(2.1)=-UC(1.1)\*QU **COO NEXTI** 540 FORI=1TO3 550 VC(1,1) == WC(5,1) +UC(2,1) 060 VD(2,1)=WD(3,1)+UD(1,1) 770 VC(C, I)=WC(1, I)+UC(2, I)-WC(2, I)+UC(1, I) TBC NEXTI **395 REM** CALCULO DE LOS VECTORES OR('OM') 770 FORI=1TOC 400 FORJ=1703 410 OM(3.1)=SI(1)+(SR(J.1)-RR(J.1))+RR(J.1) 420 NEYTJ 450 NEXTI 455 REM CALCULO DE D-UES MINUSCULAS (OC) 440 FOR1=1T03 **445 REM** FUNCION J=MOD(I.C)+1 450 IFI=1 THENJ=2:60T0480 460 IF1=2THENJ=3:GOT0480 470 IFI=CTHENJ=1 480 FORE=1704 **JPH BOSUB620** SOH BOHL, IHAD+H(I)+H(J)+AUX SIC NETTI 520 FORE=5TO= 530 GOSUF620 540 BC (1.1) = 2+H(1) +AU)

**550 NEXTK** 560 FORK=7TOB 570 GOSUB620 SB0 OC(K.I)=2\*H(J)\*AUX  $-201-$ 590 NEXTK 690 605UB620 610 QC(9, I)=LP(I)12-H(I)12-H(J)12-AUX 611 NEXTI 612 GOT0770 PRODUCTOS PUNTUALES NECESARIOS PARA LAS D-UES MINUSCULAS **515 REM**  $620$  AU  $= 0$ 630 FORL=1TOD 635 IFIC>4THENS0=0M(L,J)-0M(L,I) 640 DNI:BOSUB6B0,690.700.710.720,730.740.750,760 650 AUX=AUX+AYU 060 NEXTL 670 RETURN 680 AY=UC (L. I) +UC (L. J) : RETURN 696 AY=UC(L, I)\*VC(L, J):RETURN<br>700 AY=VC(L, I)\*UC(L, J):RETURN 710 AY-VC (L, I) +VC (L, J) : RETURN 720 AY=SD+UC(L, I) : RETURN 730 AY=SD+VC(L.I) IRETURN 740 AY=-SO\*UC (L, J) : RETURN 750 AY=-SO\*VC (L.J) : RETURN 760 AY=5012:RETURN CALCULO DE LAS A(1J) [AC] 765 REM 770 FORI=1TD3 780 AC(1,0,0)=GC(1,1)+GC(5,1)+GC(7,1)+GC(9,1) 790 AC(I,0,1)=2\*(QC(2,1)+QC(8,I)) 900 AC(1,0,2)=-QC(1,1)+QC(5,1)-QC(7,1)+QC(9,1)<br>810 AC(1,1,0)=2+(QC(3,1)+QC(6,1)) 820 AC(I.1, 1)=4+GC(4, 1) 830 AC(I, 1, 2)=-2+(0C(3, I)-0C(6, I))<br>840 AC(I, 2, 0)=-0C(1, I)-0C(5, I)+0C(7, I)+0C(9, I) 850 AC(1.2,1)=-2+(QC(2.1)-QC(8,1)) 860 AC(1,2,2)=0C(1,1)-0C(5,1)-0C(7,1)+0C(9,1) 870 NEXTI 875 REM CALCULO DE AI, BI, CI, RI, SI. TI  $889$   $FORI = 0102$ 890 A(I)=AD(3.2.I) 900 B(I)=AC(C.1.1) 910 C(I)=40(3.0.1) 920 R(I)=AC(2,1,2) 930 S(I)=AD(2,1,1) 940 T(I)\*AC(C.I.0) 950 NEXTI 955 REM DE AQUI, VA A CALCULAR B(IJ) ITABLA I DEINNOCENTI E PARENTI-CASTELLIJ 960 GOSUB4030 CALCULO DE D.E.F (COEFICIENTES DE ECUACIONES 16 Y 20) **965 REM** 970 FORI=0TD2 980 BC(1.2)=AC(1,1,2) 990 BC(1,1)=AC(1,1,1) 1000 BC(1.0)=AC(1.1.0) 1010 NEXTI 1015 REM CONSTRUCCION DEL POLINOMIO DE GRADO 16 EECUACION 20 DE INNOCENTIJ 1020 READAS 1030 IFAs="FIN"THEN1405 1040 BS=LEFTS (AS. 1) 1050 J=VAL (B\$) 1060 FORI=0TO2 1070 FM(I.O)=BC(I.2-J) 1080 NEXTI 1090 FOR1=2TO6 1100 0NI-1BOSUB1290.1300.1310.1320.1330 1110 BR=MID\$(At.1.1)

```
1120 J=VAL(B$)
1130 JA=~(J>2)*(10-J)-(J<3)*(2-J)
                                                -202
1140 FORK=0TOX1
1150 FORL=0T0X2
1160 FM (K+L, 1)=BC (K, JA) *FM (L, 0) +FM (K+L, 1)
1170 NEXTL
1180 NEXTK
190 FORL=0TDX1+X2
1200 IFI=6THENGOSUB1260:GOT01220
1210 FM(L.O)=FM(L.1)
1220 FM (L, 1)=0
1230 NEXTL
1240 NEXTI
1250 60701020
            RUTINA DE COEFICIIENTES DE PRODUCTOS DE POLINOMIOS
1255 REM
1260 B*=RIGHT*(A*, 2): J=VAL (B*)
1270 FM(L,2)=J*FM(L,1)+FM(L,2)
1,280 RETURN
1285 REM
               AQUI SE ESTABLECEN X1 Y X2
1290 X1=2:X2=2:RETURN
1300 X1=2; X2=4; RETURN
1310 X1=2: X2=6: RETURN
1320 X1=4: X2=8: RETURN
1330 X1=4:X2=12:RETURN
1335 REM
                COMIENZO ZONA DE DATOS
1340 DATA 7.6.16.14.1, -2.5.5, -2.0,4,10<br>1350 DATA 15.9.5.5.13.5, -5.6, -2.2, 7,5<br>1360 DATA 12.6.21.7, 19.3.6, 4.8, 3.1, 1.5, -9.3, 6.6
1361 REM
            HASTA AQUI DATOS DE STEWART
1362 REM
                LA SIGUIENTE LINEA CONTIENE LOS INDICES PARA LA OBTENCION DE BIJ
1363 DATA1166+1, 1346-2, 3344+1, 1355+1, 2345-1, 1256-1, 2246+1, FIN
1364 :
1365 REM
               DATOS PARA MULTIPLICACION DE LOS POLINOMIOS DE LA ECUACION 20
1370 DATA002235+2,111137+1,011237-4,111236-1,012236+3,122234-1<br>1380 DATA002235+2,111137+1,011237-4,111236-1,012236+3,122234-1<br>1380 DATA022235-2,112235+1,222233+1,001247+3,000077+1,000257-2
1390 DATA001157+1,000167-1,011147-1,022244+1,012245-1,011246+1<br>1400 DATA001157+1,000167-1,011147-1,022244+1,012245-1,011246+1
1403 REM LINEAS 1405 A 1470 REALIZAN LA DIVISION SINTETICA ENTRE (X-A)
1404 REM DONDE A ES UN VALOR SOLICITADO OPDRTUNAMENTE AL USUARIO
1405 FORI=07016:FM(I.0)=0:FM(I.2)=FM(I.2)/1E28:NEXTI
1410 INPUT"VALOR A DEL FACTOR (X-A)":A
1420 FM(15.0)=FM(16.2)
1430 FORI=14T00STEP-1
1440 FM(1,0)=FM(1+1,0)=A+FM(1+1,2)
1450 NEXTI
1460 R=Fh(0,0)*A+FM(0,2)
1470 PRINT"P(A)=RESIDUO="R
1480 GOT01410
4020 REM DESDE LAS LINEA 4030 HASTA LA 5170=>RUTINA PARA LA OBTENCION DE BIJ
4030 READAS: IFAt="FIN"THENRETURN
4040 FORI=1TOCSTEP2
4050 J=1-(1)214060 B*=MID*(A$, I, 1): JA=VAL(B$)
4070 033AG05UB5060.5070.5080.5120.5130.5140
4080 P#=MID#(A$.1+1.1);JA=VAL(B$)
4690 DNJAGDSUBS090.5100.5110.5150.5160.5170
5000 EU(0.J)=X0+Y0
5010 EU(1, J)=X1+Y0+X0+Y1
5020 EU(2.3)=XN*Y2+X1*Y1+X2+Y0<br>5030 EU(3.3)=X1*Y2+X2+Y1
5040 EU(4, J) =X2+Y2
SO45 NEXTI
5050 B*=RIGHT*(A1.2): JA=VAL (B*)
505: FORI=0104
5052 FORJ=5107
5057 BC (1, J) =EU (1, 1) +EU (J-7, 2) +JA+BC (1, J)
```
SOS4 NEVT1 5055 NEXTI  $-203-$ 5056 60704030 5060 X0=A(0):X1=A(1):X2=A(2):RETURN 5070 X0=R(0):X1=R(1):X2=B(2):RETURN 5080 X0=C(0);X1=C(1);X2=C(2);RETURN 5090 Y0=A(0):Y1=A(1):Y2=A(2):RETURN 5100 YO=B(0): Y1=B(1): Y2=B(2): RETURN 5110 YO=C(0):Y1=C(1):Y2=C(2):RETURN 5120 X0=R(0):X1=R(1):X2=R(2):RETURN 5150  $X0=6(0)$ :  $X1=5(1)$ :  $X2=5(2)$ : RETURN 5140 XO=T(0):X1=T(1):X2=T(2):RETURN 5150 Y0=R(0): Y1=R(1): Y2=R(2): RETURN 5160  $Y0 = S(0) : Y1 = S(1) : Y2 = S(2) : RFTIIRN$ 5170 Y0=T(0): Y1=T(1): Y2=T(2): RETURN 5200 FORI=1TO3 C210 READX (1, I), x (2, I), X (3, I) 5220 NEXTI 5230 FORJ=1T03  $5240$  UM(1)  $401$ VM(1)  $=0.1$ WM(1)  $=0$ 5250 NEXTJ 5260 FORJ=1T03 5270 FORT=1TO3 5280 UM(J)=UC(I,J)+(X(I,J)-QM(I,J))+UM(J) E290 VM(J)=VC(I,J)\*(X(I,J)-QM(I,J))+VM(J)  $5300$  KM(J) =WC(I,J) +(X(I,J)-QM(I,J))+WM(J) 5310 NEXTI 5320 NEXTJ  $5 - 21$  $FOR1 = 1703$ 5322 IFUM(I)>=0THENAY=0 IFUM (I) <OTHENAY=1 5324  $TN(1) = TAN( (ATN(VM(1) / UM(1)) + AY * \pi) / 2)$ 5325 NEXTI 5326 INPUT"R.S";R.S:AUX=0 5327 FORI=0T02:FORJ=0T02:AUX=AUX+AC(R, I, J) \*TN(R) +1+TN(S) +J:NEXT:NEXT 5330 DATA7, 953538, -4.5880935, 15, 2901806, -2.6094293, -6.8945779, 6.2395535 5340 DATA-7.0922245, 5.4310495, 9.438531 5350 DATA6.8867648, -3.3006202, 16.5807314, -4.7021189, 2.1088681, 10.6439635 5355 DATA2, 1249326, 13.706124, 9.5739055 5360 DATAB.253B913,5.1078311,14.5915415,-4.8826171,2.4727683,10.1985254 5370 DATA-.6782282.-10.517259,7.4218082 5380 DATA9.0901681.5.3394494.13.5384749.-4.0776390..6285160.11.7423785 5790 DATA1.4067565,-10.6359226,7.1884731 5430 PRINTSQR((X(1,3)-X(1,1)) 12+(X(2,3)-X(2,1)) 12+(X(3,3)-X(3,1)) 12) 10000 PRINTFRE (0) - (FRE (0) <0) \*65536 10010 PRINT(QM(1,2)-QM(1,1))\*UC(1,1)

READY.

## APENDICE J

## ESTUCHE D. Y H.

La notación de Oenavlt y Hartenberg proporciona medios convenientes para estudiar cadenas cinemáticas. Su uso es relativamente sencillo sl las formas de los eslabones de la cadena cinemática bajo estudio son simples. sl hay slmetrla, etc. Sin embargo, su comprensión puede representar una dificultad considerable, sl por ejemplo, los orlgenes de los diferentes sistemas de referencia no están localizados dentro del volumen de los eslabones, sl éstos no son simétricos, sl los ejes de los pares cinemáticos forman ángulos distintos de O o de 90 grados. etc.

Como puede verse, para emplear ágl lmente la notación de D. <sup>y</sup> H., el anallsta necesita un entrenamiento especial (al menos asl lo detectó el autor, a quien le costó bastante trabajo formarse un esquema mental adecuado de los entes <ejes, parámetros y variables> que intervienen en la notación en cuestión).

Buscando sortear los obstáculos, el autor ideó un conjunto de plezas (estuche D. y H.) que permiten armar muy diversas formas de cadenas cinemáticas. Las piezas básicas del estuche D. y H. (que se ilustran en la figura} son una estrella conectora (que no es otra cosa que una pieza clrular de escaso espesor, con ocho ranuras <raunuras consecutivas forman ángulos de 45 grados>), y un

 $-204-$ 

ensamble que constituye un par de revoluta (conjunto PR)<sup>1</sup>. Cada extremo del ensamble PR tiene una ranura compatible con las ranuras de las estrellas conectoras (el ancho de raunura es igual al espesor de las estrellas conectoras y al de los extremos de los conjuntos PR), de modo que un conjunto PR puede unirse a una estrella conectora (pueden también encadenarse estrellas conectoras) .. Una pieza adicional necesaria (no ilustrada} es una base con una ranura, a la que pueden conectarse ya sea una estrella conectora, o blen. un conjunto PR.

Suponiendo que a cada extremo de los conjuntos PR esté. unida permanentemente una estrella conectora, un extremo de uno de dichos conjuntos puede conectarse de 49 formas diferentes (puesto que en cada extremo hay 7 ranuras libres) a un extemo de otro. Esto da una idea de la gran variedad de cadenas que pueden construirse con el estuche D. y H., y por supuesto, la cantidad de posibi lldades aumenta conforme aumenta la cantidad de piezas. A los ejes (hechos de alambre) de los conjuntos PR, puede pegarse con cinta adhesiva (o colocarse con corchos) información relativa a los parámetros y variables.

El estuche D. y H. puede usarse, por ejemplo, en un laboratorio de robótica, asignando a los alumnos el siguiente ejercicio:

1.-Ensamblar una cadena cinemática abierta cualquiera. <sup>1</sup>Puede diseñarse también un ensamble para pares prismáticos.

2.-Identificar ejes y parámetros de Denavit y Hartenberg.

3. -Fijar en una poslc16n y medir los ángulos de los conjuntos PR.

4.-Calcular, mediante el método visto en capitulo 2 para resolver el problema directo, la poslclón de un punto especlflco del eslabón extremo.

Después de real izar los cálculos en una computadora, puede estimarse si los resultados obtenidos mediante ellos, corresponden a la poslc16n flslca del punto cuya poslclón se desea conocer.

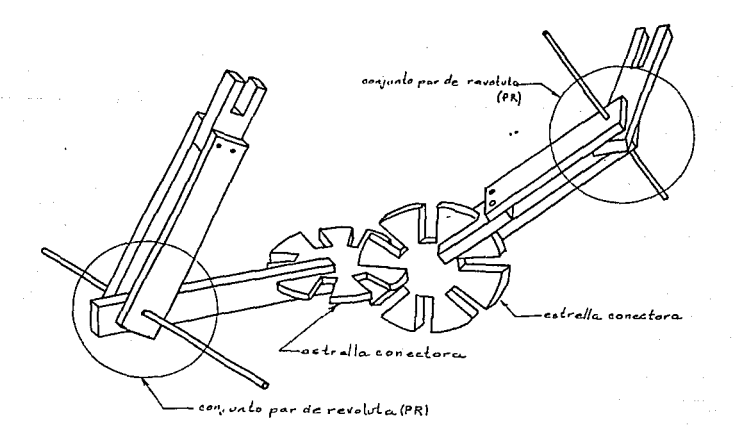

-206-

## **BIBLIOCRAFÍA**

- [1].-Agrawal, V. P. and J. S. Rao. The Mobility Properties of Kinematic Chains. Mechanism and Machine Theory Vol. 22, No. 5, pp. 497-504, 1987
- [2].-Agrawal, V. P. and J. S. Rao. Structural Classification of Kinematic Chains and Mechanisms, Mechanism and Machine Theory Vol. 22, 489-496, 1987
- [3].-Agrawal, V. P. and J. S. Rao. Identification and Isomorphism of Kinematic Chains and Mechanisms. Mechanism and Machine Theory, Vol. 24, No. 4, pp. 309-321, 1989
- $[4]$ .-Angeles, J., Analysis, Synthesis, and Optimization of Spatial Kinematic Chains, Springer Velag, 1982
- [5].-Herve, J. M., Analyse Sructurelle des Mecanismes par Groupes des Deplacements, Mechanism and Machine Theory, Vol. 13, pp. 437-450, 1978
- Rojas, A. y Álvarez, B., **[6]** Divisiones de Ingeniería Mecánica y Eléctrica y de Estudios de Postgrado, Facultad de Ingeniería UNAM Análisis Cinemático de Manipuladores con 3 y 5 Articulaciones Memoria del Congreso de la Academia Nacional de Ingeniería
- [7].-Innocenti, C. and V. Parenti-Castelli. Direct Position Analysis of the Stewart Mechanism Platform. Mechanism and Machine Theory, Vol. 25, No. 6., pp. 611-621, 1990
- [8].-Rooney J., and Earl, C. F., Some Kinematic Structures for Robot Manipulators Designs, ASME J. of Mechanisms, Transmissions, Trans. and Design. 105. 15 (1983)
- [9].-Shanipoor. Μ., Kinematics of a Parallel-Serial (Hybrid) Manipulator, Journal of Robotic Systems, Vol. 9, No. 1, pp. 17-36, 1992
- [10].-Shujun. Li. Computer-Aided Structure Synthesis of Spatial Kinematic Chains, Mechanism and Machine Theory, Vol. 25, No. 6, pp. 645-653, 1990
- [11].-Wohlhart, K., On Isomeric Overconstrained Space Mechanisms, Proc. 8th World Congress on the Theory of Machines and Mechanisms, Prague, 1991
- [12]. -Chang-de-Zhang and Shin Min Song, Forward Kinematics of a Class of Parallel (Stewart) Platforms with Closed-Form Solutions. Journal of Robotic Systems, Vol. 9, No. 1, pp. 93-112, 1992

## REFERENCIAS ADICIONALES

- [A1].-Denavit, J., and Hartenberg, R. S., A Kinematic Notation for Lower Pair Mechanisms Based on Matrices, ASME Journal of Applied Mechanics, Vol. 77, 1955, pp. 215-221
- [A2].-Deo, N., <u>Graph Theory with Application to Engineering and</u><br>Computer Science,<br>Frentice Hall, New York, 1974
- [A3].-Hunt, K. J., Kinematic Geometry of Mechanisms,<br>Clarendon Press, Oxford, 1978 426. b.